### Päätöksentekoa Oliopolion aikaan

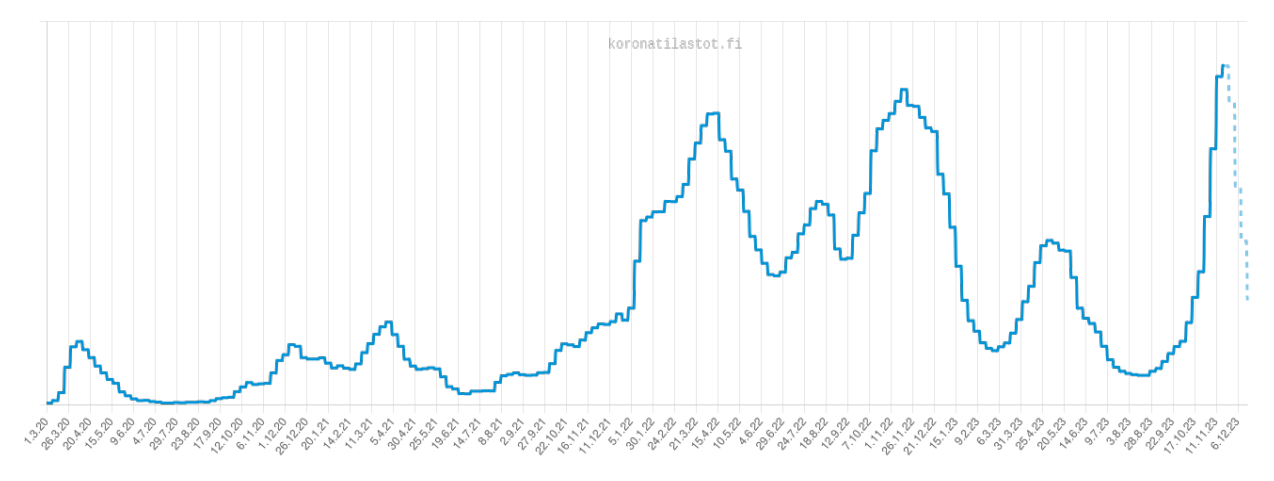

Sairaalahoidossa koronan takia 1.3.2020–6.12.2023 (lähde THL ja [www.koronatilastot.fi](https://www.koronatilastot.fi)).

[Tommi Sottinen](https://lipas.uwasa.fi/~tsottine/) tommi.sottinen@uwasa.fi https://www.uwasa.fi/∼[tsottine/orms2020/ptoa2023.pdf](https://www.uwasa.fi/~tsottine/orms2020/ptoa2023.pdf)

28. joulukuuta 2023 (Alkuperäinen kirjanen *Päätöksentekoa koronan aikaan* 28. lokakuuta 2021)

# **Johdanto**

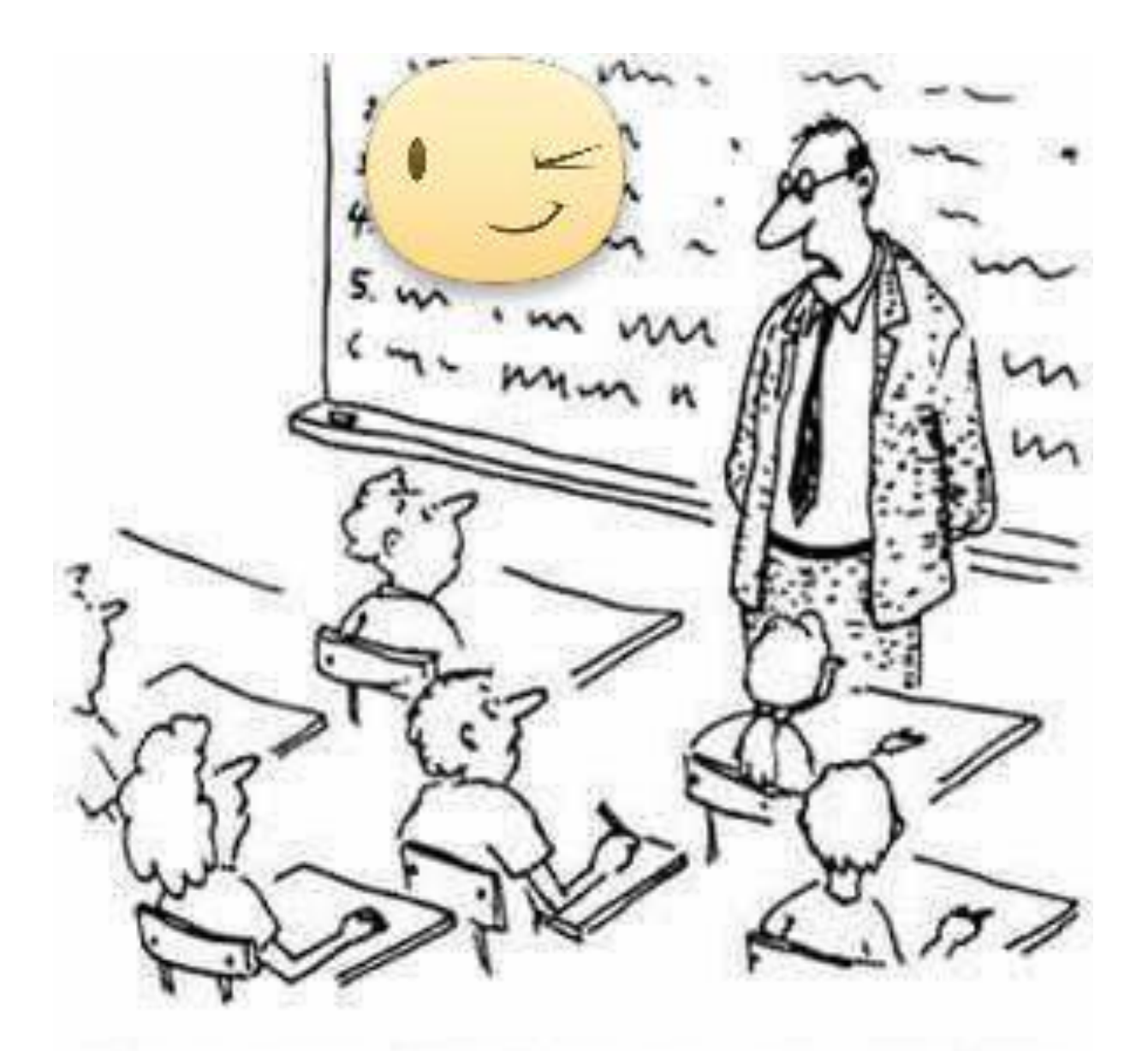

"I expect you all to be independent, innovative, critical thinkers who will do exactly as I say!"

Tervetuloa kurssille **ORMS2020 Päätöksenteko epävarmuuden vallitessa**! Vuosina 2020–2021 tämä kurssi järjestettiin ajankohtaisesti "koronakurssina". Nyt kurssi järjestetään olennaisesti samalla tavalla kuin vuosina 2020–2021. Kurssimateriaali on olennaisesti vuodelta 2020. Harjoitustyöt liittyvät nyt kuvitteelliseen virustautiin nimeltä Oliopolio koronan sijasta. Muuten harjoitustyöt ovat olennaisesti samat kuin vuosina 2020–2021.

Kurssi suoritetaan harjoitustöillä. Loppukoetta ei ole, viikottaisia harjoituksia ei ole, mitään läsnäolopakkoa ei ole. Viikottain on ohjausryhmiä, joissa opastetaan harjoitustöiden tekemistä. Niihin ei ole pakko osallistua, mutta suotavaa se on.

Vuoden 2020 opetusvideot ovat edelleen kuranttia kamaa. Linkit opetusvideoihin löydät alta tai kurssin Moodle-sivulta.

#### **Osa I** Johdattelevia esimerkkejä

**Luku 1** Reija Reippaan säävarusteet

- https://lipas.uwasa.fi/∼[tsottine/orms2020/L01E01.mp4](https://lipas.uwasa.fi/~tsottine/orms2020/L01E01.mp4) (25 min)
- https://lipas.uwasa.fi/∼[tsottine/orms2020/L01E02.mp4](https://lipas.uwasa.fi/~tsottine/orms2020/L01E02.mp4) (28 min)
- https://lipas.uwasa.fi/∼[tsottine/orms2020/L01E03.mp4](https://lipas.uwasa.fi/~tsottine/orms2020/L01E03.mp4) (23 min)

**Luku 2** Yrjö Yhtä-Reippaan synkronoidut säävarusteet

- https://lipas.uwasa.fi/∼[tsottine/orms2020/L02E01.mp4](https://lipas.uwasa.fi/~tsottine/orms2020/L02E01.mp4) (19 min)
- https://lipas.uwasa.fi/∼[tsottine/orms2020/L02E02.mp4](https://lipas.uwasa.fi/~tsottine/orms2020/L02E02.mp4) (15 min)
- https://lipas.uwasa.fi/∼[tsottine/orms2020/L02E03.mp4](https://lipas.uwasa.fi/~tsottine/orms2020/L02E03.mp4) (11 min)
- https://lipas.uwasa.fi/∼[tsottine/orms2020/L02E04.mp4](https://lipas.uwasa.fi/~tsottine/orms2020/L02E04.mp4) (27 min)
- https://lipas.uwasa.fi/∼[tsottine/orms2020/L02E05.mp4](https://lipas.uwasa.fi/~tsottine/orms2020/L02E05.mp4) (12 min)

#### **Osa II** Päätösmatriisitekniikkaa

**Luku 3** Päätösmatriisit ja päätössäännöt

- https://lipas.uwasa.fi/∼[tsottine/orms2020/L03E01.mp4](https://lipas.uwasa.fi/~tsottine/orms2020/L03E01.mp4) (21 min)
- https://lipas.uwasa.fi/∼[tsottine/orms2020/L03E02.mp4](https://lipas.uwasa.fi/~tsottine/orms2020/L03E02.mp4) (32 min)
- https://lipas.uwasa.fi/∼[tsottine/orms2020/L03E03.mp4](https://lipas.uwasa.fi/~tsottine/orms2020/L03E03.mp4) (43 min)
- https://lipas.uwasa.fi/∼[tsottine/orms2020/L03E04.mp4](https://lipas.uwasa.fi/~tsottine/orms2020/L03E04.mp4) (22 min)
- https://lipas.uwasa.fi/∼[tsottine/orms2020/L03E05.mp4](https://lipas.uwasa.fi/~tsottine/orms2020/L03E05.mp4) (31 min)

#### **Luku 4** Päätösmatriisilaskentaa GNU Octavella

- https://lipas.uwasa.fi/∼[tsottine/orms2020/L04E01.mp4](https://lipas.uwasa.fi/~tsottine/orms2020/L04E01.mp4) (10 min)
- https://lipas.uwasa.fi/∼[tsottine/orms2020/L04E02.mp4](https://lipas.uwasa.fi/~tsottine/orms2020/L04E02.mp4) (46 min)
- https://lipas.uwasa.fi/∼[tsottine/orms2020/L04E03.mp4](https://lipas.uwasa.fi/~tsottine/orms2020/L04E03.mp4) (33 min)
- https://lipas.uwasa.fi/∼[tsottine/orms2020/L04E04.mp4](https://lipas.uwasa.fi/~tsottine/orms2020/L04E04.mp4) (35 min)

#### **Osa III** Esimerkkejä harjoitustöiden pohjaksi

**Luku 5** Stefan Stuidun syksy 2021

- https://lipas.uwasa.fi/∼[tsottine/orms2020/L05E01.mp4](https://lipas.uwasa.fi/~tsottine/orms2020/L05E01.mp4) (40 min)
- https://lipas.uwasa.fi/∼[tsottine/orms2020/L05E02.mp4](https://lipas.uwasa.fi/~tsottine/orms2020/L05E02.mp4) (25 min)
- https://lipas.uwasa.fi/∼[tsottine/orms2020/L05E03.mp4](https://lipas.uwasa.fi/~tsottine/orms2020/L05E03.mp4) (28 min)

• https://lipas.uwasa.fi/∼[tsottine/orms2020/L05E04.mp4](https://lipas.uwasa.fi/~tsottine/orms2020/L05E04.mp4) (39 min) **Luku 6** Eeva Evan tieteellinen selonteko

- https://lipas.uwasa.fi/∼[tsottine/orms2020/L06E01.mp4](https://lipas.uwasa.fi/~tsottine/orms2020/L06E01.mp4) (13 min)
- https://lipas.uwasa.fi/∼[tsottine/orms2020/L06E02.mp4](https://lipas.uwasa.fi/~tsottine/orms2020/L06E02.mp4) (17 min)
- https://lipas.uwasa.fi/∼[tsottine/orms2020/L06E03.mp4](https://lipas.uwasa.fi/~tsottine/orms2020/L06E03.mp4) (27 min)
- https://lipas.uwasa.fi/∼[tsottine/orms2020/L06E04.mp4](https://lipas.uwasa.fi/~tsottine/orms2020/L06E04.mp4) (9 min)

#### **Luku 8** THL:n selvitys Päivi Pääministerille; Tekninen huomautus: **Bayesin kaava**

• https://lipas.uwasa.fi/∼[tsottine/orms2020/L08E01.mp4](https://lipas.uwasa.fi/~tsottine/orms2020/L08E01.mp4) (35 min)

# **Sisällys**

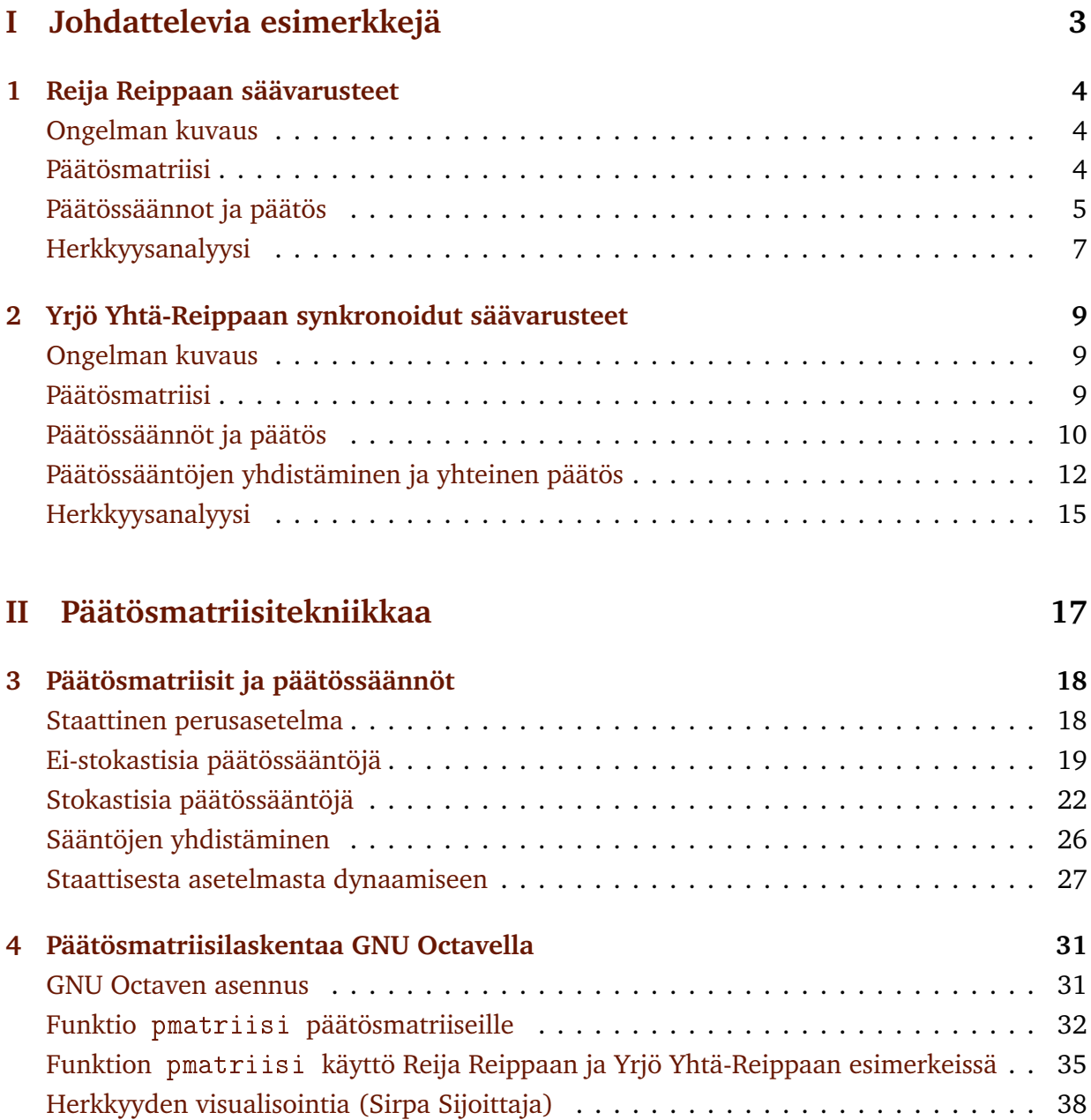

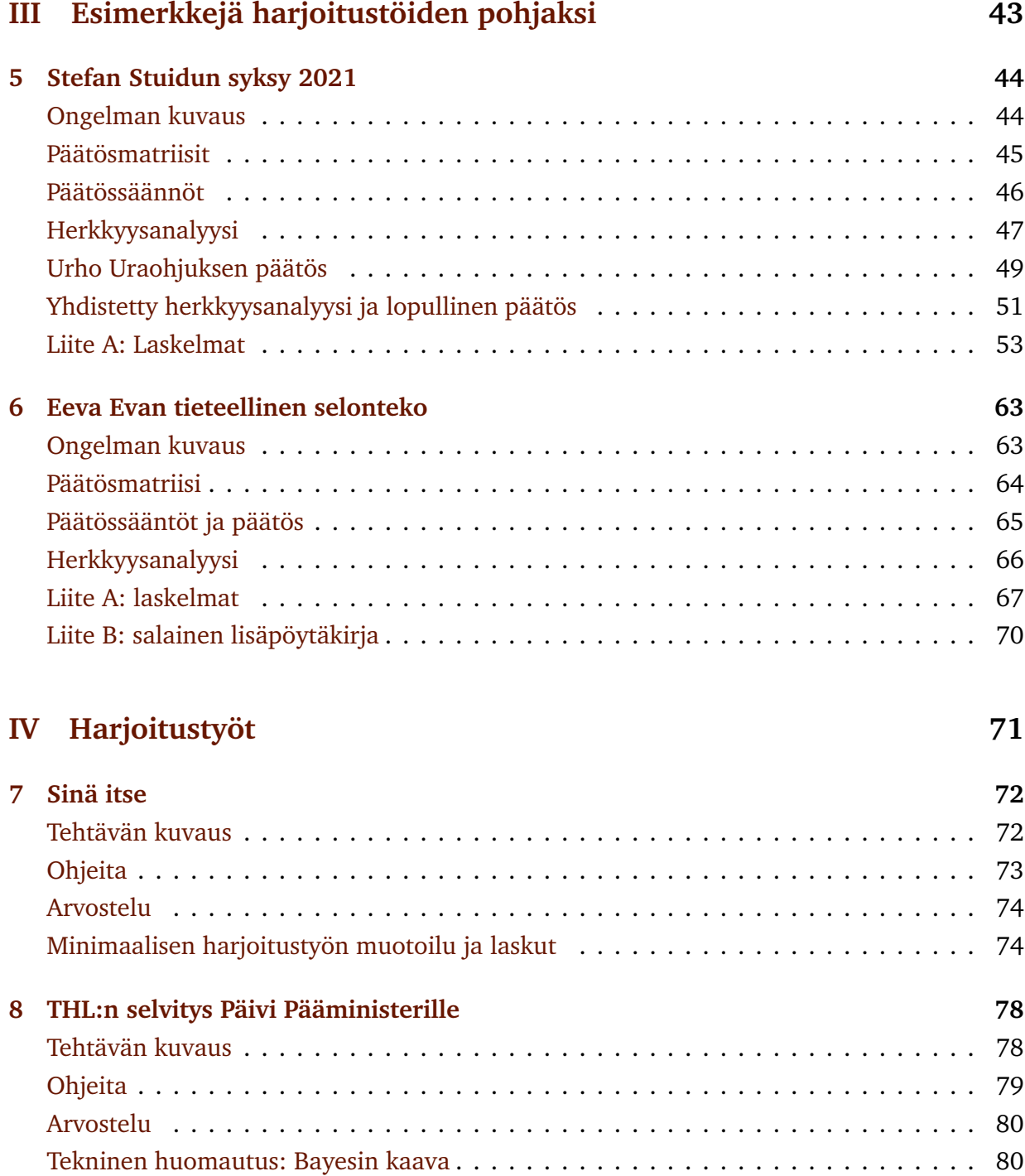

# **Osa I**

# <span id="page-7-0"></span>**Johdattelevia esimerkkejä**

## <span id="page-8-0"></span>**Luku 1**

### **Reija Reippaan säävarusteet**

### <span id="page-8-1"></span>**Ongelman kuvaus**

Reija Reipas hyötykävelee työpaikalle ja takaisin joka päivä. Matka on suuntaansa 10 km. Reijan on päätettävä millaisin varustein hän lähtee aamulla töihin. Menomatka ei ole ongelma, sillä sään näkee heti. Paluumatka työpäivän jälkeen on ongelma, sillä Reija asuu Vaasassa, missä sää voi päivän aikana vaihdella rajustikin.

Reijan on päätettävä aamulla käyttääkö normaalia vaatetusta, sadetakkia vai sateenvarjoa. Mikäli sää on kuiva, rasittaa sateenvarjon turha kanniskelu ja sadetakki on aina yhtä epämukava ja hiostava. Mikäli sää on sateinen, on sadetakki hyvä, mutta hieman hiostava; sateenvarjo olisi mukavampi. Mikäli sää on sateinen ja tuulinen, niin sateenvarjosta ei ole paljoakaan hyötyä ja sadetakki on ehdottomasti paras valinta.

#### <span id="page-8-2"></span>**Päätösmatriisi**

Reija päättää valita kolmen vaihtoehdon väliltä:

- $a_1$  = Normaali vaatetus.
- $a_2$  = Sateenvarjo.  $a_3$  = Sadetakki.
- Reija päättää tarkastella päätösvaihtoehtojaan kolmessa eri skenaariossa:

 $s_1$  = Kuiva sää. *s*<sup>2</sup> = Sateinen, mutta tyyni sää.  $s_3$  = Sateinen ja tuulinen sää.

Koska Reija on sääennustekriittinen, hän ei vaivaudu pohtimaan eri säätilojen mahdollisia todennäköisyyksiä. Hän ei siis perusta päätöstään todennäköisyyksille

- $p_1$  = Kuivan sään todennäköisyys työpäivän päätyttyä.
- *p*<sup>2</sup> = Sateisen, mutta tyynen sään todennäköisyys työpäivän päätyttyä.
- $p_3$  = Sateisen ja tuulisen sään todennäköisyys työpäivän päätyttyä.

Päätösten seuraukset — eli palkkiot — eri skenaarioissa Reija laskee oman subjektiivisen mukavuutensa mukaan, jotka ovat lukuja asteikolla 0 . . . 100 (prosenttia). Nämä mukavuudet perustuvat Reijan näkemyksille:

- Normivaatteet ovat hyvä valinta kuivalla säällä, mutta sateen sattuessa pahin mahdollinen valinta.
- Sateenvarjon kantaminen rasittaa pikkuisen ja tuulella siitä ei ole mitään hyötyä.
- Sadetakki on turvallinen valinta säällä kuin säällä, mutta se itsessään on kohtalaisen epämukava (hiostavuutensa takia).

Koska mukavuus on subjektiivisuuden lisäksi äärimmäisen hämärä käsite, niin Reija ei mittaa sitä tiheällä kammalla, vaan käyttää neljän kohdan asteikkoa

- $100 =$ Oikein mukavaa.
- 80 = Mukavahkoa.
- 20 = Kohtalaisen epämukavaa.
	- $0 =$  Erittäin epämukavaa.

Reija päätyy palkkiomatriisiin

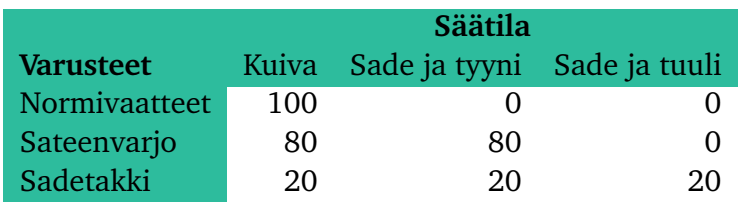

Reija, kuten kuka tahansa meistä, tekee päätöksensä intuitiivisesti. Koska Reija kuitenkin on aavistuksen analyyttinen, hän silmäilee yllä olevaa palkkiomatriisiansa (joka on hänen intuitionsa kuva), ja päätyy valitsemaan vaihtoehdon  $a_2$  = Sateenvarjo.

Seuraavaksi Reija jatkaa analyysin tiellä ja ehkä analyysin seurauksena muuttaa päätöstään; ehkä ei. Jos ei, niin ehkä hän keksii päätökselleen hyvät perusteet tai ainakin tekosyyt.

### <span id="page-9-0"></span>**Päätössäännot ja päätös**

Intuitiivisesti Reija on tehny päätöksen  $a_2$  = Sateenvarjo. Saamme päätösmatriisin, johon on merkitty tämä intuitiivinen päätössääntö ja sen mukainen valinta binäärisesti niin, että 1 tarkoittaa valintaa (jota on vielä korostettu lihavoinnilla) ja 0 tarkoittaa hylkäämistä:

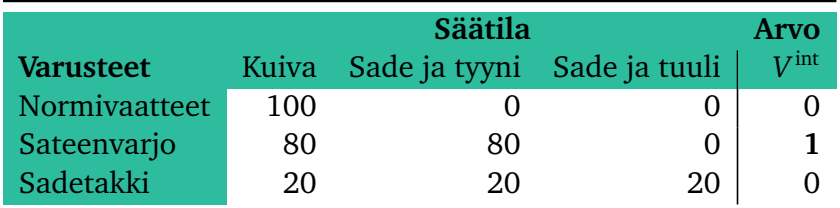

Formaalisti  $V^{\mathrm{int}}$  on päätössääntö eli päätösfunktio, joka liittää jokaiseen päätökseen  $a_i$  arvon  $V_i^{\rm int}$ *i* .

Intuitiivisen päätöksen lisäksi Reija haluaa tutkia päätöksensä taustoja ja arvoja. Reijan mielestä katumuksen kaihtaminen on paras peruste tehdä päätöksiä.

Katumuksen kaihtaminen on tietynlaista jossittelua. Katumus tulee siitä, että emme tehneetkään parasta mahdollista päätöstä, jos olisimme tienneet mikä skenaario toteutuu. Formaalisti, jos  $R_{ij}$  on päätökseen  $a_i$  liittyvä palkkio, kun skenaario  $s_j$  toteutuu, sattuu katumus

$$
K_{ij} = \max_i R_{ij} - R_{ij}.
$$

Tässä siis *Ri j* on saatu palkkio, ja max*<sup>i</sup> Ri j* on paras mahdollinen palkkio, mikä oltaisiin saatu, jos oltaisiin osattu ennustaa skenaario *s<sup>j</sup>* ennalta ja valittu paras mahdollinen päätös *a<sup>i</sup>* skenaariolle *s<sup>j</sup>* .

Reija Reipas päätyy siis katumusmatriisiin

|                        | Säätilan aiheuttama katumus |                                   |    |
|------------------------|-----------------------------|-----------------------------------|----|
| <b>Varusteet</b>       |                             | Kuiva Sade ja tyyni Sade ja tuuli |    |
| Normivaatteet          |                             | 80                                | 20 |
| Sateenvarjo            | 20                          |                                   | 20 |
| Sadetakki <sup>'</sup> | 80                          | 6በ                                |    |

Koska Reija, katumuksen kaihtajana, halua minimoida maksimaalisen kadutuksen, hänen katumuksenkaihtoarvonsa *V* <sup>kk</sup>, eli maksimaaliset kadutukset, ovat

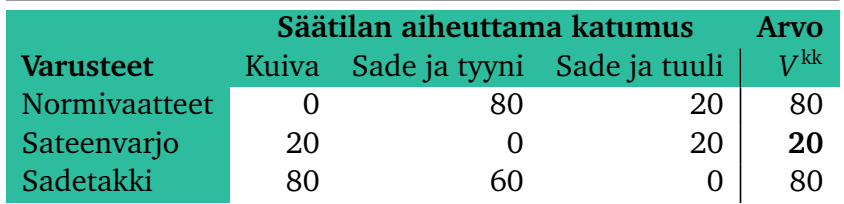

Minimoidakseen maksimaalisen katumuksensa Reija Reippaan pitää siis valita päätös  $a_2 =$ Sateenvarjo.

Reija Reippaan intuitiivinen valinta ja katumuksen kaihtamiseen liittyvä analyyttinen valinta ovat siis samoja. Reija Reipas voi onnitella itseään konsistenttiudestaan.

### <span id="page-11-0"></span>**Herkkyysanalyysi**

Reijan päätös perustuu olennaisesti hänen subjektiiviseen arvioonsa ja sitä kautta olennaisesti hänen neljän kohdan asteikkoonsa, joka oli (prosenttiasteikkona)

- $100 =$ Oikein mukavaa.
- 80 = Mukavahkoa.
- 20 = Kohtalaisen epämukavaa.
	- $0 =$  Erittäin epämukavaa.

Tätä asteikkoa lukuun ottamatta Reijan analyysi on robustia: se siis ei ole herkkää millekään parametrien muutoksille, kunhan vain skenaariot (kuivaa, sateista ja tyyntä, sateista ja tuulista) ja päätökset (normivaatteet, sateenvarjo, sadetakki) on kiinnitetty.

Mukavuusasteikko sen sijaan saattaa olla kovinkin herkkä. Asteikko 100, 80, 20, 0 (prosenttia) on monella tapaa mielivaltainen. Miksi juuri nämä luvut? Nyt siis 100 = Oikein mukavaa ja 0 = Erittäin epämukavaa. Nämä ovat asteikon ääripäät ja siten niissä ei välttämättä ole mitään herkkää. Kyse on vain skaalauksesta. Sen sijaan asteikon välipisteet 80 = Mukavahkoa ja 20 = Kohtalaisen epämukavaa ovat jossain määrin mielivaltaisia. Koska asteikko 100, 80, 20, 0 on symmetrinen ylä- ja alapään suhteen, siis 100-80=20 ja 20-0 = 0, on jollain tapaa perusteltua yleistää mukavuusasteikkoa niin, että se on muotoa

- $1 = 0$ ikein mukayaa.
- $c =$ Mukavahkoa.

1 − *c* = Kohtalaisen epämukavaa.

 $0 =$  Erittäin epämukavaa.

(Nyt siis unohdimme prosentit yksikköinä ja kirjoitamme lyhyesti  $1 = 100\%$ .)

Parametri *c* on välimukavuusaste, joka on välillä 0.5...1. Parametri *c* siis kuvaa sitä, kuinka paljon Reija Reipas painottaa mukavuutensa ääripäitä (kun *c* = 0.5 vaihtoehdot mukavahkoa ja kohtalaisen epämukavaa saavat saman mukavuusarvon 0.5, ja kun *c* = 1, niin oikein mukavaa ja mukavahko saavat saman mukavuusarvon 0 ja kohtalaisen epämukavaa ja erittäine epämukavaa saavat saman mukavuusarvon 0).

Käyttämällä parametria *c* Reijan päätösmatriisi on (täydennettynä intuitiivisella päätössäännöllä  $V^{\mathrm{int}}$ )

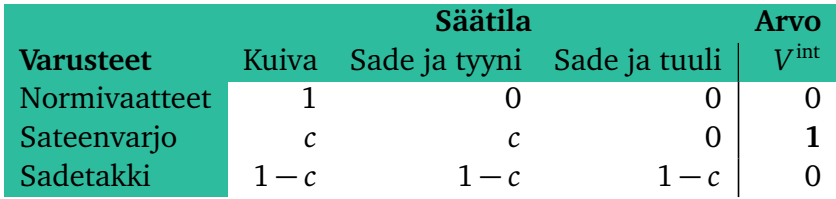

Reijan *c*:llä parametrisoitu katumusmatriisi ja siihen liittyvät maksimaaliset kadutukset *V* kk ovat (koska *c* ≥ 0.5)

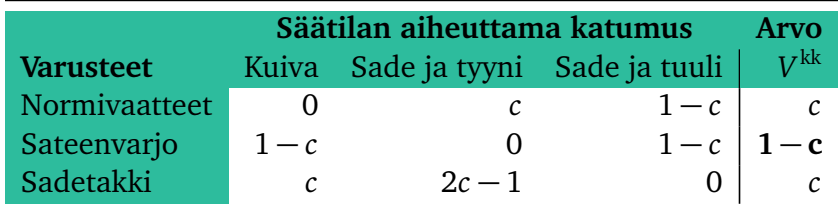

Koska *c* ≥ 0.5, niin 1 − *c* ≤ *c*. Samoin *c* ≥ 2*c* − 1. Näemme että Reija Reipas on todellakin katumuksen kaihtaja, eikä hänen intuitiivinen päätöksensä ole ollenkaan herkkä sille, miten hän painottaa mukavuutensa ääripäitä (symmetrisesti parametrilla *c* mitattuna).

### <span id="page-13-0"></span>**Luku 2**

# **Yrjö Yhtä-Reippaan synkronoidut säävarusteet**

### <span id="page-13-1"></span>**Ongelman kuvaus**

Yrjö Yhtä-Reipas hyötykävelee työpaikalleen ja takaisin joka päivä puolisonsa Reija Reippaan kanssa. Yrjöllä on päätösongelman vaihtoehdot samat kuin Reijalla: normaali vaatetus, sateenvarjo vai sadetakki.

Lisämausteena Yrjön ongelmassa on toive saada aikaiseksi yhteisesti päätetty sama päätös Reijan kanssa.

Yrjö mallintaa mahdolliset säätilat lähes kuten Reija. Säätilojen kuiva sää, sateinen tyyni sää ja sateinen tuulinen sää lisäksi Yrjö ei pidä helteestä. Tunnetusti Vaasassa sateella ei ole hellettä, joten Yrjön kannalta relevanttia on jakaa säätilä kuiva sää kahdeksi tilaksi: kuiva kuuma sää ja kuiva viileä sää.

#### <span id="page-13-2"></span>**Päätösmatriisi**

Kuten Reija, myös Yrjö päättää valita kolmen vaihtoehdon väliltä:

 $a_1$  = Normaali vaatetus.  $a_2$  = Sateenvarjo.  $a_3$  = Sadetakki.

Yrjön skenaariot ovat laajennettu versio Reijan skeraarioista. Korostamme tätä puumaisella numeroinnilla:

> $s_{1,1}$  = Kuiva kuuma sää.  $s_{1,2}$  = Kuiva viileä sää.

 $s<sub>2</sub>$  = Sateinen, mutta tyyni sää.

 $s_3$  = Sateinen ja tuulinen sää.

Toisin kuin Reija, Yrjö ei ole sääennustekriittinen. Hän on erittäin kiinnostunut todennäköisyyksistä

 $p_{1,1}$  = Kuivan kuuman sään todennäköisyys työpäivän päätyttyä.

 $p_{1,2}$  = Kuivan viileän sään todennäköisyys työpäivän päätyttyä.

*p*<sup>2</sup> = Sateisen, mutta tyynen sään todennäköisyys työpäivän päätyttyä.

*p*<sup>3</sup> = Sateisen ja tuulisen sään todennäköisyys työpäivän päätyttyä.

### <span id="page-14-0"></span>**Päätössäännöt ja päätös**

Yrjö, kuten puolisonsa Reija, perustaa päätöksensä omalle subjektiiviselle mukavuudelleen. Mukavuuden suhteen Yrjö on ekstremisti: hänelle kaikki on joko mukavaa (arvo 1) tai epämukavaa (arvo 0). Yrjön mukavuusmatriisi on

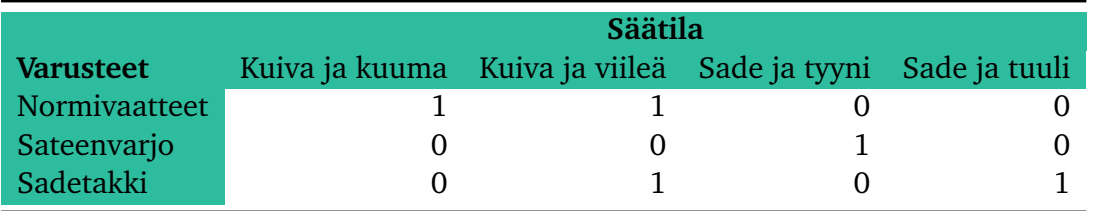

Intuitiivisesti Yrjö ajattelee, että  $a_2$ =Sateenvarjo on hyvä valinta. (Ehkä tähän vaikuttaa Yrjön puolison valinta.) Yrjön intuitiivinen päätösmatriisi on siis

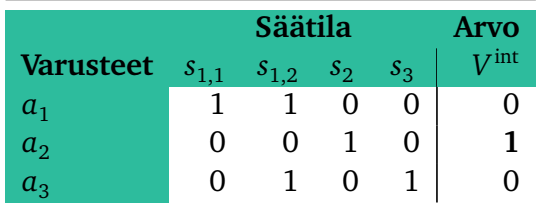

(Siirryimme käyttämään symboleja, koska muuten sivun reunat olisivat hieman paukkuneet ja jatkossa paukkuisivat vieläkin pahemmin.)

Intuitiivisen päätöksen lisäksi Yrjö haluaa tutkia päätöksensä taustoja ja arvoja. Yrjön mielestä paras perusta päätöksille on odotusarvosääntö: päätöksen arvo on sen todennäköisyyksin painotettu keskiarvo:

$$
V_i^{oa} = \sum_j R_{ij} p_j,
$$

missä *p<sup>j</sup>* on skenaarion *s<sup>j</sup>* todennäköisyys, summausindeksi *j* käy läpi kaikki mahdolliset skenaariot ja  $R_{ij}$  on päätöstä  $a_i$  vastaava palkkio, kun skenaario  $s_j$  toteutuu. Todennäköisyyslaskennan kielellä sanottuna *a<sup>i</sup>* on satunnaismuuttuja ja Yrjön päätös on siten odotusarvo

$$
V_i^{oa} = \mathbb{E}[a_i]
$$
  
=  $\sum_j a_i(s_j) \mathbb{P}[s_j]$   
=  $\sum_j R_{ij} p_j$ .

(Kaytämme hakasulkeita odotusarvon E ja todennäköisyyden P yhteydessä puhtaasti esteettisistä syistä. Notaatiossa ei ole mitään syvällistä.)

Jotta Yrjö Yhtä-Reipas voisi käyttää odotusarvosääntöä, on hänen tunnettava eri vaihtoehtoisten skenaarioiden  $s_j$  todennäköisyydet  $p_j = \mathbb{P}[s_j]$ . Yleisesti ottaen todennäköisyyksien estimointi on erittäin haastava ongelma, jollei kyse ole esimerkiksi korttipelistä. Onneksi Yrjö voi käyttää asiantuntijatietoa apunaan; nimittäin sääennustetta. Yrjö siis tarkistaa mitä iltapäiväksi on luvassa ja saa tiedot:

$$
p_{1,1} = 0.05\n p_{1,2} = 0.45\n p_2 = 0.25\n p_3 = 0.25
$$

(Siispä esimerkiksi sateen todennäköisyys on  $p_2 + p_3 = 0.50$ , kuivan helteen todennäköisyys on  $p_{1,1} = 0.05$  ja sateenvarjolle opimaalisen sään, tyynen sateen, todennäköisyys on  $p_2 =$ 0.25.)

Arvofunktion V<sup>oa</sup> laskeminen on nyt suoraviivaista, joskin hieman työlästä. Saamme arvot

$$
V_1^{oa} = 1 \cdot p_{1,1} + 1 \cdot p_{1,2} + 0 \cdot p_2 + 0 \cdot p_3
$$
  
= 0.05 + 0.45  
= 0.50,  

$$
V_2^{oa} = 0 \cdot p_{1,1} + 0 \cdot p_{1,2} + 1 \cdot p_2 + 0 \cdot p_3
$$
  
= 0.25,  

$$
V_3^{oa} = 0 \cdot p_{1,1} + 1 \cdot p_{1,2} + 0 \cdot p_2 + 1 \cdot p_3
$$
  
= 0.45 + 0.25  
= 0.70.

Keräämme analyysimme Yrjölle matriisiin (eli taulukkoon), johon olemme myös lisänneet skenaarioiden todennäköisyydet näkyviin:

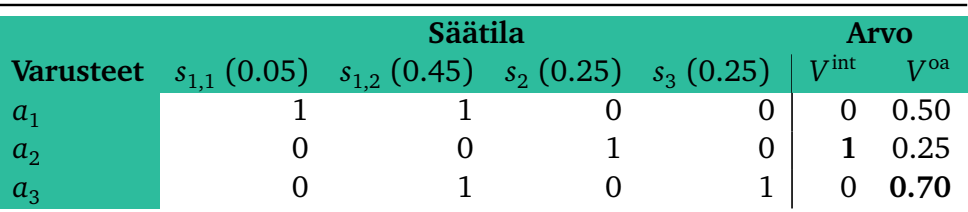

Näemme, että odotusarvosäännön mukainen päätös ei olekaan  $a_2$ =Sateenvarjo, vaan *a*3=Sadetakki. Yrjön intuitiivinen päätös ei vastaakaan odotusarvosääntöä. Yrjöllä on nyt kaksi vaihtoehdoa: joko pitää kiinni intuitiostaan tai päätössäännöstään, joka on odotusarvosääntö. Yrjö päättää pitää kiinni odotusarvosäännöstä ja muuttaa päätöksensä. Hän siis valitsee päätöksen  $a_3$ =Sadetakki.

### <span id="page-16-0"></span>**Päätössääntöjen yhdistäminen ja yhteinen päätös**

Reija Reipas ja Yrjö Yhtä-reipas päätyivät eri valintoihin. Mikään ei tietystikään estä heitä varustautumasta eri tavoin hyötykävelyynsä, mutta "yhteisen mukavuuden" kannalta olisi parempi käyttää samanlaisia varusteita. Tehtävänä on siis keksiä perusteltu kompromissi ja sitä kautta yhteinen päätös.

Päätöksiä joiden väliltä valita oli kolme:  $a_1,\ a_2$  ja  $a_3.$  Reija valitsi päätöksen  $a_2$  ja Yrjö päätöksen *a*<sub>3</sub>. Nyt joku saattaisi luulla, että tehtävänämme on ainoastaan valita, kumpi päätös —  $a_2$  vai  $a_3$  — valitaan. Tämä on kuitenkin huono lähestymistapa. Voi nimittäin periaatteessa olla niin, että Reijalle päätös  $a_1$  on ihan ok, mutta päätös  $a_3$  on aivan käsittämättömän vastenmielinen. Samoin Yrjö saattaa ajatella, että päätös  $a_2$  on aivan hirvittävä, mutta päätös  $a_1$  menettelee. Tällöin päätös  $a_1$  saattaisi olla oikein hyvä kompromissi sekä Reijan että Yrjön kannalta.

Sekä Reija Reipas että Yrjö Yhtä-Reipas tarkastelivat subjektiivisia mukavuuksia asteikolla 0 . . . 1 päätöksentekonsa pohjana. Valitettavasti tämä ei kuitenkaan auta päätösten yhdistämisessä, sillä Reijan ja Yrjön päätössäännöt olivat radikaalisti erilaisia. Reija pyrki minimoimaan maksimaalisen katumuksensa ja Yrjö pyrki maksimoimaan odotetun (todennäköisyysmielessä) mukavuutensa. Reijan ja Yrjön arvot ovat aivan eri skaalalla. Lisäksi Reijan päätös tulee minimoinnista ja Yrjön maksimoinnista.

Jotta Reijan ja Yrjön päätöksiä voidaan vertailla järkevästi kompromissia silmällä pitäen, on ne asetettava samalle skaalalle ja muotoilla molemmat joko maksimointina tai minimointina. Yrjön ongelma on maksimointi ja tietyssä mielessä skaalalla 0...1 (muttei ehkä aivan täysin). Muutamme Reijan ongelman maksimoinniksi ja skaalaamme sen välille 0 . . . 1.

Jatkossa merkitsemme, silloin kun se on tarpeellista, kaavoissa *R* tarkoittaen Reijaa ja *Y* tarkoittaen Yrjöä.

Reijan päätösmatriisi oli (unohdamme nyt intuitiiviset päätökset täysin ja kirjoitamme lyhyesti käyttämälä merkintöjä *a<sup>i</sup>* päätöksille ja *s<sup>j</sup>* skenaarioille):

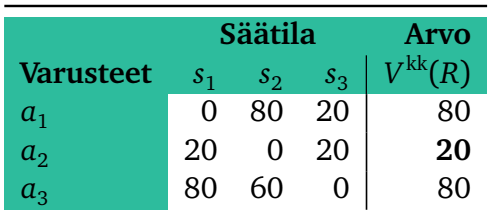

Voisimme skaalata tässä kaikki välille 0 . . . 1 ja siirtyä minimoinnista maksimointiin esimerkiksi peilaamalla kaikki saadut luvut ykkösen suhteen: *x* → 1 – *x* . Tällöin voisimme vertailla myös palkkiomatriiseja Reija ja Yrjön välillä. Tästä voisi olla jotakin hyötyä, mutta emme kuitenkaan lähde tälle tielle. Sen sijaan katsomme ainoastaan päätösten arvoja, emme sitä miten ne on saatu.

Reija siis tarkastelee ainoastaan maksimaalisia katumuksiaan eri päätöksille:

$$
V_1^{kk}(R) = 80,
$$
  
\n
$$
V_2^{kk}(R) = 20,
$$
  
\n
$$
V_3^{kk}(R) = 80.
$$

Samoin Yrjö tarkastelee ainoastaan eri päätösten odotusarvoja:

$$
V_1^{\text{oa}}(Y) = 0.50,
$$
  
\n
$$
V_2^{\text{oa}}(Y) = 0.25,
$$
  
\n
$$
V_3^{\text{oa}}(Y) = 0.70.
$$

Reijan päätössääntö on minimointimuotoinen. Se saadaan maksimointimotoiseksi esimerkiksi kertomalla kaikki miinus ykkösellä. Käytämme siis muunnosta

$$
v_i \leftarrow -v_i,
$$

missä *v<sup>i</sup>* on päätöksen *a<sup>i</sup>* arvo minimointimuotoisessa päätössäännössä. Tämä muunnos ei muuta Reijan päätöstä mitenkään, sillä yleisesti mille tahansa funktiolle *f* pätee

$$
\underset{x}{\operatorname{argmax}} f(x) = \underset{x}{\operatorname{argmin}} [-f(x)],
$$

missä argmax ja argmin tarkoittaa niitä pisteitä *x* , joissa vastaavat maksimit ja minimit saavutetaan.

Käyttämällä merkintää  $V^{\text{rr}}_i = -V^{\text{kk}}_i$ <sup>rkk</sup> (rr = riemun rakastaminen) tälle uudelle arvofunktiolle saamme Reijan päätökset muotoon

$$
V_1^{\text{rr}}(R) = -80,
$$
  
\n
$$
V_2^{\text{rr}}(R) = -20,
$$
  
\n
$$
V_3^{\text{rr}}(R) = -80.
$$

Reijan ongelma on nyt maksimointiongelma. Vielä pitää skaalata Reijan riemun rakastaminen (välille 0...1, miksipä käyttäisimme mitään muuta asteikkoa). Kaksi eri tapaa tulee heti mieleen:

- (i) Skaalaamme arvot niin, että ne muodostavat todennäköisyysjakauman.
- (ii) Skaalaamme arvot niin, että suurin arvo saa luvun 1 ja pienin saa arvon 0.

Molemmilla skaalauksilla on hyvät ja huonot puolensa, ja muitakin skaalauksia on olemassa. Käytämme skaalausta (ii), sillä se lienee helpoin ymmärtää ja toteuttaa. Formaalisti skaalaus (ii) toteutetaan (yleensä) asettamalla uudet arvot kaavalla

$$
v_i \leftarrow \frac{v_i - \min_k v_k}{\max_k v_k - \min_k v_k},
$$

missä *v<sup>i</sup>* on päätöksen *a<sup>i</sup>* arvo ja max*<sup>k</sup> v<sup>k</sup>* ja min*<sup>k</sup> v<sup>k</sup>* ovat parhaimman ja huonoimman päätöksen arvot. Tällöin siis max*<sup>k</sup> v<sup>k</sup>* − min*<sup>k</sup> v<sup>k</sup>* on alkuperäisten arvojen vaihteluväli. Tämäkään muunnos ei muuta Reijan päätöstä mitenkään, sillä yleisesti mille tahansa funktiolle *f* ja luvuille  $a < b$  pätee

$$
\underset{x}{\operatorname{argmax}} f(x) = \underset{x}{\operatorname{argmax}} \frac{f(x) - a}{b - a}.
$$

Reijan Skaalatut päätöksien arvot (käytämme niille lyhyesti merkintää *V*(*R*)) ovat

$$
V_1(R) = \frac{-80 - (-80)}{-20 - (-80)}
$$
  
= 0,  

$$
V_2(R) = \frac{-20 - (-80)}{-20 - (-80)}
$$
  
= 1,  

$$
V_3(R) = \frac{-80 - (-80)}{-20 - (-80)}
$$
  
= 0.

Samalla tavalla Yrjön skaalatut päätökset (käytämme niille, yllätys–yllätys, merkintää *V*(*Y* )) ovat

$$
V_1(Y) = \frac{0.50 - 0.25}{0.70 - 0.25}
$$
  
= 0.56,  

$$
V_2(Y) = \frac{0.25 - 0.25}{0.70 - 0.25}
$$
  
= 0,  

$$
V_3(Y) = \frac{0.70 - 0.25}{0.70 - 0.25}
$$
  
= 1.

Reijan ja Yrjön arvotukset ovat nyt molemmat maksimointimuotoa ja ne on skaalattu valille 0 . . . 1 samalla tavalla. Ne ovat nyt siis vertailukelpoisia ja näyttävät tältä:

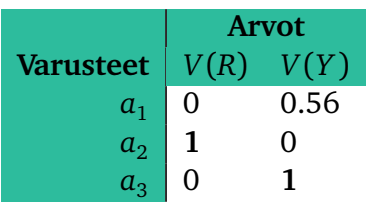

Reija ja Yrjö voivat nyt ehkä päästä kompromissiin pelkästään katsomalla yllä olevaa taulukkoa. Hieman analyyttisempi tapa on yhdistää Reijan ja Yrjön arvofuktiot yhteiseksi arvofunktioksi valitsemalla paino *w* väliltä 0 . . . 1, niin että Reijan näkemys saa painoarvon *w* ja Yrjön näkemys saa painoarvon 1 − *w*. Formaalisti siis yhteinen arvo valinnalle *a<sup>i</sup>* painolla *w* on

$$
V_i(w) = wV_i(R) + (1 - w)V_i(Y)
$$

Seuraavaan taulukkoon olemme laskeneet sarakkeisiin yhdistetyt arvot painoilla 0.75, 0.50 ja 0.25 ja lihavoineet optimivalinnan kohdan jokaiselle päätössäännölle:

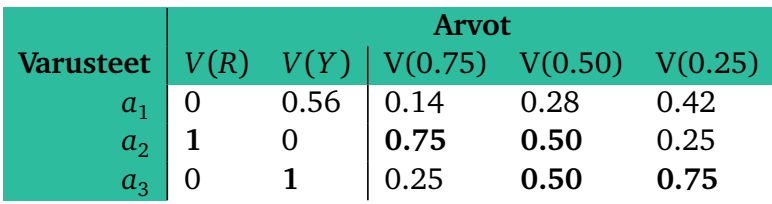

Näemme, että ainakin tasa-arvoisessa tilanteessa  $w=0.5$ , päätökset  $a_2$  ja  $a_3$  ovat yhtä hyviä. Voimme myös arvella, että jos Reija saa suuremman painoarvon yhteispäätöksessä, niin Reijan päätös pitää, ja jos Yrjö, niin Yrjön. Päätös  $a_1$ =Normivaatteet ei vaikuta hyvältä kompromissilta. Jotta kuitenkin olisimme varmoja, pitäisi meidän tarkastella painoja *w* tarkemmin. Tämä tehdään seuraavassa osiossa.

### <span id="page-19-0"></span>**Herkkyysanalyysi**

Emme ole vielä tarkastelleet Yrjö Yhtä-Reippaan päätösongelmaan liittyviä herkkyyksiä. Teemme sen nyt yhdistetyssä Reijan ja Yrjön ongelmassa.

Yrjö Yhtä-Reippaan päätösongelmassa ei ole selkeitä herkkyysparametreja, jollei oteta huomioon sääennusteen luotettavuutta. Tässä siis luotettavuus tarkoittaa sääennusteisiin liittyvien todennäköisyyksien luotettavuutta, mitä se sitten ikinä tarkoittaakaan. Koska todennäköisyyksien luotettavuus on viheliäisen vaikea ongelma edes kuvata, saati ratkaista, emme tarkastele todennäköisyysparametrien herkkyyttä (ainakaan vielä tässä).

Tarkastelemme herkkyyttä parametrien *c* ja *w* suhteen, missä

*c* kuvaa, miten Reija painottaa mukavuuksiensa ääripäitä (symmetrisesti) ja *w* kuvaa Reijan painoarvoa yhteispäätöksessä.

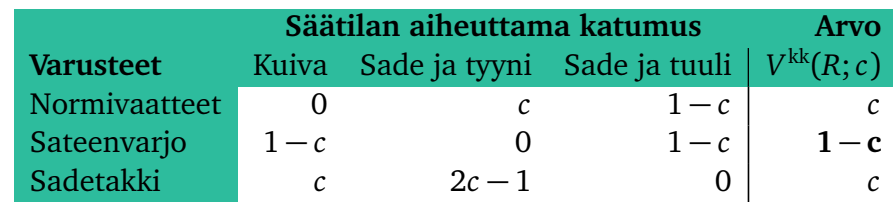

Reijan katumusmatriisi ja sen päätösarvot *V* kk(*R*;*c*) olivat

Muuttamalla maksimoinnin minimoinniksi muunnoksella

$$
v_i \leftarrow -v_i
$$

ja skaalaamalla tulokset välille  $0...1$  muunnoksella

$$
v_i \longleftarrow \frac{v_i - \min_k v_k}{\max_k v_k - \min_k v_k},
$$

saamme skaalatut Reijan arvot

$$
V_1(R;c) = \frac{-c - (-c)}{-(1-c) - (-c)}
$$
  
= 0,  

$$
V_2(R;c) = \frac{-(1-c) - (-c)}{-(1-c) - (-c)}
$$
  
= 1,  

$$
V_3(R;c) = \frac{-c - (-c)}{-(1-c) - (-c)}
$$
  
= 0.

Huomaamme että Reijan herkkyysparametri *c* (välimukavuusaste) häviää skaalatusta arvofunktiosta. Siten yhteispäätöksenteossa sillä ei ole mitään merkitystä. Sillä ei toki ollut Reijallekaan mitään merkitystä hänen oman päätöksensä valinnan kannalta, mutta tästä ei seuraa etteikö sillä voisi periaatteessa olla merkitystä yhteispäätöksen valinnassa.

Ainoa jäljelle jäävä herkkyysparametri on paino *w*. Koska

$$
V_1(w) = 0.56(1 - w), V_2(w) = w, V_3(w) = (1 - w),
$$

näemme että *a*<sup>1</sup> ei ole koskaan optimaalinen valinta ja *a*<sup>2</sup> on optimaalinen valinta jos ja vain jos *w* ≥ 0.5 ja *a*<sub>3</sub> on optimaalinen valinta jos ja vain jos *w* ≤ 0.5.

# <span id="page-21-0"></span>**Osa II Päätösmatriisitekniikkaa**

### <span id="page-22-0"></span>**Luku 3**

### **Päätösmatriisit ja päätössäännöt**

### <span id="page-22-1"></span>**Staattinen perusasetelma**

Tarkastelemme päätösongelmia, jotka ovat perusmuodoltaan **staattisia**: päätös vain kerran ja sen jälkeen katsotaan seuraukset. Päätökset eivät vaikuta mitenkään seurauksiin tai niiden todennäköisyyksiin. Aikaulottuvuutta eli **dynamiikkaa** tai syy-seuraussuhteita ei periaatteessa ole. Käytännössä kuitenkin dynamiikka ja syy-seuraussuhteet (jos sellaisiin uskoo) saadaan päätösmatriiseihin mukaan tuttuun tapaan **jossittelemalla**. Miten, sen kerromme luvun lopussa.

Yksinkertaisin lähestymistapa päätösmatriiseihin on ajatella, että päätöksentekijä Tu Ipse (sinä itse) valitsee jonkin päätöksen  $a_i$  joukosta  $\{a_i : i \in I\}$  ja tämän jälkeen Fortuna Brevis (kohtalon jumalatar) valitsee jonkin skenaarion, eli maailman tilan,  $s_j$  joukosta  $\{s_j; j \in J\}$ . Tässä pelissä Tu Ipse saa palkkion *Ri j* .

Todennäköisyyslaskennan kielellä voimme sanoa, että maailmantilat muodostavat todennäköisyysavaruuden *Ω* = {*s<sup>j</sup>* ; *j* ∈ *J*}. Päätökset *a<sup>i</sup>* , *i* ∈ *I* , ovat satunnaismuuttujia *a<sup>i</sup>* : *Ω* →  $\mathbb{R}$ , joiden arvot ovat  $a_i(s_j) = R_{ij}$  todennäköisyyksin

$$
\mathbb{P}\big[a_i = R_{ij}\big] = p_j,
$$

tai yhtä hyvin

$$
p_j = \mathbb{P}[s_j].
$$

(Käytämme tässä hakasulkeita todennäköisyyden  $\mathbb P$  yhteydessä pelkästään esteettisistä syistä. Syvempää merkitystä tällä notaatiolla ei ole.)

Päätössääntöön liittyvä **arvofunktio** *V* : *I* → R voi olla periaatteessa ihan mikä tahansa funktio, joka liittää päätökseen *a<sup>i</sup>* arvon *V<sup>i</sup>* (jotkin funktiovalinnat saattavat tosin olla varsin pöhköjä). Itse **päätössääntö** on arvofunktion minimointia tai maksimointia. Vaikka päätössääntö ja siihen liittyvä arvofunktio ovatkin tarkasti ottaen siis hieman eri asioita, emme yleensä tee niiden välillä eroa, vaan oletamme että mitä tarkalleen ottaen tarkoitetaan selviää asiayhteydestä.

Jos päätössääntö on maksimointimuotoinen, niin se tarkoittaa että päätöksentekijä valitsee sellaisen päätöksen *a* <sup>∗</sup> <sup>=</sup> *<sup>a</sup><sup>i</sup>* <sup>∗</sup> , jolle

$$
V_{i^*} = \max_i V_i.
$$

Toisin sanoen

$$
i^* = \operatorname*{argmax}_{i} V_i.
$$

Huomattavaa on, että optimaalisia päätöksiä a<sup>∗</sup> voi olla useita. Mikäli niitä on useita, voi päätöksentekijä valita minkä tahansa niistä tai hienontaa päätösongelmaa.

Jos päätössääntö on minimointimuotoinen, niin se tarkoittaa että päätöksentekijä valitsee sellaisen päätöksen *a* <sup>∗</sup> <sup>=</sup> *<sup>a</sup><sup>i</sup>* <sup>∗</sup> , jolle

$$
V_{i^*} = \min_i V_i.
$$

Toisin sanoen

$$
i^* = \operatorname*{argmin}_{i} V_i.
$$

Huomattavaa on, että optimaalisia päätöksiä a<sup>∗</sup> voi olla useita. Mikäli niitä on useita, voi päätöksentekijä valita minkä tahansa niistä tai hienontaa päätösongelmaa.

#### <span id="page-23-0"></span>**Ei-stokastisia päätössääntöjä**

Formaalisti päätössääntö (jonka samaistamme päätösfunktioon *V* luonnollisella tavalla) riippuu päätösongelmasta palkkiomatriisin *R* = [*Ri j*]*i*∈*I*,*j*∈*<sup>J</sup>* ja todennköisyyksien *p* = [*p<sup>j</sup>* ]*j*∈*<sup>J</sup>* kautta. Mikäli päätössääntö riippuu ainoastaan palkkiomatriisista *R* eikä ollenkaan todennäköisyyksistä *p*, kutsumme päätössääntöä **ei-stokastiseksi**. (Stokastinen tarkoittaa satunnaista. Se tulee kreikan sanasta, joka tarkoittaa tähdätä tai arvata.)

Alla esittelemme lyhyesti muutamia suosittuja ei-stokastisia sääntöjä.

**Optimisti** on Hannu Hanhi, joka ajattelee että Fortuna Brevis on ystävä. Fortuna valitsee parhaimman mahdollisen maailmantilan *s<sup>j</sup>* optimistin valitsemalle päätökselle *a<sup>i</sup>* . Opimistin arvofunktio on siis

$$
V_i^{\text{opt}} = \max_j R_{ij}
$$

Koska optimistin optimaaliselle päätökselle  $a^* = a_{i^*}$  pätee

$$
V_{i^*}^{\text{opt}} = \max_i \max_j R_{ij},
$$

kutsutaan optimistin sääntöä myös **maximax**-säännöksi.

**Pessimisti** on Aku Ankka, joka ajattelee että Fortuna Brevis on itse asiassa Fortuna Mala. Kohtalon jumalatar on päätöksentekijää vastaan. Mikä tahansa päätös *a<sup>i</sup>* valitaankaan, valitsee Fortuna sellaisen maailmantilan *s<sup>j</sup>* että päätös *a<sup>i</sup>* on huonoin mahdollinen maailmantilassa *s<sup>j</sup>* . Pessimistin arvofunktio on siis

$$
V_i^{\text{pess}} = \min_j R_{ij}.
$$

Koska pessimistin optimaaliselle päätökselle  $a^* = a_{i^*}$  pätee

$$
V_{i^*}^{\text{pess}} = \max_i \min_j R_{ij},
$$

kutsutaan pessimistin sääntöä myös **maximin**-säännöksi.

Optimisti ja pessimisti ovat annetussa päätöstilanteessa luonnolliset ääripäät. Parempaa palkkiota ei voi hakea kuin optimisti ja pessimisti varautuu kaikista pahimpaan. **Hurwiczin sääntö** on yhdistetty sääntö optimismia ja pessimismiä. Formaalisti se on muotoa

$$
V_i^{\text{Hur}}(w) = w \cdot \max_j R_{ij} + (1 - w) \cdot \min_j R_{ij}
$$
  
= 
$$
w \cdot V_i^{\text{opt}} + (1 - w) \cdot V_i^{\text{pess}}.
$$

Tässä parametri *w* kuuluu välille 0 . . . 1 ja sitä kutsutaan päätöksentekijän **optimismin asteeksi**. Käytännössä kai kukaan ei tunne oman optimisminsa astetta, mutta Hurwiczin sääntöä voikin käyttää takaperoisesti: jos (intuitiivisesti) valitsemme jonkin päätöksen, mitä se kertoo optimismimme asteesta.

**Katumuksen kaihtaja** haluaa minimoida suurimman mahdollisen katumuksensa. Vanhan viisauden mukaan "pessimisti ei pety". Jos pettyminen tarkoittaa katumusta, nin tämä vanha viisaus ei pidä paikkaansa. Katumuksen kaihtaminen on eri asia kuin pessimismi. Katumuksen kaihtamisen säännön soveltaminen vaatii **katumusmatriisin** rakentamista. Katumusmatriisi *K* =  $[K_{ij}]_{i \in I, j \in J}$  kertoo kuinka paljon päätös  $a_i$  kaduttaa, jos oltaisiin tiedetty maailmantilan *sj* sattuminen etukäteen. Formaalisti

$$
K_{ij} = \max_i R_{ij} - R_{ij}.
$$

Yllä siis  $R_{ij}$  on palkkio mikä saatiin valinnalla  $a_i$  maailmantilan  $s_j$  satuttua ja max $_iR_{ij}$  on paras mahdollinen palkkio, mikä oltaisiin saatu, jos oltaisiin oraakkelimaisesti osattu valita  $\bar{p}$ aras päätös  $a_j^* = \text{argmax}_i a_i(s_j)$  sattuneelle maailmantilalle  $s_j$ . Koska katumuksen kaihtaja haluaa minimoida suurimman katumuksensa, on hänen arvofunktionsa formaalisti muotoa

$$
V_i^{kk} = \max_j K_{ij}
$$
  
= 
$$
\max_j \left[ \max_i R_{ij} - R_{ij} \right].
$$

Katumus optimaaliselle päätökselle  $a^* = a_{i^*}$  on siten

$$
V_{i^*}^{kk} = \min_{i} \max_{j} K_{ij}
$$
  
= 
$$
\min_{i} \max_{j} \left[ \max_{i} R_{ij} - R_{ij} \right].
$$

Tämän vuoksi katumuksen kaihtamista kutsutaan myös **minimax katumus** -säännöksi.

Edellä esitellyt säännöt — optimisti, pessimisti, Hurwicz ja katumuksen kaihtaja — olivat ei-stokastisia. Ne eivät ottaneet huomioon skenaarioiden *s<sup>j</sup>* , *j* ∈ *J* , todennäköisyyksiä *pj* , *j* ∈ *J* . Tämä on näiden sääntöjen sekä hyvä että huono puoli. Hyvä puoli on se, että todennäköisyyksiä ei tarvitse tietää. Todennäköisyyksien määrittäminen on käytännössä hyvin vaikeaa, ellei kyseessä ole jonkinlainen leikkimaailma kuten vaikkapa ruletin peluu. Huono puoli on se, että nyt kaikki skenaariot ovat jollakin tavalla yhtä arvokkaita. Jos kaikkien skenaarioiden toteutumistodennäköisyydet ovat jotakuinkin samat, tai edes samaa kertaluokkaa, ei tämä ole välttämättä suurikaan ongelma. Jos taas näin ei ole, on se mitä ilmeisimmin ongelma.

Esitämme vielä päätössäännön, jota voisi kutsua **semi-stokastiseksi**. Tämä niin kutsuttu **Laplacen sääntö** perustuu ajatukselle, että kaikilla skenaarioilla on sama todennäköisyys (tai ovat muuten vain samanarvoisia). Jos siis eri skenaarioiden lukumäärä on vaikkapa *m*, niin päätössääntö on maksimoida arvofunktiota

$$
V_i^{\text{Lap}} = \frac{1}{m} \sum_j R_{ij}.
$$

Koska päätössääntöjä voidaan skaalata, ja itse asiassa ne on hyvä skaalata jollekin standardiasteikolle, ei *m*:llä jakamisella ole käytännössä mitään merkitystä. Voimme siis käyttää Laplacen säännössä yhtä hyvin arvofunktiota

$$
\tilde{V}_i^{\text{Lap}} = \sum_j R_{ij}.
$$

Optimaalisen päätöksen arvo (skaalatussa) Laplacen säännössä on

$$
\tilde{V}_{i^*}^{\text{Lap}} = \max_i \sum_j R_{ij}.
$$

Tämän takia Laplacen sääntöä voidaan kutsua **max summa** -säännöksi.

#### <span id="page-26-0"></span>**Stokastisia päätössääntöjä**

Toisin kuin ei-stokastiset säännöt, **stokastiset säännöt** perustuvat annetun palkkiomatriisin *R* = [ $R$ <sub>*i*</sub>] $]$ <sub>*i*∈*I*</sub>, $]$ ∈*J* lisäksi skenaarioiden *s<sub>j</sub>*, *j* ∈ *J*, todennäköisyyksiin  $p = [p_j]_{j \in J}$ .

Ehdottomasti luonnollisin stokastinen päätössääntö on **odotusarvosääntö**, jossa maksimoidaan arvofunktiona odotusarvoa eli todennäköisyyskeskiarvoa eli todennäköisyyksin painotettua keskiarvoa

$$
V_i^{\rm oa} = \sum_j R_{ij} p_j.
$$

Todennäköisyyslaskennan kielellä tämä tarkoittaa sitä, että satunnaismuuttujan *a<sup>i</sup>* arvo päätöksenteossa on sen **odotusarvo**:

$$
V_i^{oa} = \mathbb{E}[a_i]
$$
  
=  $\sum_j a_i(s_j) \mathbb{P}[s_j]$   
=  $\sum_j R_{ij} p_j$ .

Optimaalisen päätöksen *a* <sup>∗</sup> <sup>=</sup> *<sup>a</sup><sup>i</sup>* <sup>∗</sup> arvo odotusarvosäännössä on

$$
V_{i^*}^{\text{oa}} = \max_i \mathbb{E}[a_i].
$$

Tämän takia odotusarvosääntöä kutsutaan joskus (tosin harvoin) **maxi E** -säännöksi.

Mikäli kaikki skenaariot ovat yhtä todennäköisiä, siis  $p_i$ =vakio *j*:n suhteen, pelkistyy odotusarvosääntö Laplacen säännöksi.

Odotusarvosääntöä kutsutaan myös **riskineutraaliksi** säännöksi. Nimittäin siitä seuraa esimerkiksi, että päätöksentekijä on indifferentti (välinpitämätön) seuraavien vaihtoehtojen välillä:

- (i) Saada varma voitto  $1 \in$ .
- (ii) Saada todennäköisyydellä 0.5 voitto 2  $\epsilon$  ja todennäköisyydellä 0.5 ei mitään.

Moni meistä onkin varmaan indifferentti näiden valintojen välillä (ja varmaan kohtalaisen indifferentti koko ongelman suhteen). Toisaalta riskineutraali päätöksentekijä on indifferentti myös seuraavien valintojen välillä:

- (i) Saada varma voitto 100 000  $\epsilon$ .
- (ii) Saada todennäköisyydellä 0.5 voitto 200 000  $\epsilon$  ja todennäköisyydellä 0.5 ei mitään.

Nyt moni meistä varmaan ottaisi vaihtoehdon (i). Tällainen valinta tarkoittaisi **riskin kaihtamista**. Vaihtoehdon (ii) valinta vastaisi **riskin rakastamista**.

Suhtautumista riskiin mallinnetaan yleensä **hyötyfunktioilla**, joita myös **utiliteettifunktioiksi** kutsutaan. Ajatus on että käytämme edelleen odotusarvosääntöä, mutta emme palkkioille  $R_{ij}$  vaan niitä vastaaville niin sanotuille **hyödyille**  $U_{ij} = u(R_{ij})$ . Tässä  $u: \mathbb{R} \to \mathbb{R}$  on hyötyfunktio. Jos **rajahyöty**, eli hyötyfunktion derivaatta *u* ′ on laskeva, siis toinen derivaatta *u* ′′ on negatiivinen (jolloin *u* on konkaavi), on päätöksentekijä riskiä kaihtava. Vastaavasti jos rajahyöty on kasvava, eli toinen derivaatta *u* ′′ on positiivinen (jolloin *u* on konveksi), on päätöksentekijä riskiä rakastava. Yleisesti ottaen hyötyfunktion *u* ei tarvitse olla konkaavi tai konveksi. Riittää että hyötyfunktio on kasvava. Jos hyötyfunktio ei ole konkaavi eikä konveksi, niin silloin päätöksentekijä ei ole mitenkään yksikäsitteisesti riskiä kaihtava tai rakastava, vaan hänen suhtautumisensa riskiin saattaa vaihdella riippuen palkkioiden suuruudesta. Itse asiassa tällainen käytös on tyypillistä.

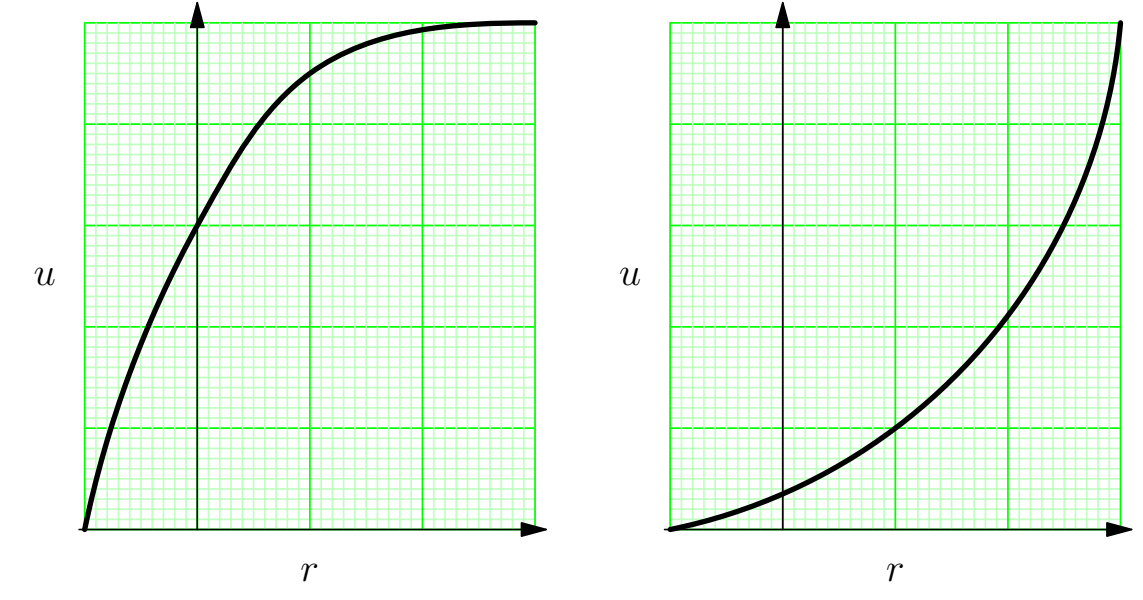

Riskiä kaihtava hyötyfunktio vasemmalla ja riskiä rakastava hyötyfunktio oikealla.

Jos hyötyfunktio on *u* annettu, on **hyötysääntöä** vastaava arvofunktio

$$
V_i^{\text{util}} = \sum_j u(R_{ij}) p_j.
$$

Todennäköislaskennan kielellä tämä tarkoittaa sitä, että satunnaismuuttujan *a<sup>i</sup>* arvo päätöksenteossa on sitä vastaava **odotettu hyöty**:

$$
V_i^{\text{util}} = \mathbb{E}[u(a_i)]
$$
  
= 
$$
\sum_j u(a_i(s_j)) \mathbb{P}[s_j]
$$
  
= 
$$
\sum_j u(R_{ij}) p_j
$$
  
= 
$$
\sum_j U_{ij} p_j.
$$

Optimaalisen päätöksen *a* <sup>∗</sup> <sup>=</sup> *<sup>a</sup><sup>i</sup>* <sup>∗</sup> arvo hyötysäännössä on

$$
V_{i^*}^{\text{util}} = \max_i \mathbb{E}[u(a_i)].
$$

Tämän takia hyötysääntöä kutsutaan joskus (tosin harvoin) **maxi Eu** -säännöksi.

Odotetun hyödyn sääntö on periaatteessa päätöksenteon kultastandardi. Nimittäin Von Neumann ja Morgenstern ovat hyötyteoriassaan osoittaneet, että päätöksentekijä on rationaalinen jos ja vain jos hän perustaa päätöksensä hyötysäännölle jollakin hyötyfunktiolla *u*. Tämä tulos periaatteessa vaikuttaa hienolta, ja sitä se onkin, mutta siihen liittyy kaksi ongelmaa:

- (i) Monet testit ovat osoittaneet, että päätöksentekijät eivät ole rationaalisia.
- (ii) Harva päätöksentekijä tuntee hyötyfunktionsa.

Kohtaan (i) voimme periaatteessa sanoa, että sen pahempi heille. Rationaalinen päätöksentekijä on paremmassa asemassa kuin epärationaalinen. Olkaamme siis rationaalisia. Kohta (ii) on sen sijaan merkittävä käytännöllinen ongelma.

Eräs tapa rakentaa päätöksentekijän hyötyfunktio on olettaa sille jokin parametrinen malli ja estimoida mallin parametri jotenkin, esimerkiksi kyselemällä päätöksentekijältä hänen preferensseistään, tai vielä paremmin, havainnoimalla päätöksentekijän valintoja. Esitämme alla yhden parametrisen mallin ja siihen liittyvän preferenssikyselyn.

Oletamme, että päätöksentekijä on riskiä kaihtava ja hänen **absoluuttinen riskiaversionsa** on vakio. Tosin sanoen

$$
-\frac{u''(r)}{u'(r)} = \text{vakio.}
$$

Tämä toisen kertaluvun differentiaaliyhtälö voidaan ratkaista esimerkiksi integroimalla ja tunnistamalla eksponenttifunktion differentiaalimääritelmä. Valitsemalla vakiot sopivalla tavalla päädymme parametriseen malliin

$$
u(r) = 1 - e^{-r/r_0},
$$

missä *r*<sup>0</sup> *>* 0 on mallin parametri, jota kutsutaan **riskitoleranssiksi**. Se voidaan estimoida esimerkiksi kysymällä päätoksentekijältä, millä rahamäärällä  $r_{0}\in$  olet indifferentti seuraavien valintojen suhteen:

- (i) Et saa mitään.
- (ii) Saat  $r_0$  € todennäköisyydellä 0.5, mutta menetät  $r_0/2$  € todennäköisyydellä 0.5.

Mitä ilmeisimmin päätöksentekijä on sitä riskiä kaihtavampi, mitä pienempi  $r_0$  on.

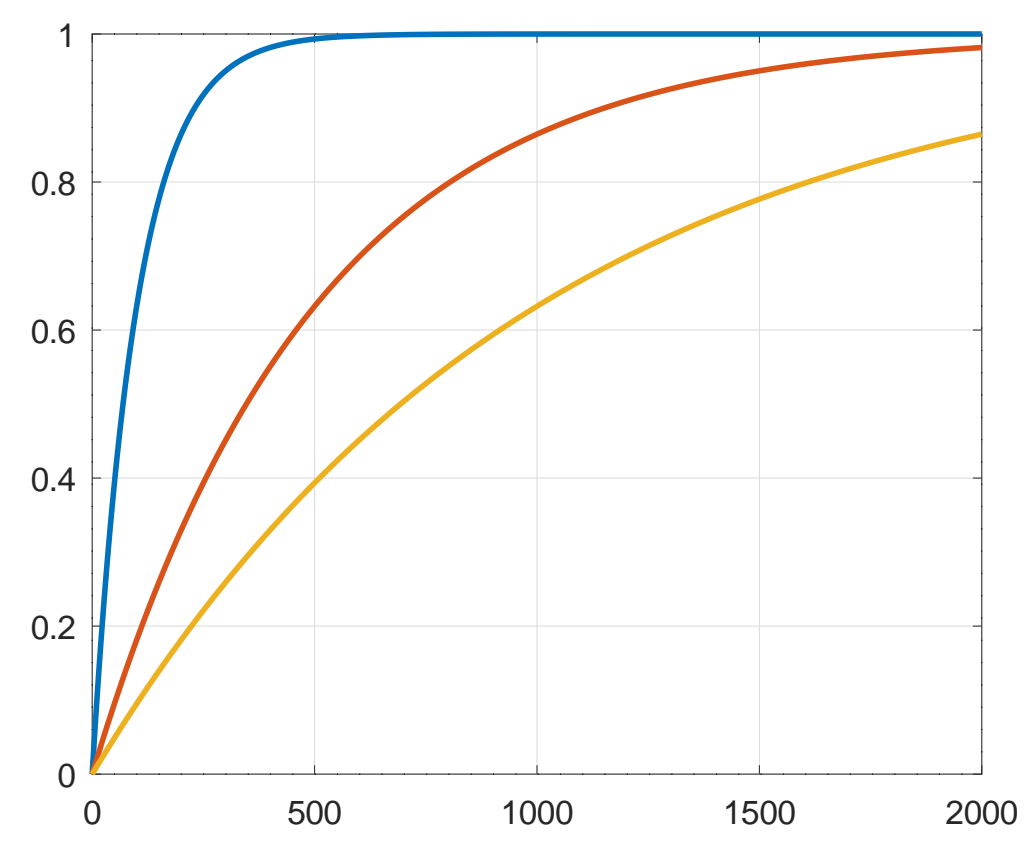

Vakio absoluuttinen riskiaversiivinen hyötyfunktio riskitoleransseilla  $r_0 = 100$  (sininen käyrä),  $r_0 = 500$ (punainen käyrä) ja  $r_0 = 1000$  (keltainen käyrä).

Loppuhuomatuksena kerromme kiinnostuneille, mistä  $r_0$ :n indifferenssikysely tulee. Olkoon  $a$  päätös (eli satunnaismuuttuja), joka saa arvot  $r_0$  todennäköisyydellä 0.5 ja  $-r_0/2$ todennäköisyydellä 0.5. Tällöin edellä kuvattu "vara"-sääntö antaa indifferenssin jollekin luvulle *c* (jota myös kutsutaan joskus nimellä **varmuusvastine**), joka tulee kaavasta

$$
\mathbb{E}[u(a)] = c.
$$

Vasemman puolen odotusarvo on

$$
\mathbb{E}[u(a)] = u(r_0) \cdot 0.5 + u(-r_0/2) \cdot 0.5 \n= (1 - e^{-r_0/r_0}) \cdot 0.5 + (1 - e^{r_0/(2r_0)}) \cdot 0.5 \n= (1 - e^{-1}) \cdot 0.5 + (1 - e^{1/2}) \cdot 0.5 \n= -0.0083004.
$$

Tarkemmin ottaen siis kyselyssä kohta (i) pitäisi olla "Menetät varmasti 0.0083004 €", eikä tämäkään ole tarkka arvo.

### <span id="page-30-0"></span>**Sääntöjen yhdistäminen**

Päätössääntöjen yhdistäminen perustuu seuraavaan havaintoon. Olkoon *V* : *I* → R jokin päätössääntö eli arvofunktio, joka on maksimointimuotoinen. Olkoon *f* : R → R aidosti kasvava funktio. Tällöin, päätössääntöinä, *V* ja *f* (*V*) ovat samoja siinä mielessä, että jos *a* <sup>∗</sup> on optimaalinen valinta päätössäännölle *V* , niin se on optimaalinen valinta myös päätössäännölle *f* (*V*), ja päinvastoin. Lyhyesti ilmaistuna

$$
\underset{i}{\text{argmax}} V_i = \underset{i}{\text{argmax}} f(V_i).
$$

Olkoon *V* 1 ja *V* <sup>2</sup> päätösfunktioita eli päätössääntöjä eli arvofunktioita. Oletamme että sekä *V* 1 että *V* <sup>2</sup> ovat maksimointimuotoisia. Jos toinen (tai molemmat) säännöistä ei ole maksimointimuodossa vaan minimointimuodossa, saadaan se (tai ne) maksimointimuotoon yksinkertaisesti esimerkiksi kertomalla sääntö miinus ykkösellä, koska

$$
\underset{i}{\text{argmax}} V_i = \underset{i}{\text{argmin}} [-V_i].
$$

Yksinkertaisin tapa yhdistää päätössäännöt  $V^1$  ja  $V^2$  olisi summata ne uudeksi päätössäännöksi  $V = V^1 + V^2$ . Tämä on kuitenkin harvoin tarkoituksenmukaista. Ensinnäkin säännöt  $V^1$  ja  $V^2$  voivat olla täysin eri skaalalla ja toiseksi voimme ehkä haluta antaa säännöille eri painoarvot yhdistetyssä säännössä.

Sääntöjen  $V^1$  ja  $V^2$  skaalaukselle samalle asteikolle on ainakin kaksi luontevaa tapaa:

- (i) Arvojen skaalaus todennäköisyysjakaumaksi.
- (ii) Lineaarinen (tai pikemminkin affiini) skaalaus välille  $0...1$ .

(i) Jos arvofunktio *V* on positiivinen (tai pikemminkin ei-negatiivinen):  $V_i \geq 0$  kaikilla *i* ∈ *I* , niin sen arvot saadaan skaalattua todennäköisyysjakaumaksi tekemällä muunnos

$$
V_i \longleftarrow \frac{V_i}{\sum_k V_k}.
$$

Tämän jälkeen, mitä ilmeisimmin,

• *V<sup>i</sup>* ≥ 0 kaikilla *i* ∈ *I* ,

• 
$$
\sum_i V_i = 1,
$$

mikä tarkoittaa sitä, että [*V<sup>i</sup>* ]*i*∈*<sup>I</sup>* on todennäköisyysjakauma.

Jos arvofunktio *V* ei ole positiivinen, niin se saadaan positiiviseksi tekemällä muunnos

$$
V_i \longleftarrow V_i - \min_k V_k.
$$

Tämän jälkeen arvofunktio *V* voidaan skaalata todennäköisyysjakaumaksi yllä esitellyllä tavalla.

(ii) Affiini skaalaus välille 0 . . . 1 saadaan tekemällä muunnos

$$
V_i \longleftarrow \frac{V_i - \min_k V_k}{\max_k V_k - \min_k V_k}.
$$

Tässä ei tarvitse olettaa, että arvot  $V_i, i \in I$ , ovat positiivisia.

Kun arvofunktiot  $V^1$  ja  $V^2$  ovat samalla skaalalla, on luonnollista yhdistää ne uudeksi arvofunktioksi

$$
V(w) = wV^1 + (1 - w)V^2,
$$

missä *w* ∈ [0, 1] on säännön *V* <sup>1</sup> painoarvo yhdistetyssä säännössä.

Huomautus: Hurwiczin sääntö on yhdistetty sääntö. Siinä ei kuitenkaan skaalattu optimistia ja pessimistiä samalle skaalalle, koska ne ovat jo tietyllä tavalla luonnollisesti samalla skaalalla, koska optimisti ja pessimisti ovat päätöstilanteen ääripäät.

Jos halutaan yhdistää monta päätössääntöä *V* 1 , *V* 2 , . . . , *V n* yhdeksi säännöksi, niin se onnistuu ensiksi muuttamalla ko. säännöt samalle skaalalla (samalla tavalla) ja yhdistämällä ne painoilla [*w<sup>ℓ</sup>* ] *n ℓ*=1 säännöksi

$$
V(w) = \sum_{\ell} w_{\ell} V^{\ell},
$$

missä painot muodostavat todennäkköisyysjakauman, eli

- $w_{\ell} \ge 0$  kaikilla  $\ell \in \{1, 2, ..., n\},$
- $\sum_{\ell} w_{\ell} = 1.$

#### <span id="page-31-0"></span>**Staattisesta asetelmasta dynaamiseen**

Päätösmatriiseja on luonnollista ajatella staattisessa tilanteessa, jossa ensin tehdään päätös *ai* ja sitten sattuu skenaario *s<sup>j</sup>* todennäköisyydellä *p<sup>j</sup>* , jonka seurauksena saadaan palkkio *Ri j* . Usein päätöstilanteeseen kuitenkin kuuluu **dynamiikkaa ja syy-seuraussuhteita**:

- Skenaarion *s<sup>j</sup>* todennäköisyys *p<sup>j</sup>* voi riippua päätöksestä *a<sup>i</sup>* .
- Skenaario *s<sup>j</sup>* voi tulla jopa mahdottomaksi, jos on tehty päätös *a<sup>i</sup>* .
- Päätös *a<sup>i</sup>* voi luoda uusia skenaarioita *s<sup>j</sup>* uusilla todennäköisyyksillä *p<sup>j</sup>* .

On mahdollista esittää yleinen formaali tekniikka, joka ottaa edella mainitut dynaamiset ilmiöt huomioon. Sen esittäminen johtaisi kuitenkin hirvittävään symbolisekamelskaan, joten esitämme tässä vain puoliformaalin esimerkin **päätöspuun** avulla.

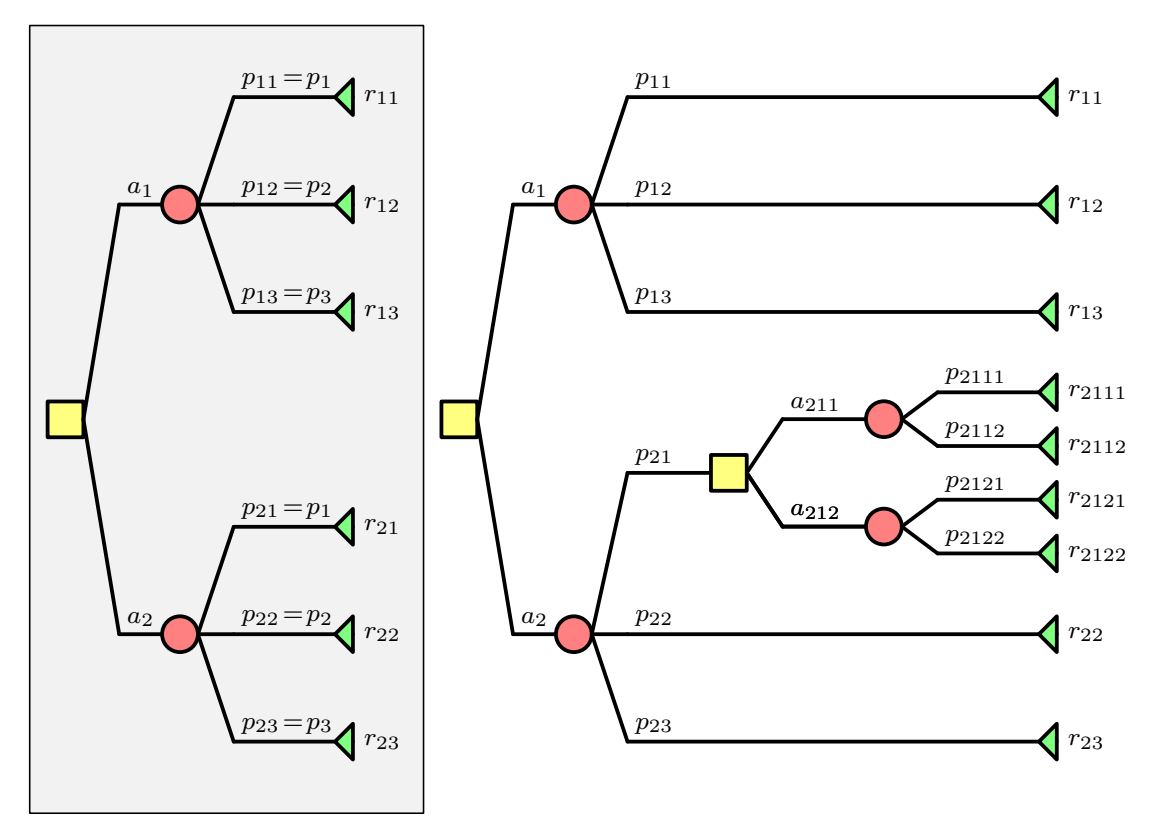

Staattinen päätöspuu vasemmalla ja dynaaminen päätöspuu oikealla.

Yllä olevassa kuvassa on vasemmalla staattinen päätöspuu. Siinä on aluksi päätössolmu (keltainen neliö). Päätöksentekijä valitsee haaran (päätöksen)  $a_1$  tai  $a_2$ . Riippumatta siitä kumman päätöksen päätöksentekijä on valinnut, valitsee Fortuna yhden kolmesta skenaariosta todennäköisyyksin  $\,p_1,p_2,p_3\,$  (punaiset ympyrät), ja lopputulemana saadaan palkkiot (vihreät kolmiot)  $r_{ii}$ . Tässä puussa todennäköisyydet eivät riipu päätoksentekijän valinnoista, eivätkä skenaariotkaan. Palkkiot toki riippuvat, muutenhan päätöksenteossa ei olisi mitään ongelmaa.

Vasemmanpuoleista päätöspuuta vastaa päätösmatriisi

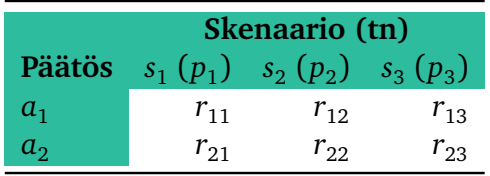

Edellisessä kuvassa oikealla on dynaaminen päätöspuu. Siinä skenaariot ja niiden todennäköisyydet riippuvat päätöksistä, jotka on tehty aikaisemmin. Jos esimerkiksi aluksi tehtiin päätös  $a_1$ , niin seuraavaksi Fortuna arpoo meille palkkiot  $r_{11},\ r_{12}$  ja  $r_{13}$  todennäköisyyksin *p*<sup>11</sup> , *p*<sup>12</sup> ja *p*<sup>13</sup> , ja peli loppuu. Tässä siis sekä todennäköisyydet että palkkiot riippuivat tehdystä valinnasta  $a_1.$  Jos taas valitsimme aluksi päätöksen  $\it a_2,$  niin peli muuttuu monimutkaisemmaksi. Nyt Fortuna arpoo kolmen skenaarion *s*<sup>21</sup> , *s*<sup>22</sup> ja *s*<sup>23</sup> välillä todennäköisyyksin

 $p_{21},~p_{22}$  ja  $p_{23},$  jotka siis riippuvat tehdystä valinnasta  $a_2.$  Skenaarion  $s_{22}$  tai  $s_{23}$  sattuessa peli loppuu ja saamme palkkon *r*<sup>22</sup> tai *r*<sup>23</sup> . Skenaarion *s*<sup>21</sup> sattuessa pallo siirtyy takaisin päätöksentekijälle ja peli jatkuu. Nyt on valittavana kaksi vaihtoehtoa:  $a_{211}$  ja  $a_{212}$ . Molemmissa vaihtohdoissa pallo palautuu Fortunalle, joka arpoo kahden vaihtoehdon välillä kuitenkin niin, että sekä todennäköisyydet että palkkiot riippuvat kumpi valinnoista, a<sub>211</sub> vai *a*<sup>212</sup> tehtiin aiemmin. Tämän jälkeen peli loppuu.

Palkkiomatriisin rakentaminen dynaamisesta päätöspuusta onnistuu periaatteessa käymällä kaikki puun haarat läpi jossakin järjestyksessä. Olennaista on huomata, että kaikki lehdet vastaavat joitakin palkkioita ja kaikki tavat valita reitti puun läpi (keltaiset neliöt valitaan, punaisia ympyröitä ei) vastaavat päätöksiä.

Käymme nyt puun läpi juuresta lehtiin ylhäältä alas. Ensimmäinen päätös on valita  $a_1.$ Tämän jälkeen ei ole valintoja, vaan päädymme palkkioihin. Toinen päätös on valita  $\it a_2.$  Tästä voi seurata lisäpäätökset *a*<sup>211</sup> ja *a*<sup>212</sup> , riippuen siitä, kuinka Fortuna pelaa. Kaikki mahdolliset päätökset ovat jossitteluperiaatteen nojalla

- $\tilde{a}_1$  = Valitaan  $a_1$ .
- $\tilde{a}_2^{}$   $=$  Valitaan ensin  $a_2^{}$  ja sitten valitaan (potentiaalisesti)  $a_{211}^{}$ .
- $\tilde{a}_3^{}$  = Valitaan ensin  $a_2^{}$  ja sitten valitaan (potentiaalisesti)  $a_{212}^{}$ .

Skenaarioita on nyt periaatteessa yhtä monta kuin puussa on lehtiäkin (tosin joskus voimme vähentää skenaarioiden lukumäärää, kuten esimerkiksi vasemmanpuoleisessa puussa tapahtui). Meillä on siis periaatteessa 9 eri skenaariota. Tosin riippuen päätöksistä, jotkin skenaarioista eivät ole mahdollisia, vaan ne pitää tulkita potentiaalisina skenaarioina. Periaatteessa meillä on siis 9 eri skenaariota, jotka luettelemme ylhäältä alas ja merkitsemme niitä symboleilla  $\tilde{s}_j$ . Tällöin siis esimerkiksi palkkiolehteä  $r_{2122}$  vastaa skenaario  $\tilde{s}_7$ . Skenaarioiden todennäköisyydet saadaan kertomalla sitä vastaan haaran (ehdolliset) todennäköisyydet keskenään. Siten esimerkiksi palkkiota  $r_{2111}$  vastaavan skenaarion  $s_{2111}$  todennäköisyys on

$$
\mathbb{P}[s_{2111}] = p_{21}p_{2111},
$$

eikä suinkaan  $p_{2111}$ , kuten kuvan numeroinnista voisi helposti väärin päätellä. Merkitsemme skenaarioiden  $\tilde{s}_j$  todennäköisyyksiä symbolein  $\tilde{p}_j$ . Tälloin siis esimerkiksi

$$
\begin{array}{rcl}\n\tilde{p}_7 & = & \mathbb{P}[\tilde{s}_7] \\
& = & \mathbb{P}[s_{2122}] \\
& = & p_{21}p_{2122}.\n\end{array}
$$

Mahdolliset skenaariot eri päätöksille ovat

$$
\begin{aligned}\n\tilde{a}_1 &\longrightarrow & \tilde{s}_1, \tilde{s}_2, \tilde{s}_3 \\
\tilde{a}_2 &\longrightarrow & \tilde{s}_4, \tilde{s}_5, \tilde{s}_8, \tilde{s}_9 \\
\tilde{a}_3 &\longrightarrow & \tilde{s}_6, \tilde{s}_7, \tilde{s}_8, \tilde{s}_9\n\end{aligned}
$$

Huomaamme heti valtavan ongelman. Kaikki skenaariot eivät ole mahdollisia kaikilla päätöksillä!

Oli miten oli, tällä tavalla raa'asti rakentamalla päädymme oikeanpuoleisesta päätöspuusta isoon "ylimääriteltyyn" palkkiomatriisiin

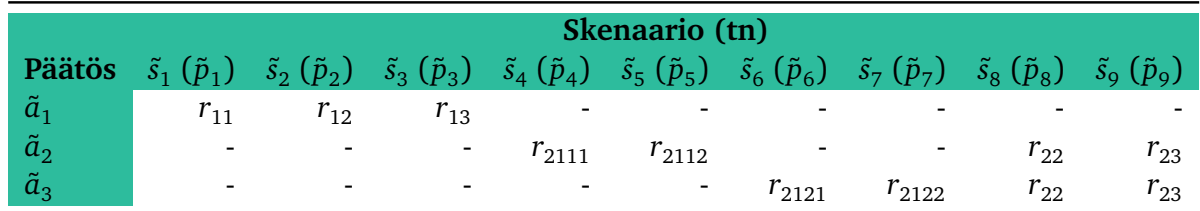

Tässä merkintä "-" tarkoittaa sitä, että skenaario ei ole mahdollinen. Erityisesti on myös huomattava, että skenaariot eivät ole varsinaisesti vaihtoehtoisia, eivätkä todennäköisyydet ˜*p<sup>j</sup>* välttämättä summaudu ykköseksi; ainoastaan (riveittäin) mahdolliset skenaariot ovat vaihtoehtoisia ja niiden todennäköisyydet summautuvat ykköseksi.

Oli miten oli, kunhan vain puuttuvat arvot "-" jätetään asianmukaisella tavalla huomioimatta, voidaan ylimääritellyn palkkiomatriisin avulla asettaa päätöksille niiden arvot käyttämällä haluttua päätössääntöä ja analyysissä päästään eteenpäin. Joskus on myös järkevää käsitellä päätöstilanne useassa matriisissa. Yllä oleva ylimääritelty päätösmatriisi on luonnollista jakaa joko kahteen tai kolmeen alimatriisiin: kahteen niin että toisessa on vain päätös  $\tilde{a}_1$  ja toisessa päätökset  $\tilde{a}_2$  ja  $\tilde{a}_3$ , ja kolmeen niin että jokainen päätös käsitellään erillisessä matriisissa.

# <span id="page-35-0"></span>**Luku 4**

### **Päätösmatriisilaskentaa GNU Octavella**

#### <span id="page-35-1"></span>**GNU Octaven asennus**

GNU Octave on vapaa versio Matlabista. Sen saa ladattua osoitteesta

<https://octave.org/download>

ja sieltä löytyy myös ohjeita GNU Octaven asennukseen ja käyttöön. Näitä luentoja kirjoitettaessa viimeisin (vakaa) versio GNU Octavesta on 8.4.0. Uudemmat ja vanhemmat versiot toimivat mitä suurimmalla todennäköisyydellä tämän kurssin tarpeisiin nähden ongelmitta.

GNU Octavea voi myös käyttää netissä asentamatta sitä omalle koneelle osoitteessa

<https://octave-online.net/>.

Luennoija ei suosittele käyttämään Octavea online-tavalla tavalla, mutta online-tavalla sitä ainakin pääsee helposti kokeilemaan.

Jos GNU Octave on asennettu Windows-koneeseen, niin työpöydälle tai johonkin valikkoon pitäisi ilmestyä kaksi kuvaketta: Octave CLI ja Octave GUI. Luennoija suosittelee käyttämään Octave GUI:ta. Se on graafinen käyttöliittymä Octaveen (GUI = Graphical User Interface). Octave CLI (CLI = Command Line Interface) sopinee wanhan koulukunnan koodareille.

Luennoija ei tiedä mitään GNU Octaven asennuksesta macOS-koneisiin. Apuja löytynee täältä:

#### [https://wiki.octave.org/Octave\\_for\\_macOS](https://wiki.octave.org/Octave_for_macOS).

Linux-käyttäjät osannevat asentaa ohjelmistoja ilman ohjeita.

Tämä kurssi ei ole ohjelmointikurssi, eikä GNU Octaven käyttö ole pakollista. Harjoitustöissä saa käyttää itselleen mukavinta työkalua. Luennoijan mielestä GNU Octave on tämän kurssin tarpeisiin ehkä paras työkalu. Ainoat Octaven viat ovat, että se on hieman hidas ja sen grafiikkarutiineissa on outoja ominaisuuksia, eli bugeja.

Octaven lisäksi muita mahdollsia työkaluja ovat Matlab, R, Python, Julia, Excel tai vaikkapa ihan vain kynä ja paperi.
Näiden luentojen Octavelle kirjoitetut m-tiedostot on suunniteltu niin, että niiden pitäisi toimia sellaisenaan myös Matlabissa. Luennoija ei ole tosin testannut asiaa ja ottaakin mielellään vastaan palautetta Matlab-käyttäjiltä.

Luennoija on viimeksi käyttänyt Exceliä viime vuosituhannella. Jos siis haluat tukea luennoijalta, käytä Octavea, tai yhtä hyvin Matlabia. Exceliin voi toki olla helposti saatavilla vertaistukea.

Jos joku käyttää Juliaa, niin luennoija on erittäin kiinnostunut näkemään miten se tomii tällä kurssilla. (Luennoija on kuullut Juliasta paljon hyvää.)

### **Funktio** pmatriisi **päätösmatriiseille**

Alla oleva m-tiedosto pmatriisi.m määrittelee funktion

```
ptulos = pmatriisi(pongelma),
```
jonka avulla päätösmatriiseja voidaan ratkaista.

Funktio pmatriisi ottaa argumentikseen rakennetyyppisen (struct) muuttujan pongelma, joka määrittää päätösongelman. Muuttuja pongelma sisältää kentät:

psaanto on merkkijono, jonka määrää käytetyn päätössäännön. Vaihtoehdot ovat

- "opt" optimisti
- "pess" pessimisti
- "Hur" Hurwiczin sääntö
- "kk" katumuksen kaihtaja
- "Lap" Laplacen sääntö
	- "oa" odotusarvosääntö
- "vara" hyödyn maksimoija olettaen vakio absoluuttinen riskiaversio

Kenttä psaanto on pakollinen. Huomattavaa on, että Octavelle isot ja pienet kirjaimet eivät ole (koskaan) samoja.

- pmat on palkkiomatriisi, jonka rivit kuvaavat päätöksiä ja sarakkeet skenaarioita. Kenttä pmat on pakollinen.
- optaste on Hurwiczin säännössä käytettävä optimismin aste. Kenttä on pakollinen ainoastaan Hurwiczin sääntöä käytettäessä.
	- tn on **pystyvektori**, joka sisältää skenaarioiden todennäköisyydet. Kenttä on pakollinen ainoastaan odotusarvosäännölle "oa" ja odotetun (vakio absoluuttisen riskiarversion) hyödyn maksimoijan säännölle "vara".
	- rtol on riskitoleranssi hyödyn maksimoijan säännölle. Kenttä ei ole pakollinen muille säännöille kuin "vara".

Funktio pmatriisi palauttaa rakennetyyppisen muuttujan ptulos, jossa on aina kentät

parvot joka sisältää eri päätösten arvot. poptimi joka kertoo optimaalisen päätöksen indeksin.

Lisäksi, jos päätössääntö oli "kk" palautetaan myös katumusmatriisi kentässä, jonka nimi on kmat, ja jos päätössääntö oli "vara" palautetaan myös hyötymatriisi kentässä, jonka nimi on hmat.

Syy käyttää rakennetyyppisiä muuttujia on se, että Octavelle ei tarvitse määritellä rakenteen kaikkia kenttiä, jos ei niitä tarvitse. Myöskään ylimääräiset kentät eivät aiheuta ongelma: ne tulkitaan vain mukana roikkuvaksi roskaksi, johon ei kosketa kun ei kerran ole tarvetta.

Tässä on funktiotiedoston pmatriisi.m listaus:

```
1 function ptulos = pmatriisi(pongelma)2\frac{90}{6} Funktio ptulos = pmatriisi(pongelma) palauttaa rakennemuuttujan ptulos, jonka
 3 %% kentta parvot kertoo eri valintojen arvot ja kentta poptimi kertoo
 4 % optimaalisen paatoksen indeksin. Mikali paatossaanto on "kk", palauttaa
 5 %% kentta kmat katumusmatriisin, ja mikali paatossaanto on "vara", palauttaa
 6 % kentta hmat hyotymatriisin.
 7 \frac{9}{8}8 % Argumentti pongelma on rakennemuuttuja, joka kuvaa paatosongelman. Sen kentat
 9 %% ovat
10 %%
11 % pmat on palkkiomatriisi.
12 % psaanto on merkkijono, joka kertoo paatossaannon.
13 % Tuettuja saantoja ovat " opt", " pess", " Hur", " kk", " Lap", " oa", " vara".
14 % optaste on optimismin aste Hurwiczin saannossa.
15 % tn on pystyvektori skenaarioiden todennakoisyyksille.
9 %% Argumentti pongelma on rakennemuuttuja, joka kuva<br>9 %% ovat<br>10 %%<br>11 %% pmat on palkkiomatriisi.<br>12 %% psaanto on merkkijono, joka kertoo paatossaannon.<br>13 %% — Tuettuja saantoja ovat "opt", "pess", "Hur",<br>14 %% optas
17
18 %% Lyhennysmerkintoja
19 R = pongelma.pmat;<br>20 s = pongelma.psaan20 s = pongelma.psaanto;<br>21 I = 1:rows(R);21 I = 1: rows(R); % Matlabissa I = 1: size(R)(1);<br>22 J = 1: columns(R): % Matlabissa J = 1: size(R)(2):\frac{1}{2} Matlabissa J = 1: size (R) (2) :
23
24 if strcmp (s, "opt")25 ptulos . parvot = max(R') ';<br>26 froskaa . ptulos . poptimil
26 [ roskaa, ptulos . poptimi ] = max(ptulos . parvot );<br>27 elseif strcmp(s, "pess")
          elseif strcmp(s, "pess")
28 ptulos . parvot = min(R')';<br>29 [roskaa, ptulos . poptimi]
29 [ roskaa, ptulos . poptimi ] = max(ptulos . parvot );<br>30 elseif strcmp(s . "Hur")
          elseif strcmp(s, "Hur")
31 w = pongelma.optaste;<br>32 ptulos.parvot = w*max(R')' + (1-w)*min(R')';
14 if strcmp(s, "opt")<br>
25 ptulos . parvot = max(R')';<br>
26 [roskaa, ptulos . poptimi] = max(ptulos . parvot<br>
27 elseif strcmp(s, "pess")<br>
28 ptulos . parvot = min(R')';<br>
[roskaa, ptulos . poptimi] = max(ptulos . parvot<br>

33 [ roskaa , ptulos . poptimi ] = max( ptulos . parvot ) ;
34 e l s e i f strcmp ( s , " kk " )
35 %% Rakennetaan katumusmatriisi
36 for i=I
37 for j=J
elseif strcmp(s, "Hur")<br>
w = pongelma.optaste;<br>
\frac{1}{32} ptulos.parvot = w*max(R')' + (1-w)*min<br>
\frac{1}{33} [roskaa, ptulos.poptimi] = max(ptulos.<br>
elseif strcmp(s, "kk")<br>
\frac{20}{34} elseif strcmp(s, "kk")<br>
\frac{20}{3
```

```
39 end
40 end
41 ptulos . parvot = max(K') ';<br>42 [roskaa, ptulos . poptimi]
        [roskaa, ptulos.poptimi] = min(ptulos.parvot);43 ptulos . kmat = K;<br>44 elseif strcmp(s).
        elseif strcmp(s, "Lap")
45 ptulos . parvot = (1/ columns (R) )*
sum(R ' ) ' ;
46 [ roskaa, ptulos . poptimi ] = max(ptulos . parvot );<br>47 elseif strcmp(s, "oa")
         elseif strcmp(s, "oa")
48 p = pongelma.tn;
49 ptulos . parvot = R*p;<br>50 [roskaa . ptulos . popt
                                                 W p:n on oltava pystyvektori!
              [roskaa, ptulos.poptimi] = max(ptulos.parrow);51 elseif strcmp (s, "vara")
52 p = pongelma \cdot tn;
53 r0 = pongelma.rtol;
54 % W Rakennetaan hyotymatriisi.
55 for i=I
56 for j=J<br>57 U(i, j) = 1 - exp(-R(i,j)/r0);
49 probable probable probable probable probable probable probable probable probable probable probable probable properties the pongelma. rtol;<br>
57 probable properties and the pongelma of the pongelma of the pongelma of the
58 end
59 end
60 ptulos . parvot = U * p;
61 [ roskaa , ptulos . poptimi ] = max( ptulos . parvot ) ;
62 ptulos hmat = U;<br>63 end
        63 end
64 end
```
#### https://www.uwasa.fi/∼[tsottine/orms2020/pmatriisi.m](https://www.uwasa.fi/~tsottine/orms2020/pmatriisi.m)

Funktion pmatriisi sisäinen toiminta selostetaan videoluennolla. Sen sisäistä toimintaa ei kuitenkaan tarvitse ymmärtää; riittää kun osaa käyttää sitä. Toisaalta sisäinen toiminta ei ole mitenkään erityisen monimutkaista ohjelmointimielessä, joten sen ymmärtäminen on kyllä suotavaa kenelle tahansa akateemiselle ihmiselle.

Seuraavissa osioissa näytämme esimerkkien avulla, kuinka päätösongelmia ratkaistaan funktiolla pmatriisi.

Lopuksi vielä **varoitus**: funktio pmatriisi on kirjoitettu periaatteella scheibaa sisään – scheibaa ulos. Se ei siis tarkista että käyttäjä on määritellyt rakennemuuttujan pongelma kunnolla tai edes järkevästi. Yleensä virheellisestä argumentista seuraa virheilmoitus, mutta on mahdollista että virheilmoitusta ei tule: tulos on vain scheibaa. Caveat emptor!

# **Funktion** pmatriisi **käyttö Reija Reippaan ja Yrjö Yhtä-Reippaan esimerkeissä**

Tarkastelemme lukujen 1 ja 2 johdattelevia esimerkkejä funktion pmatriisi avulla.

#### **Reija Reippaan päätös**

Alla listattu m-tiedosto esim\_rr.m voidaan ladata osoitteesta

https://uwasa.fi/∼[tsottine/orms2020/esim\\_rr.m](https://uwasa.fi/~tsottine/orms2020/esim_rr.m).

Tiedosto laskee Reija Reippaan optimipäätöksen, kun välimukavuusaste on 80 % ja päätössääntö on katumuksen kaihtaja. Varsinainen laskenta tapahtuu riveillä 10–20. Kaikki muu on joko lukemista helpottavaa kommentointia tai (lopuksi) tuloksen taltiointia.

Kyseessä on komentojonotiedosto (script file), ei siis funktiotiedosto, kuten pmatriisi.m oli. Teknisesti ero on se, että tiedosto esim\_rr.m ei ala avainsanalla **function**, vaan muuttujasijoituksella c = 0.8; (kommenttimerkeillä "%" alkavat rivit ja tyhjät rivit Octave kylmästi sivuuttaa). Käytännön kannalta ero on se, että komentojonotiedosto ajetaan komentoikkunassa (kirjoittamalla sen nimi ilman .m-päätettä) rivi kerrallaan ihan kuin se olisi kirjoitettu sinne rivi kerrallaan. Funktiotiedostoa ei taas ajeta, vaan se määrittää funktion.

Funktiotiedoston nimi pitää olla sama kuin funktion, jonka se määrittää, nimi (.mpäätteen kera). Funktiotiedosto voi määrittää ainoastaan yhden funktion (ulkoiseen käyttöön). Komentojonotiedosto voi määrittää useita funktioita. Teknisessä mielessä siis komentojonotiedostot ovat yleistyksiä funktiotiedostoista. Niiden käyttötarkoitukset ovat toki erilaiset.

```
1 %%%%%%%%%%%%%%%%%%%%%%%%%%%%%%%%%%%%%%%%%%%%%%%%%%%%%%%%%%%%%%%%%%%%%%%%%%%%%%%
 2^{0}3 %% FILE : esim_rr .m
 4 %%
 5 %% Luvun 1 Reija Reipas esimerkin ratkaisu funktiolla pmatriisi.
 6 \frac{9}{8}7 %%%%%%%%%%%%%%%%%%%%%%%%%%%%%%%%%%%%%%%%%%%%%%%%%%%%%%%%%%%%%%%%%%%%%%%%%%%%%%%
 8
 9 %% Valimukavuusaste
10 \text{ c} = 0.8;
11
12 % Palkkiomatriisi
13 \text{ R} = [1 \ 1 \ 0 \ 0;<br>14 c c 0:
14 c c 0;
7 988888888888888888888888<br>
8<br>
9 9% Valimukavuusaste<br>
10 c = 0.8;<br>
11<br>
12 9% Palkkiomatriisi<br>
13 R = [ 1 0 0;<br>
14 c c 0;<br>
15 1-c 1-c 1-c ];
16
17 % Paatosongelma rakennemuuttujaan po. Vain kentat psaanto ja pmat tarvitaan
18 po. pmat = R;
19 po. psaanto = "kk";
20 \text{ pr} = \text{pmatrix}(\text{po})21
22 % Tiedoston ajo ja tuloste GNU Octaven komentorivilla:
23 % > esim_rr
24 \frac{90}{90} pr =
25 %
26\frac{90}{6} scalar structure containing the fields:
27 %
28\% parvot =
```
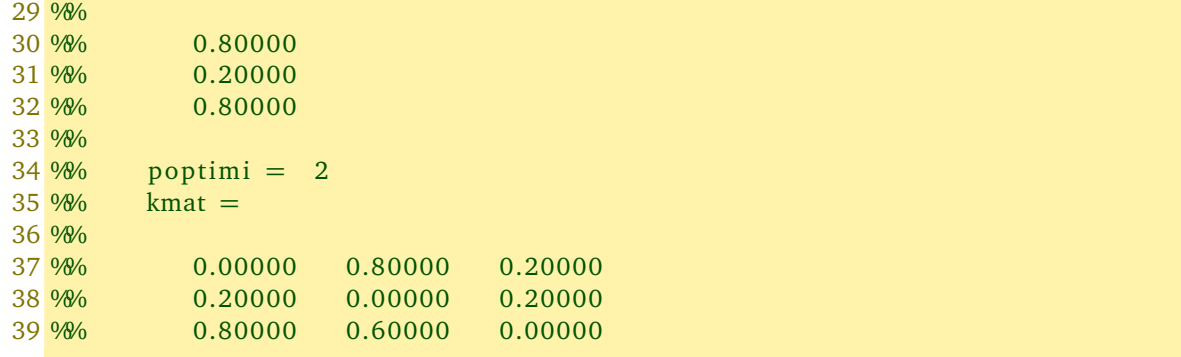

```
https://www.uwasa.fi/∼tsottine/orms2020/esim_rr.m
```
Jos olet ladannut yllä listatun m-tiedoston GNU Octaven työhakemistoosi, saat ajettua sen kirjoittamalla tiedoston nimen ilman m-liitettä (esim\_rr) komentoikkunaan (välilehti Command Window).

Voit halutessasi tarkastella, mitä Reija-Reippaan arvostuksille käy, kun muuttelet välimukavuusastetta *c* tiedoston rivillä 10. Tiedostoa voit editoida esimerkiksi GNU Octaven (GUI versio) välilehdellä Editor. Muista tallentaa muutoksesi (Control-S) ennen kuin ajat tiedoston komentoikkunassa.

#### **Yrjö Yhtä-Reippaan päätös**

Yrjö Yhtä-Reippaan esimerkki, komentojonotiedosto esim\_yyr.m on listattu alla. Tiedoston voi ladata osoitteesta

```
https://uwasa.fi/∼tsottine/orms2020/esim_yyr.m
```
Varsinainen laskenta tapahtuu riveillä 10–20. Kaikki muu on joko lukemista helpottavaa kommentointia tai (lopuksi) tuloksen taltiointia.

```
1 %%%%%%%%%%%%%%%%%%%%%%%%%%%%%%%%%%%%%%%%%%%%%%%%%%%%%%%%%%%%%%%%%%%%%%%%%%%%%%%
 2 \frac{9}{8}3 %% FILE : esim_yyr .m
 4 \frac{9}{8}https://uwasa.fi/~tsottine/orms2020/esim_yyr.m<br>Varsinainen laskenta tapahtuu riveillä 10–20.Kaikki muu on joko lukemista hel<br>mentointia tai (lopuksi) tuloksen taltiointia.<br>1 %%% FILE: esim_yyr.m<br>3 %% FILE: esim_yyr.m<br>5 %%
 6 %%
 7 %%%%%%%%%%%%%%%%%%%%%%%%%%%%%%%%%%%%%%%%%%%%%%%%%%%%%%%%%%%%%%%%%%%%%%%%%%%%%%%
 8
 9 % Palkkiomatriisi
10 R = \begin{bmatrix} 1 & 1 & 0 & 0; 1 \\ 1 & 0 & 0 & 1 & 0; \end{bmatrix}11 0 0 1 0;
12 0 1 0 1];
13 % Skenaarioiden todennakoisyydet (pystyvektori)
14 \text{ p} = \begin{bmatrix} 0.05 & 0.45 & 0.25 & 0.25 \end{bmatrix};
15
16 % Paatosongelma rakennemuuttujaan po. Kentat psaanto, pmat ja tn tarvitaan
17 po . pmat = R;
```

```
18 po. psaanto = "oa":
19 po. tn = p;
20 \text{ pr} = \text{pmatrix} (p0)21
22 % Tiedoston ajo ja tuloste
23 %%>> esim_yyr
24 \frac{90}{90} pr =
25 %%
26\% scalar structure containing the fields:
27 \frac{9}{8}28\frac{98}{6} parvot =
29 %%
30 %% 0.50000
31 %% 0.25000
32 %% 0.70000
33 %%
34\% poptimi = 3
```
https://www.uwasa.fi/∼[tsottine/orms2020/esim\\_yyr.m](https://www.uwasa.fi/~tsottine/orms2020/esim_yyr.m)

#### **Reijan ja Yrjön yhteispäätös**

Reija Reippaan ja Yrjö Yhtä-Reippaan yhteinen päätös eri painoilla *w* on laskettu komentojonotiedostossa esim\_rryyr.m, joka on listattu alla. Tiedoston voi ladata osoitteesta

```
https://uwasa.fi/∼tsottine/orms2020/esim_rryyr.m
```

```
1 %%%%%%%%%%%%%%%%%%%%%%%%%%%%%%%%%%%%%%%%%%%%%%%%%%%%%%%%%%%%%%%%%%%%%%%%%%%%%%%
 2 %%
 3 %% FILE : esim_rryyr .m
 4 %%
 5 %% Luvun 2 Reijan ja Yrjon yhteisratkaisu eri w:n arvoilla kaytten funktiota
 6\% pm atriisi.
 7 %%
 8 %%%%%%%%%%%%%%%%%%%%%%%%%%%%%%%%%%%%%%%%%%%%%%%%%%%%%%%%%%%%%%%%%%%%%%%%%%%%%%%
 9
10 % Reijan ongelma ja skaalattu ratkaisu
11 c = 0.8;12 \text{ RR} = [ 1 0 0;13 c c 0;
14 1=c 1=c 1=c ] ;
15 poR. psaanto = "kk";
16 poR. pmat = RR;
17 prR = pmatriisi(poR);
18 VR = prR.parvot;<br>19 VR = -VR;11 c = 0.8;<br>
12 RR = [ 1<br>
13 c 1-c<br>
15 poR. psaar<br>
16 poR. pmat<br>
17 prR = pm<br>
18 VR = prR.<br>
19 VR = -VR;
12 RR = [ 1 0 0;<br>
13 c c 0;<br>
14 1-c 1-c 1-c ];<br>
15 poR.psaanto = "kk";<br>
16 poR.pmat = RR;<br>
17 prR = pmatriisi(poR);<br>
18 VR = prR.parvot;<br>
19 VR = -VR;<br>
20 VR = (VR-min(VR))/(max(VR)-min(VR));
21
22 % Yrjon ongelma ja skaalattu ratkaisu
23 \text{ RY} = \begin{bmatrix} 1 & 1 & 0 & 0 \end{bmatrix}
```

```
24 0 0 1 0;
25 0 1 0 1];
26 p = \begin{bmatrix} 0.05 & 0.45 & 0.25 & 0.25 \end{bmatrix};
27 poY. psaanto = "oa";
28 poY. pmat = RY;
29 poY. tn = p;
30 \text{ prY} = \text{pmatrix}(\text{poY});31 VY = prY. parvot;<br>32 VY = (VY - min(VY)) / (max(VY) - min(VY));24 0 0 1 0;<br>
25 0 1 0 1];<br>
26 p = [0.05 0.45 0.25 0.25]';<br>
27 poY.psaanto = "oa";<br>
28 poY.pmat = RY;<br>
29 poY.tn = p;<br>
30 prY = pmatriisi(poY);<br>
31 VY = pY.parvot;<br>
32 VY = (VY-min(VY))/(max(VY)-min(VY
33
34 \frac{90}{6} Yhteispaatos painoilla w = 1...0 (valityksella 0.1)
27 poY. psaanto =<br>
28 poY. psaanto =<br>
28 poY. pmat = RY;<br>
29 poY. tn = p;<br>
30 prY = pmatriis<br>
31 VY = prY. parvc<br>
32 VY = (VY-min(V<br>
33<br>
34 % Yhteispaato<br>
35 w = 1: -0.1:0';
36 for i =1:length (w)
37 V(:, i) = w(i) * VR + (1-w(i)) * VY;oY);<br>
/(max(VY)-min(<br>
vainoilla w = 1<br>
VR + (1-w(i))*
38 [ roskaa, yhtopt(i)] = max(V(:, i)<sup>'</sup>);
39 end
40
41 % Tiedoston ajo ja tuloste
42 %%>> esim_rryyr
43 %%>> yhtopt
44 \frac{90}{90} whtopt =
45 %%
46 %% 2 2 2 2 2 2 3 3 3 3 3
```
https://www.uwasa.fi/∼[tsottine/orms2020/esim\\_rryyr.m](https://www.uwasa.fi/~tsottine/orms2020/esim_rryyr.m)

## **Herkkyyden visualisointia (Sirpa Sijoittaja)**

Sirpa Sijoittajalla on  $c = 100\,000 \, \epsilon$  ylimääräistä rahaa sijoitettavaksi. Sirpa ei usko hajauttamiseen, vaan haluaa kaikki munansa samaan koriin.

Sirpa sijoittaja valitsee yhden seuraavista valinnoista

- $a_1$  = Sijoitetaan vähittäiskauppaan.
- $a_2$  = Sijoitetaan vähittäiskaupan osto-optioihin.
- $a_3$  = Sijoitetaan lentoyhtiöihin.
- $a_4$  = Sijoitetaan lentoyhtiöiden osto-optioihin.

Sirpa arvelee seuraavien skenaarioiden olevan keskeisiä:

- $s_1$  = Korona riehuu maailmalla valtoimenaan.
- $s<sub>2</sub>$  = Korona on saatu kuriin, mutta talous on lamassa.
- *s*<sup>3</sup> = Korona on saatu kuriin ja taloudella menee hyvin.

Sirpa arvelee, etta todennäköisyydet ovat

$$
p_1 = p_0, \n p_2 = q_0, \n p_3 = q_0.
$$

Tässä siis  $p_0$  on tuntematon parametri ja (pakostikin)  $q_0 = (1 - p_0)/2$ .

Sirpa on konsultoinut "sijoitusalan parhaimpia asiantuntijoita", jotka ovat kertoneet Sirpalle eri sijoitusten tuottojen (prosentteina) eri skenaarioissa olevan

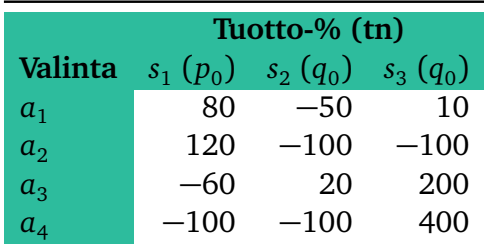

Sirpa on riskin kaihtaja "vara"-tyyppisellä hyötyfunktiolla

$$
u(r) = 1 - e^{-r/r_0},
$$

mutta ei ole aivan varma riskitoleranssistaan  $\, r_{0}.$ 

**Huomautus** Koska Sirpa käyttää hyötysääntöä, ei hän voi laskea suoraan tuottoprosenteilla, vaan hänen on katsottava sijoituksensa (tai vielä paremmin, varallisuutensa) lopputulemia. Tosin sanoen hänen on tarkasteltava palkkiomatriisia

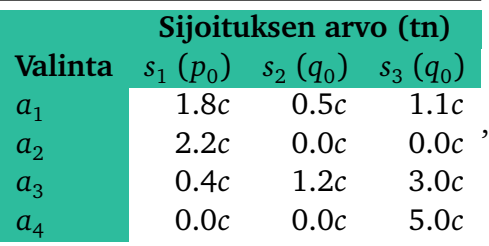

missä  $c = 100\,000 \epsilon$  on sijoitettava varallisuus.

Sirpa on ei osaa oikein arvioida koronatodennäköisyyttä  $p_0$  eikä omaa riskitoleranssiaan  $r_{\rm 0}.$  Siispä hän tekee herkkyysanalyysin näiden parametrien suhteen. Sirpa Sijoittajan herkkyysanalyysi on m-tiedostossa, jonka voi ladata osoitteesta

https://www.uwasa.fi/∼[tsottine/orms2020/esim\\_sisi.m](https://www.uwasa.fi/~tsottine/orms2020/esim_sisi.m)

ja se on myös listattu alle:

```
1 %%%%%%%%%%%%%%%%%%%%%%%%%%%%%%%%%%%%%%%%%%%%%%%%%%%%%%%%%%%%%%%%%%%%%%%%%%%%%%%
2 \frac{9}{8}3 % FILE: esim sisi.m
4 %%
5 %% Sirpa Sijoittajalla on c euroa ylimaaraista rahaa. Han pohdiskelee
6 % seuraavien sijoitusvaihtoehtojen valilla:
7 %
8 %%
```

```
9 % Sirpa arvelee seuraavien skenaarioiden olevan keskeisia:
10 %%
11 \frac{1}{10} s1 = Korona riehuu maailmalla valtoimenaan.
12\, \% s2 = Korona on saatu kuriin, mutta talous on lamassa.
13 \frac{90}{6} s3 = Korona on saatu kuriin ja taloudella menee hyvin.
14 %
15 %% Sirpa arvelee, etta todennakoisyydet ovat
16 %
17\% 0\% p1 = p0.
18 \frac{90}{6} \text{ p2} = \text{q0}.19\% p3 = q0.
20 %
22 % 52 = Korona on saatu kuriin ja taloudella menee hyvin.<br>
21 % 63 = Korona on saatu kuriin ja taloudella menee hyvin.<br>
21 % 63 = Korona on saatu kuriin ja taloudella menee hyvin.<br>
21 % 63 = (1-p0) = 0.<br>
20 % p2 = q0.<br>

22 %
<sup>17</sup>%% Sirpa arvelee, etta todennakoisyydet ovat<br>15 %% Sirpa arvelee, etta todennakoisyydet ovat<br>17 %% p1 = p0.<br>18 %% p2 = q0.<br>20 %%<br>21 %% Tassa siis p0 on tuntematon parametri ja q0 = (1-p0)/2.<br>22 %% Sirpa on odotetun hy
24 % riskitoleranssistaan.
250/826 %%%%%%%%%%%%%%%%%%%%%%%%%%%%%%%%%%%%%%%%%%%%%%%%%%%%%%%%%%%%%%%%%%%%%%%%%%%%%%%
27
28 %%%%%%%%%%%%%%%%%%%%%%%%%%%%%%%%%%%%%%%%%%%%%%%%%%%%%%%%%%%%%%%%%%%%%%%%%%%%%%%
29 % Visualisointiin liittyvat laskut ja maaritykset
30 %%%%%%%%%%%%%%%%%%%%%%%%%%%%%%%%%%%%%%%%%%%%%%%%%%%%%%%%%%%%%%%%%%%%%%%%%%%%%%%
31
32 % Sijoitettava rahamaara ja palkkiomatriisi
33 c = 100000;34 R = [ 1.8 \times c<br>35 22 \star c0.5 \star cc 1.1 * c;
35 2.2 \times c<br>36 0.4 \div c0.0 * cc 0.0 * c;
36 0.4 * c<br>37 0.0 * c1.2*c<br>0.0*cc 3.0 \times c;
37         0.0*c    0.0*c    5.0*c ];<br>38 ‰ Palkkiomatriisi R on "sijoitusalan parhaiden asiantuntijoiden" nakemys.
                               c 5.0 \times c ];
39
40 % Naytteiden lkm per parametri. Mita isompi N sita parempi kuva, mutta sita
41 %% kauemmin laskeminen kestaa. Kun N=100 laskeminen kestaa noin 3 sekuntia ja
42 %% kun N=500 laskeminen kestaa noin minuutin .
43 N = 500;
44 p0arvot = linspace (0,1,N); \frac{9\%}{90 \cdot 10} n ay tteet
45 \text{r0arvot} = \text{linspace}(1, 10 \text{*c}, N);
                                                             \frac{90}{6} r0:n naytteet
46
47 po pmat = R;<br>
\frac{48}{100} . psaanto = "vara";<br>
\frac{48}{100} . psaanto = "vara";<br>
\frac{48}{100} and \frac{48}{100} are \frac{48}{100} berkkyysparametreista
48 po . psaanto = " vara";<br>
49 \text{ z} = \text{zeros(N)};<br>
49 \text{ z} = \text{zeros(N)};
                                                             9% Alustus (ei tarpeellista)
50
51 % Optimivalinnat eri parametrin arvoilla
52 for i = 1:N<br>53 for i =53 for j = 1:N<br>54 x = p0ax = p0arvot(i);
55 y = r0arvot(j);
48 po. psaanto = "vara";<br>
48 po. psaanto = "vara";<br>
50<br>
51 %% Optimivalinnat eri parametrin arve<br>
52 for i = 1:N<br>
53 for j = 1:N<br>
x = p0arvot(i);<br>
y = r0arvot(j);<br>
55 po. tn = [x (1-x)/2 (1-x)/2]';
57 po. r \text{ to } l = y;58 \qquad pr = p matriisi(po);
59 z(j, i) = pr.poptimi;
```

```
60 end
61 end
62
63 %%%%%%%%%%%%%%%%%%%%%%%%%%%%%%%%%%%%%%%%%%%%%%%%%%%%%%%%%%%%%%%%%%%%%%%%%%%%%%%
64 % Herkkyyskuvan piirto naytolle
65 %%%%%%%%%%%%%%%%%%%%%%%%%%%%%%%%%%%%%%%%%%%%%%%%%%%%%%%%%%%%%%%%%%%%%%%%%%%%%%%
66
67 % otteistuspisteet
68 \text{[xm,ym]} = \text{meshgrid}(\text{p0arvot}, \text{r0arvot});69
70 %% Varitetty z:n ylakuva arvoille 1:4 = \lceil 1 \rceil 2 \rceil 3 \rceil otteistukselle xm,ym
71 contourf (xm,ym, z , 1 : 4 )
72
73 % Itse varit
74 puna = [1 \ 0 \ 0];75 viher = [0 1 0] ;
83 %br = =1.10;
76 colormap ([puna; 0.5*puna; viher; 0.5*viher])
77
78 %%%%%%%%%%%%%%%%%%%%%%%%%%%%%%%%%%%%%%%%%%%%%%%%%%%%%%%%%%%%%%%%%%%%%%%%%%%%%%%
70 %% Valitetty 2.n yiakava alvointe 1.4 = [1 2 5 4] otterstakselle an, ym<br>71 contourf(xm, ym, z, 1:4)<br>72<br>73 %% Itse varit<br>74 puna = [1 0 0];<br>75 viher = [0 1 0];<br>76 colormap ([puna; 0.5*puna; viher; 0.5*viher])<br>77<br>78 %
80 %%%%%%%%%%%%%%%%%%%%%%%%%%%%%%%%%%%%%%%%%%%%%%%%%%%%%%%%%%%%%%%%%%%%%%%%%%%%%%%
81 % orient ("landscape");
82 \frac{\%ps}{ps} = get(gcf, \degree papersize");<br>83 \frac{\%br}{ps} = -1.10;
84 %set(gcf, "paperposition", [0.20*br, .25*br, ps(1)-0.40*br, ps(2)-.5*br]);<br>05 % + x = " = 0.0"
                                                            br , ps (1)=0.40*
                                                                                br , ps (2)=.5*
85 % set (gca, "fontsize", 24);
86 % print (" sirpan herkkyyskuva . pdf");
```

```
https://www.uwasa.fi/∼tsottine/orms2020/esim_sisi.m
```
Ajamalla tiedosto esim\_sisi.m näytteistysasteella *N* = 500 (kestää noin minuutin) saamme seuraavan kuvan Sirpa Sijoittajan herkkyyksistä riskitoleranssin (pystyakseli) ja koronatodennäköisyyden (vaaka-akseli) suhteista:

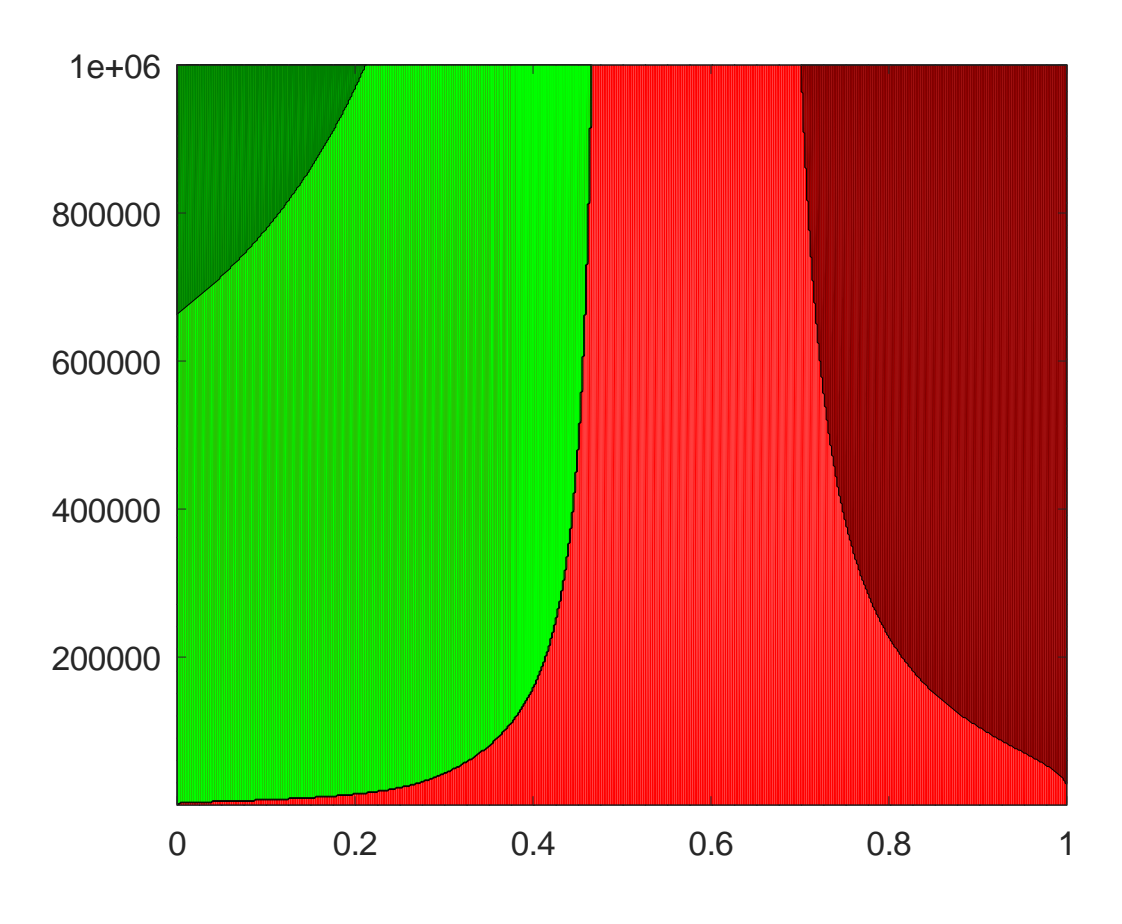

(Kuvan "taiteellisuus" johtuu jostakin Octaven käyttämän PDF-ajurin hämärästä toiminnasta. Se ei ollut tarkoituksellista, mutta suuri taide harvemmin on.)

# **Osa III**

# **Esimerkkejä harjoitustöiden pohjaksi**

# **Luku 5**

# **Stefan Stuidun syksy 2021**

## **Ongelman kuvaus**

Stefan Stuidu on kolmannen vuoden tekniikan kandiopiskelija Vaasan yliopistossa. On marraskuu 2020 ja koronapandemian toinen aalto riehuu Suomessa ja maailmalla. Stefan arvelee valmistuvansa kandiksi keväällä 2021, ja nyt hän pohtii mitä tehdä syksyllä 2021. Stefanin suunnitteluhorisontti on elokuun 2022 loppu ja hän haluaa periaatteessa lyödä päätöksensä lukkoon nyt marraskuussa 2020; toki niin että jossittelulle on tarvittaessa tilaa.

Stefan Stuidu on päättänyt itselleen vaihtoehdot

- $a_1$  = Opiskelijavaihto Kiinaan.
- $a_2$  = Keskittyminen opintoihin.
- $a_3$  = Opintoja ja ruokalähetin töitä iltaisin.
- $a_4$  = Vähän opintoja ja päätyö isossa kv. yrityksessä.

Stefan Stuidu olettaa että seuraavat kolme binääristä tapahtumaa ovat merkittäviä hänen vaihtoehtojensa kannalta:

- Korona riehuu tai ei riehu.
- Yliopisto on etäopetuksessa tai normiopetuksessa.
- Maailman talous on lamassa tai maailman talous elpyy.

Periaatteessa näistä kolmesta tapahtumasta saadaan  $2^3 = 8$  eri skenaariota. Koska voidaan kuitenkin olettaa yliopistojen olevan normiopetuksessa, jos korona on kukistettu, jäljelle jää 6 skenaariota:

- $s<sub>1</sub>$  = Korona riehuu, yliopisto etäopetuksessa ja maailma lamassa.
- $s<sub>2</sub>$  = Korona riehuu, yliopisto etäopetuksessa ja maailman talous elpyy.
- $s_3$  = Korona riehuu, yliopisto normiopetuksessa ja maailma lamassa.
- $s_4$  = Korona riehuu, yliopisto normiopetuksessa ja maailman talous elpyy.
- $s_5$  = Korona kukistettu ja maailma lamassa.
- $s<sub>6</sub>$  = Korona kukistettu ja maailman talous elpyy.

Skenaarioiden todennäköisyydet ovat tuntemattoman koronatodennäköisyyden  $p_0$ 

$$
p_1 = p_0/4
$$
  
\n
$$
p_2 = p_0/4
$$
  
\n
$$
p_3 = p_0/4
$$
  
\n
$$
p_4 = p_0/4
$$
  
\n
$$
p_5 = (1-p_0)/2
$$
  
\n
$$
p_6 = (1-p_0)/2
$$

Nämä todennäköisyydet on siis rakennettu niin, että koronatodennäköisyys  $p_0$  on tuntematon parametri ja ehdolliset todennäköisyydet koronaskenaarioille *s*<sup>1</sup> ,*s*<sup>2</sup> ,*s*<sup>3</sup> ,*s*<sup>4</sup> ovat yhtä suuret kuten myös ehdolliset todennäköisyydet koronavapaille skenaarioille  $s_5, s_6.$ 

### **Päätösmatriisit**

Stefan Stuidu päättää harrastaa monitavoiteoptimointia. Hänen mittaa palkkioitaan (tai rangaistuksiaan) kahdella tavalla:

- Lukuvuoden 2021–2022 aikana kertyneenä varallisuutena (palkkio).
- Jäljellä olevana oletettuna valmistumisaikana (rangaistus).

Näihin palkkioihin (ja rangaistuksiin) liittyy luonnollisesti paljon epävarmuutta, mutta Stefan Stuidu päättää luottaa analyysiinsä näiltä osin ja tarkastella epävarmuutta ainoastaan ongelman kuvauksessa esitettyjen skenaarioiden suhteen.

Stefan lähtee liikkeelle nolla-varallisuudella: hänellä ei säästöjä, muttei lainaakaan. Stefan ei myöskään maksa asumisestaan, sillä hän asuu puolisonsa kanssa omistusasunnossa. Stefanin puolisolla on riittävästi varallisuutta, jotta Stefan ei saa asumiseen yhteiskunnan tukia. Ainoat yhteiskunnan tuet, joihin Stefan on oikeutettu ovat opintoraha ja opintolainan valtiontakaus.

Stefan arvioi eri päätöksistä seuraavat varallisuusmuutokset eri skenaarioissa seuraavan taulukon mukaisesti (olemme ottaneet taulukon esityksessä pieniä taiteellisia vapauksia aiemmin esitettyyn standardiin). Taulukon arvot perustuvat mm. seuraaviin näkemyksiin:

- Laman aikana elinkustannukset vähenevät (monestakin syystä).
- Koronan aikaan elinkustannukset vähenevät.
- Kiinassa elämisen kulut ovat huomattavasti Suomea pienemmät. Kiinassa tosin pitää maksaa vuokraa, ja riippuu puolisosta voiko Suomen asunnon vuokrata.
- Kv. vientiyrityksen pahnanpohjimmaiset lomautetaan helpoiten.
- Työskentely kv. vientiyrityksessä aiheuttaa elintasokuluja.
- Koronan aikaan ruokaläheteillä on paljon töitä. Työt vielä lisääntyvät, jos korkeakoulut ovat etäopetuksessa.

Tarkemmin arviot käyvät ilmi liitteestä A.

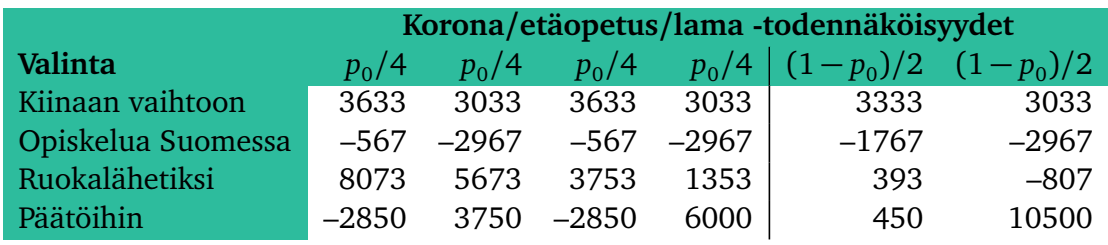

Varallisuuden lisäksi Stefan Stuidu perustaa päätöksensä odotettavissa olevaan valmistumisaikaan syksyllä 2022. Hän on päätynyt seuraaviin arvioihin:

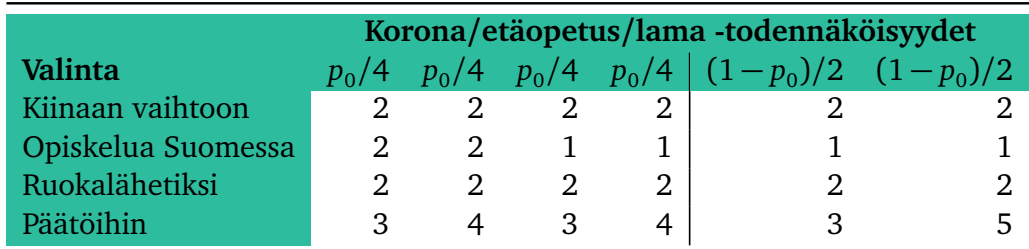

# **Päätössäännöt**

Stefan Stuidu valitsee päätössäännökseen riskineutraalin odotusarvon maksimoinnin. Koska Stefan tarkastelee monitavoiteoptimointia, on hänen tuntemattoman koronatodennäköisyyden  $\,p_0\,$  lisäksi määrättävä paino  $\,w,\,$  jolla hän yhdistää varallisuuteen ja valmistumisaikaan liittyvät arvofunktiot.

Stefan stuidu päättää aluksi tarkastella ongelmaa karkealla tasolla, jossa  $\,p_0\,$  ja  $\,w\,$  saavat molemmat arvot 0.00, 0.25, 0.50, 0.75 ja 1.00.

Olkoot  $V^1(p_0)$  ja  $V^2(p_0)$  varallisuuteen ja (maksimointimuotoinen) valmistumisaikaan liittyvät affiinisti välille 0 . . . 1 skaalatut arvofunktiot. Tällöin (katso liite A)

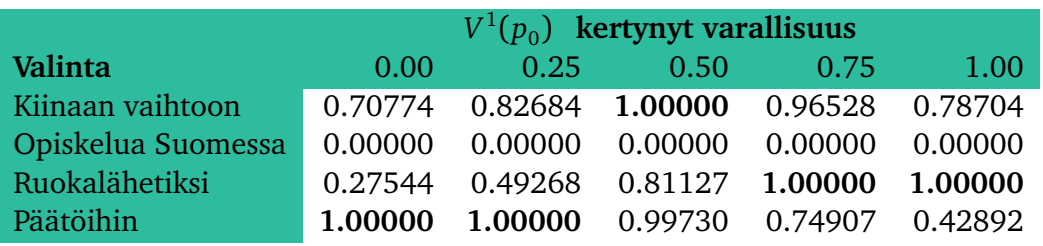

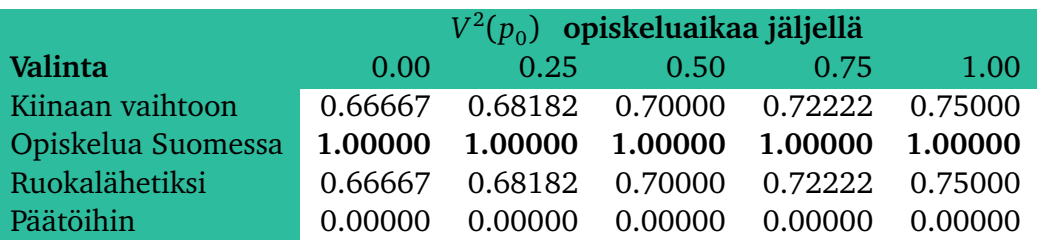

Näemme välittömästi että arvot  $V^1(p_{0})$  ja  $V^2(p_{0})$  käyttäytyvät hyvin eri tavoin. On siis tarvetta herkkyysanalyysille. Ennen varsinaista herkkyysanalyysiä katsomme pikaisesti miltä tasapainoinen yhdistäminen

$$
V(p_0, 0.50) = 0.50V^1(p_0) + 0.50V^2(p_0)
$$

näyttää:

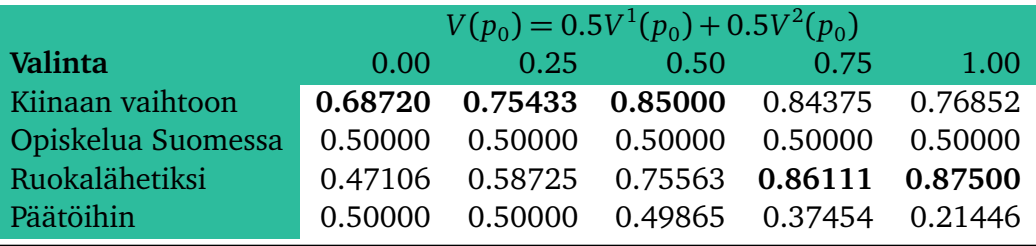

Herkkyysanalyysin tarve on ilmeinen.

# **Herkkyysanalyysi**

Tarkastelemme Stefan Stuidun päätöstä

$$
V(p_0, w) = wV^1(p_0) + (1 - w)V^2(p_0)
$$

kun parametrit  $p_{0}$  ja *w* vaihtelevat. Saamme seuraavan kuvan (katso liite A, m-tiedosto ss.m):

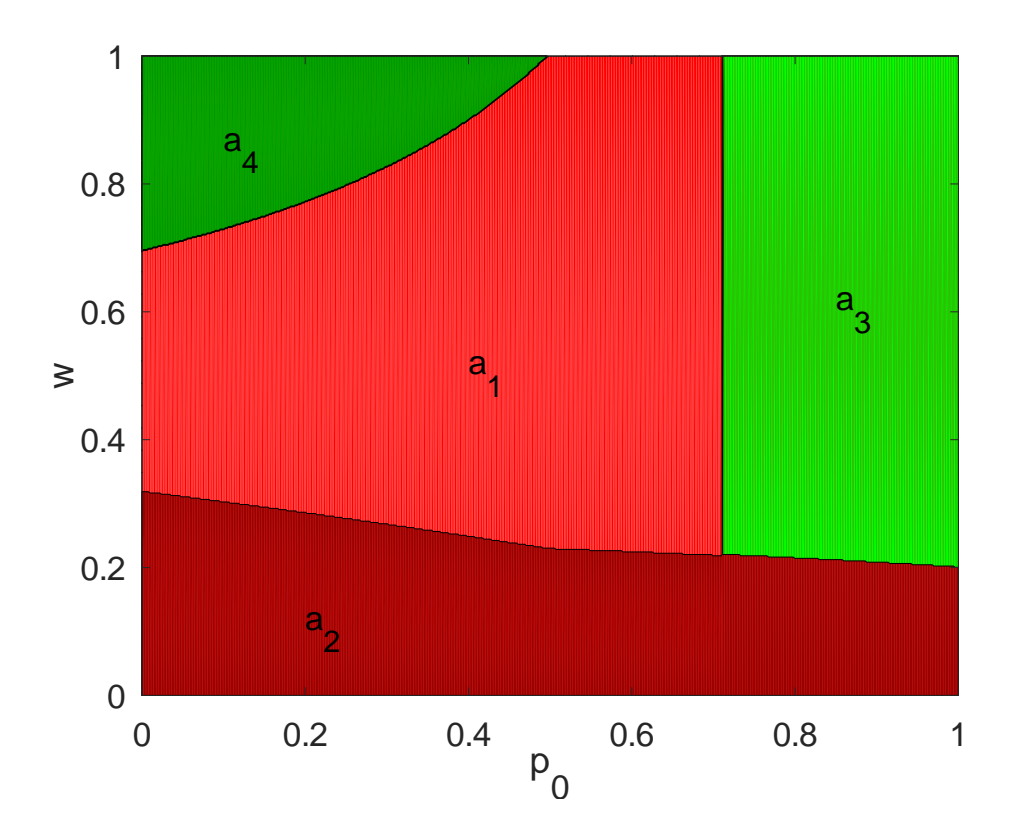

Kuvassa vaaka-akselilla on koronatodennäköisyys  $\,p_0\,$  ja pystyakselilla on varallisuusfunktion  $V$ <sup>1</sup> paino yhdistetyssä arvofunktiossa  $V = wV$ <sup>1</sup> +  $(1 - w)V$ <sup>2</sup>, missä  $V$ <sup>2</sup> on valmistumisajan arvofunktio. Päätökset on värikoodattu seuraavasti:

- $a_1$  = Opiskelijavaihto Kiinaan (punainen).
- $a_2$  = Keskittyminen opintoihin (tumman punainen).
- *a*<sup>3</sup> = Opintoja ja ruokalähetin töitä iltaisin (vihreä).
- $a_4$  = Vähän opintoja ja päätyö isossa kv. yrityksessä (tumman vihreä).

Mitä ilmeisimmin päätös on vaikea. Keksittyminen opintoihin *a*<sup>2</sup> näyttää hyvältä päätökseltä, jos valmistumisaika saa suuren painon (ei yllättävää), mutta muuten huonolta päätökseltä riippumatta koronatilanteesta. Opiskelijavaihto Kiinaan vaikuttaa hyvältä päätökseltä, jos koronatodennäköisyys ei ole suuren suuri (noin 70 %). Ruokalähetin toimi vaikuttaa hyvältä taloudellisesti, jos koronan riehuminen on erittäin todennäköistä. Päätöihin meneminen on hyvä valinta, jos koronan todennäköisyys on pieni, eikä opiskeluajan pituudelle anneta juurikaan painoa.

## **Urho Uraohjuksen päätös**

Stefan Stuidun puoliso Urho Uraohjus päättää analysoida samaa päätösongelmaa kuin Stefan Stuidu. Erona on, että urho käyttää palkkioinaan arvioitua kuukausipalkkaansa kolmen vuoden päästä eli syksyllä 2023 ja päätössääntöinään odotuarvosääntöä sekä katumuksen kaihtamista.

Urhon herkkyysparametrit ovat *w*, joka kertoo kuinka odotusarvosääntö ja katumuksen kaihtajan sääntö yhdistetään, ja koronatodennäköisyys  $\overline{p}_0.$ 

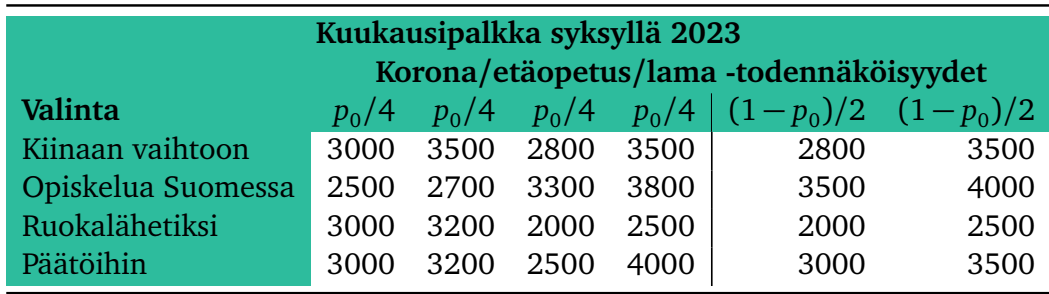

Urho on arivoinut palkkiomatriisinsa (odotettu kuukausipalkka) olevan

Palkkiomatriisin luvut perustuvat seuraaville näkemyksille:

- Pikainen valmistuminen nostaa palkkaa.
- Lama yleisesti ottaen laskee palkkaa.
- Opiskelijavaihto Kiinassa nostaa palkkaa, mutta pidentää opiskeluaikaa.
- Työkokemus kv. yrityksessä nostaa palkkaa, mutta pidentää opiskeluaikaa.
- Etäopetus sopii ruokalähetille hyvin.
- Etäopetus sopii opiskelijavaihtossa olijoille.
- Etäopetus sopii huonosti päätoimiseen opiskeluun.

Urho Uraohjuksen katumusmatriisi on

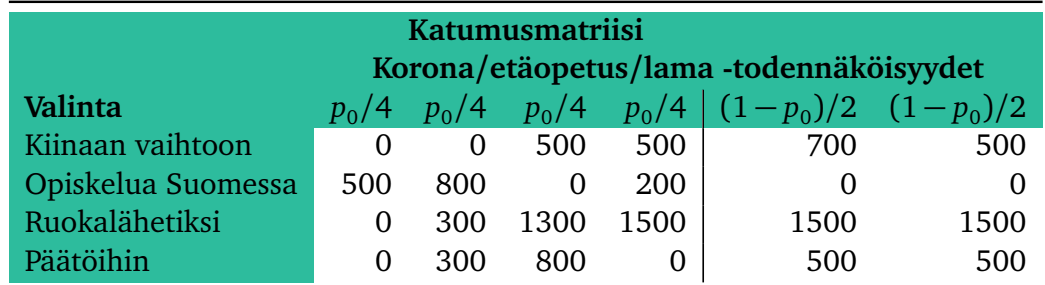

Maksimaaliset kadutukset (raa'at sekä skaalatut) ovat siis

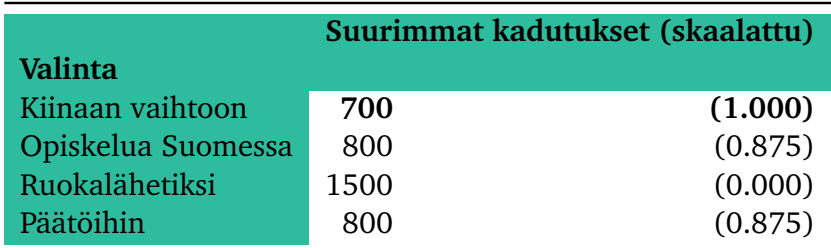

Katumusta kaihtavan Urhon valinta on siis  $a_1$ =Opiskelijavaihtoon Kiinaan.

Odotusarvosääntöä varten Urho Uraohjus laskee alustavasti päätösfunktionsa  $\mathit{V}^1(p_{0})$  arvoja samalla tavalla kuin Stefan Stuidu  $p_{0}$ :n arvoille 0.00, 0.25, 0.50, 0.75 ja 1.00. Hän saa skaalatut arvot (katso liite A)

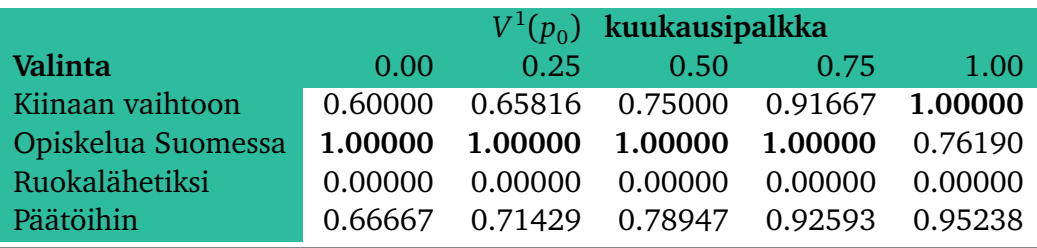

Odotusarvosääntöä noudattavan Urhon valinta siis on  $a_2$ =Opiskelua Suomessa, jollei koronatodennäköisyys  $p_0$  ole liian suuri, jolloin paras päätös näyttäisi olevan  $a_1$ =Opiskelijavaihtoon Kiinaan.

Lopuksi Urho Uraohjus tarkastelee kuvallisesti yhdistettyä arvofunktiota

$$
V(p_0, w) = wV^1(p_0) + (1 - w)V^2,
$$

missä  $\mathit{V}^1(p_0)$  on skaalattu odotusarvosäännön mukainen arvofunktio koronatodennäköisyyden  $p_{0}$  vallitessa ja  $V^{2}$  on (koronatodennäköisyydestä riippumaton) skaalattu maksimointimuotoinen katumuksen kaihtajan arvofunktio. Saamme seuraavan kuvan (katso liite A, mtiedosto uu.m):

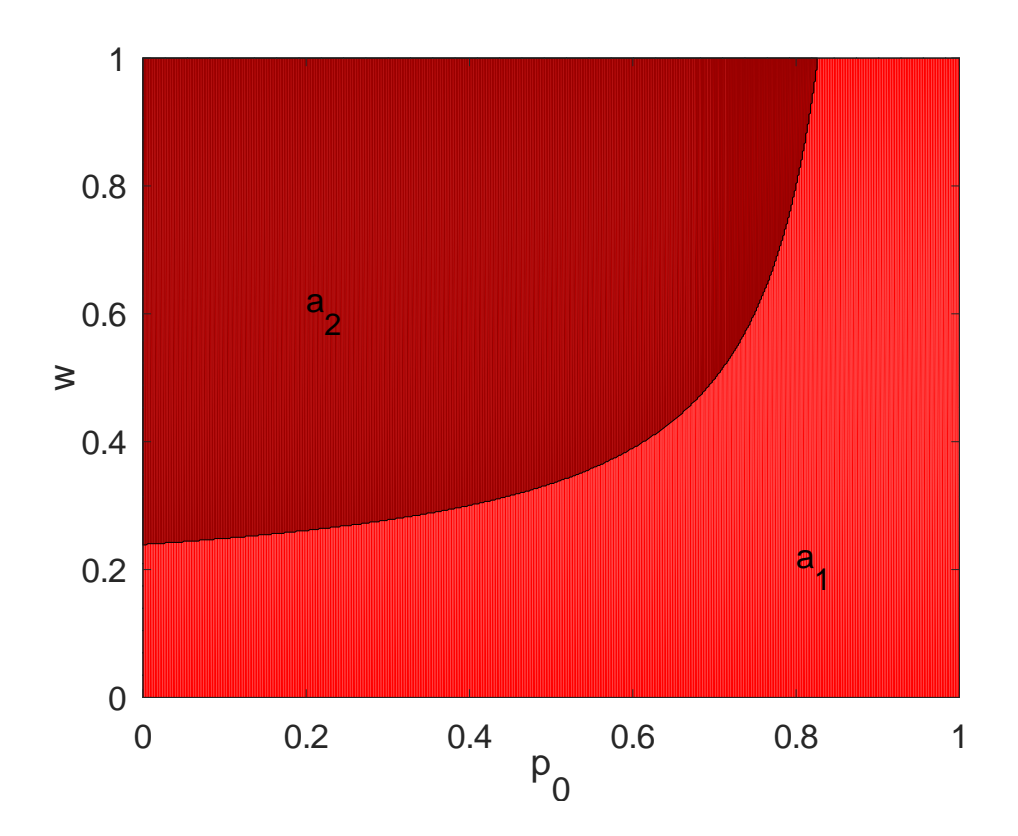

Kuvassa vaaka-akselilla on koronatodennäköisyys  $\,p_0\,$  ja pystyakselilla odotettua kuukausipalkkaa vastaavan arvofunktion  $V^1$  paino yhdistetyssä arvofunktiossa  $V = wV^1 + (1-w)V^2,$ missä *V* <sup>2</sup> on katumuksen kaihtamista vastaava arvofunktio. Päätökset on värikoodattu seuraavasti:

- $a_1$  = Opiskelijavaihto Kiinaan (punainen).
- $a_2$  = Keskittyminen opintoihin (tumman punainen).
- *a*<sup>3</sup> = Opintoja ja ruokalähetin töitä iltaisin (vihreä).
- $a_4$  = Vähän opintoja ja päätyö isossa kv. yrityksessä (tumman vihreä).

## **Yhdistetty herkkyysanalyysi ja lopullinen päätös**

Stefan Stuidu ja Urho Uraohjus pyrkivät löytämään yhteisen sävelen. Koska kaksiulotteiset kuvat ovat luonnollisia, he päättävät tarkastella tilannetta kahden herkkyysparametrin suhteen. Luonnollisia parametreja ovat *p*<sup>0</sup> koronatodennäköisyydelle ja *w* joka kertoo kuinka paljon Stefanin näkemys painaa yhteispäätöksessä. Tätä varten sekä Stefanin että Urhon on määriteltävä arvofunktionsa *V*(*S*; *p*<sup>0</sup> ) ja *V*(*U*; *p*<sup>0</sup> ) jotka kertovat kuinka paljon he arvostavat mitäkin päätöstä  $a_1, a_2, a_3$  ja  $a_4$  koronatodennäköisyyden ollessa  $p_0.$ 

Sekä Stefan että Urho päättävät molemmat painottaa omissa sisäisissä laskelmissaan omia sääntöjään tasapainoisesti ( $w = 0.5$ ). Tällöin (katso liite A, m-tiedosto ssuu m) saamme seuraavan kuvan:

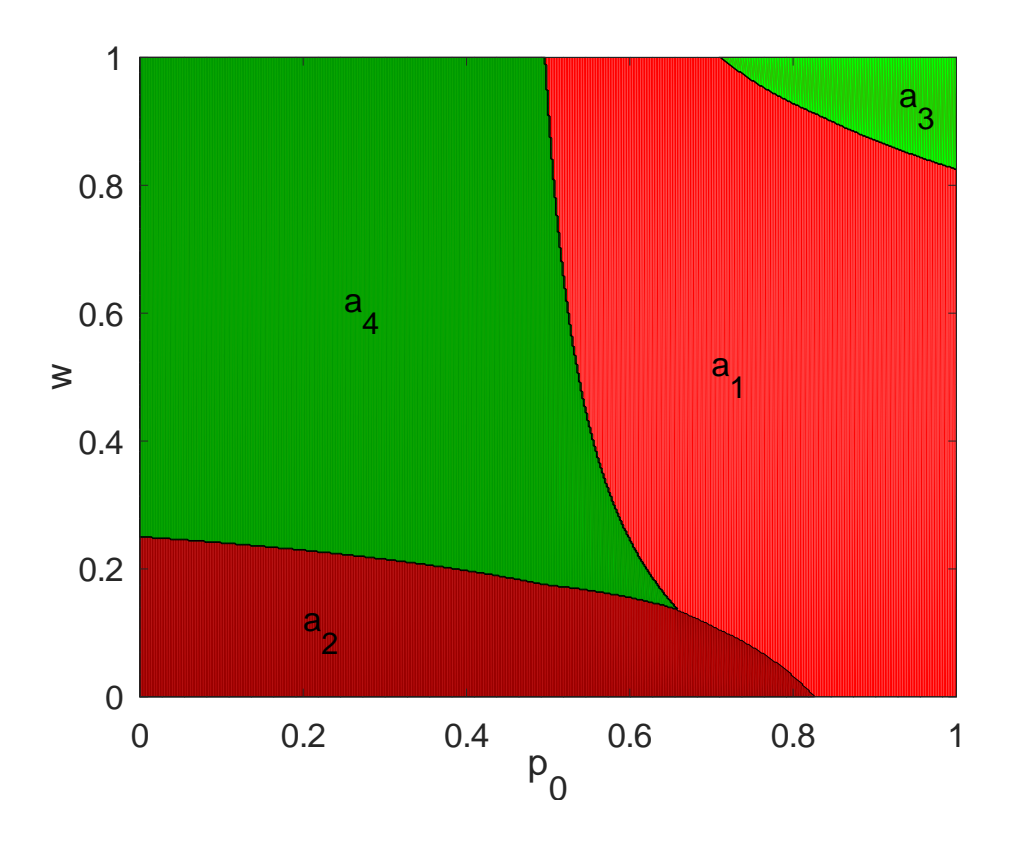

Kuvassa vaaka-akselilla on koronatodennäköisyys  $\,p_0\,$  ja pystyakselilla on Stefanin arvofunktion *V*(*S*; *p*<sup>0</sup> ) paino yhdistetyssä arvofunktiossa

$$
V(p_0, w) = wV(S; p_0) + (1 - w)V(U; p_0),
$$

missä *V*(*U*; *p*<sup>0</sup> ) on Urhon arvofunktio. Päätökset on värikoodattu seuraavasti:

- $a_1$  = Opiskelijavaihto Kiinaan (punainen).
- $a_2$  = Keskittyminen opintoihin (tumman punainen).
- *a*<sup>3</sup> = Opintoja ja ruokalähetin töitä iltaisin (vihreä).
- $a_4$  = Vähän opintoja ja päätyö isossa kv. yrityksessä (tumman vihreä).

Lopputulemana voidaan sanoa, että päätös on vaikea. Jos kuitenkin sekä Stefanin että Urhon näkemys painaa jotakuinkin yhtä paljon yhteisratkaisussa, on valinta  $a_1$ =Opiskelijavaihtoon kiinaan, jos uskotaan koronatodennäköisyyden olevan suurehko. Jos taas koronatodennäköisyyden uskotaan olevan alle puolen, on vaihtoehto  $a_4$ =Päätyö kv. yrityksessä paras vaihtoehto.

### **Liite A: Laskelmat**

**Varoitus** Vastoin hyvää tapaa sama data esiintyy useassa eri tiedostossa. Tällä tavalla tietysti kerjäämme ikävyyksiä, mutta toisaalta m-tiedostomme ovat "itsenäisiä".

Alla m-tiedosto Stefan Stuidun laskuille.

```
1 %%%%%%%%%%%%%%%%%%%%%%%%%%%%%%%%%%%%%%%%%%%%%%%%%%%%%%%%%%%%%%%%%%%%%%%%%%%%%%%
 2 \frac{9}{8}3 %% FILE : ss .m
 4 %%
 5 % Stefan Stuidu miettii marraskuussa 2020 mita tehda
  6 Kerjaanine mavyyskua, inatta t<br>Alla m-tiedosto Stefan Stuic<br>1 %%%%%%%%%%%%%%%%%%%%<br>2 %%<br>3 %% FILE: ss.m<br>4 %% Stefan Stuidu miettii ma<br>6 %% syyskuu 2021-elokuu 2022
 7 %%
 8 %% Han on paattanyt vaihtoehdot
 9 %%
10\, %% a1 = Opiskelijavaihto Kiinaan
11 \frac{90}{6} a2 = Keskittyminen opintoihin
12\% a3 = Opintoja ja ruokalahetin toita iltaisin
13 \frac{90}{6} a4 = Vahan opintoja ja paatyo isossa kv. yrityksessa
14 %W
15 % Seuraavat skenaariot ovat Stefanin mielesta keskeisia
16 \frac{9}{8}17\, W s1 = Korona riehuu, yliopisto etaopetuksessa ja maailma lamassa
18 % s2 = Korona riehuu, yliopisto etaopetuksessa ja maailman talous elpyy
19 % s3 = Korona riehuu, yliopisto normiopetuksessa ja maailma lamassa
20 %% s4 = Korona riehuu, yliopisto normiopetuksessa ja maailman talous elpyy
21\, \% s5 = Korona kukistettu ja maailma lamassa
22\sqrt{900} s6 = Korona kukistettu ja maailman talous elpyy
23 %%
24 %% Skenaarioiden todennakoisyydet ovat tuntemattoman koronatodennakoisyyden p0
25 %% funktioina
26 %
27\frac{98}{6} p1 = p0/4
28\frac{98}{6} p2 = p0/4
29\frac{90}{6} p3 = p0/4
30\frac{98}{6} p4 = p0/4
23 %% 80 = Korona<br>
23 %% 8kenaarioiden<br>
25 %% funktioina<br>
26 %% p1 = p0/4<br>
28 %% p2 = p0/4<br>
29 %% p2 = p0/4<br>
30 %% p4 = p0/4<br>
31 %% p5 = (1-p0)/2
24 %% Skenaarioiden<br>
25 %% funktioina<br>
26 %% p1 = p0/4<br>
27 %% p2 = p0/4<br>
29 %% p2 = p0/4<br>
29 %% p3 = p0/4<br>
30 %% p4 = p0/4<br>
31 %% p5 = (1-p0)/2<br>
32 %% p6 = (1-p0)/2
33 %%
34 %% Koronatodennakoisyys p0 on herkkyysparametri .
35 %%
36 % Stefan perustaa paatoksensa odotusarvosaannolle seka kahdelle palkkiolle:
37 %W
29\% p9 - p0/4<br>30 \% p4 = p0/4<br>31 \% p5 = (1-p0)/2<br>32 \% p6 = (1-p0)/2<br>33 \%<br>34 \% Koronatodennakoisyys p0 on herkkyysparame<br>35 \%<br>36 \% Stefan perustaa paatoksensa odotusarvosaar<br>37 \%<br>38 \% — Varallisuud
39 %% p_1 = p_0 + 31<br>31 %% p_5 = (1-p_0)/2<br>32 %% p_6 = (1-p_0)/2<br>33 %%<br>34 %% Koronatodennakoisyys p_0 on herkkyysparametri.<br>35 %%<br>36 %% Stefan perustaa paatoksensa odotusarvosaannoll<br>37 %% - Varallisuuden/lainan maara syksyl
40 \frac{9}{8}41 % Palkkiot oletetaan (hieman eparealistisesti) tunnetuiksi.
42.9%35 %% Rofonatouchnarolsyys po on nerkryysparametri.<br>35 %%<br>36 %% Stefan perustaa paatoksensa odotusarvosaannolle seka kahdelle palkkiolle<br>37 %% – Varallisuuden/lainan maara syksylla 2022<br>39 %% – Jaljella olevat opiskeluvuod
```

```
44 %% parametri .
45
46 %%%%%%%%%%%%%%%%%%%%%%%%%%%%%%%%%%%%%%%%%%%%%%%%%%%%%%%%%%%%%%%%%%%%%%%%%%%%%%%
47 % Paatosmatriisit
48 %%%%%%%%%%%%%%%%%%%%%%%%%%%%%%%%%%%%%%%%%%%%%%%%%%%%%%%%%%%%%%%%%%%%%%%%%%%%%%%
49
50 % Vuoden aikana kertynyt varallisuus/laina.
51
52 or = 12 \times 252.76;<br>53 os = 5000;
                                                           252.76; %% Opintoraha
                                                           986 Opiskelijavaihtostipendi Kiinaan
54 km = 2000; %% Kiinan muuttokustannukset
55 ms = 12*500;
                                                           500; %% Elamisen kulut Suomessa
56 mk = 12*250;
                                                           986 Elamisen kulut Kiinassa
57
50 %% Vuoden aikana kertynyt varallisuus/laina.<br>51<br>52 or = 12*252.76; %% Opintoraha<br>53 os = 5000; %% Opiskelijavaihtostipendi F<br>54 km = 2000; %% Kiinan muuttokustannukset<br>55 ms = 12*500; %% Elamisen kulut Suomessa<br>56 mk =
59 ts = or; Wh Opiskelijan tulot Suomessa
60
61 r l = 12 \star 200\star0.9; %% Ruokalahetin " nettoperuspalkka "
62 pt = 12*2500*0.75; % Paatyon "nettoperuspalkka" kun vienti vetaa
63
64 R1 = \begin{bmatrix} 65 \\ \text{tk} -0.8 \\ \text{km} \end{bmatrix}57<br>
58 tk = or<br>
59 ts = or<br>
60<br>
61 r1 = 12<br>
62 pt = 12<br>
63<br>
64 R1 = [<br>
65 tk -0.8*
                         +os-km; % Opiskelija<br>
\frac{1}{2}<br>
\frac{1}{2}<br>
\frac{1}{2}<br>
\frac{1}{2}<br>
\frac{1}{2}<br>
\frac{1}{2}<br>
\frac{1}{2}<br>
\frac{1}{2}<br>
\frac{1}{2}<br>
\frac{1}{2}<br>
\frac{1}{2}<br>
\frac{1}{2}<br>
\frac{1}{2}<br>
\frac{1}{2}<br>
\frac{1}{2}<br>
\frac{1}{2}<br>
\frac{1}{2}<br>
\frac{1}{2}<br>
                                                                                              m tulot Kiinassa<br>n tulot Suomessa<br>in "nettoperuspalkka"<br>nettoperuspalkka" kun vienti<br>mk tk -mk tk -0.9*
                                                                                                                                                                  vetaa<br>mk tk—mk ;
58 tk = or<br>
59 ts = or<br>
60<br>
61 r1 = 12<br>
62 pt = 12<br>
63<br>
64 R1 = [<br>
65 tk -0.8*<br>
66 ts -0.6*
                         ms ts=ms ts =0.6*
                                                                                              ms ts=ms ts =0.8*
                                                                                                                                                                   vetaa<br>mk tk—mk ;<br>ms ts—ms ;
67 ts+4*rl -0.6*ms ts+4*rl -ms ts+2*rl -0.6*ms ts+2*
                     or ;<br>0r ;<br>12*200;<br>12*2500<br>5*mk<br>5*ms<br>r1-0.6*
                                                           % Opiskeli<br>
% Opiskeli<br>
% Ruokalah<br>
% Paatyon<br>
tk -0.<br>
ts -0.<br>
rl -ms ts +2*
                                                                                         ian tul<br>|etin "n<br>|"nettop<br>|3*mk<br>|5*ms<br>|rl -0.6*
                                                                                                                                rl = ssa<br>
spalkka "<br>
ka " kun vienti ve<br>
tk -0.9*mk<br>
ts -0.8*ms<br>
rl -ms ts +rl -0.8*
                                                                                                                                                                          \begin{array}{ccc} \text{t} & \text{t} & \text{t} & \text{t} \\ \text{t} & \text{t} & \text{t} & \text{t} \\ \text{t} & \text{s} & \text{t} \\ \text{m} & \text{s} & \text{t} & \text{s} + \text{r} \\ \end{array}68 0.3 \times pt - 1.6 \times ms 0.7 \star pt - 2 \times ms 0.3 \star pt - 1.6 \times ms 0.8 \star pt - 2 \times ms 0.5 \star pt - 1.8 \times ms pt -2 \times ms;
                  12*200<br>12*250<br>\left[\begin{array}{c} 1.6* \\ 1.6* \\ 1.6* \\ \text{pt} -1.6* \end{array}\right]\frac{900}{900}<br>\frac{1}{200}<br>\frac{1}{200}<br>\frac{1}{200}<br>\frac{1}{200}<br>\frac{1}{200}<br>\frac{1}{200}<br>\frac{1}{200}<br>\frac{1}{200}<br>\frac{1}{200}<br>\frac{1}{200}<br>\frac{1}{200}<br>\frac{1}{200}<br>\frac{1}{200}<br>\frac{1}{200}<br>\frac{1}{200}<br>\frac{1}{200}<br>\frac{1}{200}<br>\frac\begin{minipage}{.4\linewidth} \begin{minipage}{.4\linewidth} \begin{tabular}{l} \hline \texttt{heth} & \texttt{``netto} \end{tabular} \end{minipage} \begin{minipage}{.4\linewidth} \begin{minipage}{.4\linewidth} \end{minipage} \begin{minipage}{.4\linewidth} \begin{minipage}{.4\linewidth} \begin{minipage}{.4\linewidth} \end{minipage} \begin{minipage}{.4\linewidth} \begin{minipage}{.4\linewidth} \end{minipage} \end{minipage} \begin{minipage}{.4\linewidth} \begin{minipage}{.4\linewidth} \begin{minipage}{.4\linewidth} \end{minipage} \ressa<br>uspall<br>kka "<br>ss<br>*rl —n<br>pt —2*
                                                                                                                                                           nti vet<br>0.9*mk<br>0.8*ms<br>1-0.8*m<br>pt-1.8*
                                                                                                                                                                             aa<br>tk-mk<br>ts-ms<br>ns ts+rl<br>ms pt-2*
69 ];
70
71 % Jaljella oleva valmistumisaika syksylla 2022 (tavoiteaika on yksi vuosi!!!)
72
73 R2 = [
74 2 2 2 2 2 2;
75 2 2 1 1 1 1;
76 2 2 2 2 2 2;
77 3 4 3 4 3 5;
78 ] ;
79
72<br>
73 R2 = [<br>
74 2 2 2 2 2 2;<br>
75 2 2 1 1 1 1;<br>
76 2 2 2 2 2 2;<br>
77 3 4 3 4 3 5;<br>
80 R2 = -R2; 									 98 Maksimointimuoto!
81
82 %%%%%%%%%%%%%%%%%%%%%%%%%%%%%%%%%%%%%%%%%%%%%%%%%%%%%%%%%%%%%%%%%%%%%%%%%%%%%%%
83 % Pienehkot taulukot p0 ja w herkkyyksille.
84 %%%%%%%%%%%%%%%%%%%%%%%%%%%%%%%%%%%%%%%%%%%%%%%%%%%%%%%%%%%%%%%%%%%%%%%%%%%%%%%
85
86 % p0 ja w otteistukset
87 p0arvot = 0:0.25:1;
88 warvot = 0:0.25:1;89
90 %% Paatosongelmien vakiokentat
91 po1. pmat = R1;
92 pol.psaanto = "oa";93 po2. pmat = R2;94 po2.psaanto = "oa";
```

```
96 % Skaalattu paatokset V1 ja V2
 97 for i = 1: length (p0arvot)<br>98 p = [
 98 p = [99 p0arvot(i)/4;<br>100 p0arvot(i)/4;100 p0arvot(i)/4;<br>101 p0arvot(i)/4;
101 \frac{p0 \text{arvot}(i) / 4;}{p0 \text{arvot}(i) / 4;}102 p0arvot(i)/4;<br>103 (1-p0arvot(i))/2;95<br>
96 % Skaalattu paatokset V1<br>
97 for i = 1:length(p0arvot)<br>
98 p = [<br>
99 p0arvot(i)/4;<br>
100 p0arvot(i)/4;<br>
101 p0arvot(i)/4;<br>
102 p0arvot(i)/4;<br>
102 p0arvot(i)/4;<br>
103 (1-p0arvot(i))/2;
96 % Skaalattu paatokset V1<br>
97 for i = 1: length (p0arvot)<br>
98 p = [<br>
99 p0arvot(i)/4;<br>
100 p0arvot(i)/4;<br>
101 p0arvot(i)/4;<br>
102 p0arvot(i)/4;<br>
103 (1-p0arvot(i))/2<br>
104 (1-p0arvot(i))/2
105 ];
106 pol.tn = p;
107 po2.tn = p;
108 pr1 = p matriisi (po1);
109 pr2 = p matriisi (po2);
110 V1(:, i) = pr1.parvot;<br>
V1(:, i) = (V1(:, i) - min(V1(:, i)))/(max(V1(:, i)))-min(V1(:, i)));102<br>
103<br>
103<br>
11 (1-p0arvot(i)/2;<br>
104<br>
105<br>
1;<br>
106<br>
pol.tn = p;<br>
poz.tn = p;<br>
107<br>
poz.tn = p;<br>
pr1 = pmatriisi(pol);<br>
pr2 = pmatriisi(pol);<br>
110<br>
V1(:, i) = pr1.parvot;<br>
111<br>
V1(:, i) = (V1(:, i) - min(V1(:, i)))/(max
112 V2(:, i) = pr2.parvot;<br>
113 V2(:, i) = (V2(:, i) - min(V2(:, i)))/(max(V2(:, i)) - min(V2(:, i)));105<br>
105<br>
106<br>
pol.tn = p;<br>
pol.tn = p;<br>
pol.tn = p;<br>
pr1 = pmatriisi(pol);<br>
pr2 = pmatriisi(pol);<br>
V1(:, i) = pr1.parvot;<br>
110<br>
V1(:, i) = (V1(:, i) - min(V1(:, i)))/(max(V1(:, i))-min(V1(:, i)));<br>
V2(:, i) = pr2.parvot;
114 end
115
116 % Arvojen tasapainoinen (w=0.5) yhdistaminen, kun p0=0:0.25:1117 \text{ V} = 0.5 \times V1 + 0.5 \times V2;118
119 %%%%%%%%%%%%%%%%%%%%%%%%%%%%%%%%%%%%%%%%%%%%%%%%%%%%%%%%%%%%%%%%%%%%%%%%%%%%%%%
120 % Visualisointi
121 %%%%%%%%%%%%%%%%%%%%%%%%%%%%%%%%%%%%%%%%%%%%%%%%%%%%%%%%%%%%%%%%%%%%%%%%%%%%%%%
122
123 % Otteistustaajuus. Mita isompi sen parempi, mutta laskeminen kestaa.
124 %% Jos N=500 laskeminen kestaa vajaan minuutin .
125 N=100;
126
127 %% Laskut
128 p0arvot = linspace(0,1,N);
129 warvot = linspace(0,1,N);
130 \text{ z} = \text{zeros}(N);131
132 for i=1:length (p0arvot)<br>133 for i=1:length (warv
133 for j=1: length (warvot)<br>134 b = p0arvot(i):
134 p0 = p0arvot(i);<br>135 w = wavet(i):
135 w =warvot(j);<br>136 q0 = 1-p0;
128 p0arvot = linspace<br>
129 warvot = linspace<br>
130 z = zeros(N);<br>
131<br>
132 for i=1:length(p0a<br>
133 for j=1:length<br>
p0 = p0arv<br>
135 w = warvot<br>
136 q0 = 1-p0;
137 po1.tn = [p0/4 \ p0/4 \ p0/4 \ p0/4 \ q0/2 \ q0/2];<br>138 po2.tn = [p0/4 \ p0/4 \ p0/4 \ p0/4 \ q0/2 \ q0/2];
138 po2 \cdot tn = [p0/4 \ p0/4 \ p0/4 \ p0/4 \ q0/2 \ q0/2]';<br>139 pr1 = p \text{ matrix} (p01):
139 pr1 = p matriisi (po1);<br>140 pr2 = p matriisi (po2);
                         pr2 = p m a t r i i s i (po2);
141 v1 = pr1. parvot;
134 p0 = p0arvot(i);<br>
134 p0 = p0arvot(i);<br>
135 q0 = 1-p0;<br>
137 p01 \cdot tn = [p0/4 \cdot p0/4 \cdot p0/4 \cdot q0/2 \cdot q0/2 \cdot (n-1) ]<br>
138 p02 \cdot tn = [p0/4 \cdot p0/4 \cdot p0/4 \cdot q0/2 \cdot q0/2 \cdot (n-1) ]<br>
139 p1 = p matriisi(po1);<br>
140 p1 = p1 \cdot parvot;<br>
142 v1 =143 v2 = pr2. parvot;<br>144 v2 = (v2 - min(v2)) / (max(v2) - min(v2));
136<br>
q0 = 1-p0;<br>
p01 \cdot tn = [p0/4 p0/4 p0/4 p0/4 q0/2 q0]<br>
p02 \cdot tn = [p0/4 p0/4 p0/4 q0/2 q0/2 q0]<br>
p11 = p0 portal (bota );<br>
p11 = p0 atrisi(po1);<br>
p12 = p0 atrisi(po2);<br>
p11 = p1 \cdot p0 (max(v1)-min(v1));<br>
p12 = p1 \cdot p1 \cdot (p1) (max(v1)-m
145 v = w * v1 + (1-w) * v2;= [p0/4 \np0<br>= [p0/4 \np0<br>pmatriisi(p<br>pmatriisi(p<br>r1.parvot;<br>v1-min(v1))<br>r2.parvot;<br>v2-min(v2))<br>v1 + (1-w)*
```
95

```
146 [\text{roskaa, z(j, i)} = \text{max(v)};<br>147 end
          147 end
148 end
149
150 %% Itse kuva
151 contourf (p0arvot, warvot, z,1:4)
152 set (gca, "fontsize", 24);
153 xlabel ("p_0")
154 ylabel ( "w" )
155 puna = [1 \ 0 \ 0];156 viher = [0 \ 1 \ 0];157 colormap ([puna; 0.6*puna; viher; 0.6*viher])<br>158.00%
158 % a1 = puna159 \frac{90}{6} a2 = tumma puna
160 \frac{90}{6} a3 = viher
161 % a4 = tumma viher
162 text (0.40, 0.50, "a_1", "fontsize", 24)
163 text (0.20, 0.10, "a_2", "fontsize", 24)
164 text (0.85, 0.60, "a_3", "fontsize", 24)
165 text (0.10, 0.85, "a<sup>4"</sup>, "fontsize", 24)
166
167 %%%%%%%%%%%%%%%%%%%%%%%%%%%%%%%%%%%%%%%%%%%%%%%%%%%%%%%%%%%%%%%%%%%%%%%%%%%%%%%
169 %% d2 = \t{d} and puna<br>
160 %% a3 = \t{v} i errors and where<br>
161 %% a4 = \t{t} tumma viher<br>
162 \t{text{text}}(0.40, 0.50, "a_1", "fontsize", 24)<br>
163 \t{text{text}}(0.20, 0.10, "a_2", "fontsize", 24)<br>
164 \t{text{text}}(0.85, 0.60, "a_3", "fontsize", 24)<br>
165 
169 %%%%%%%%%%%%%%%%%%%%%%%%%%%%%%%%%%%%%%%%%%%%%%%%%%%%%%%%%%%%%%%%%%%%%%%%%%%%%%%
170 % orient ("landscape");
171 % print ("ss_herkkyyskuva.pdf");
```
https://www.uwasa.fi/∼[tsottine/orms2020/ss.m](https://www.uwasa.fi/~tsottine/orms2020/ss.m)

Alla m-tiedosto Urho Uraohjuksen laskuille.

```
1 %%%%%%%%%%%%%%%%%%%%%%%%%%%%%%%%%%%%%%%%%%%%%%%%%%%%%%%%%%%%%%%%%%%%%%%%%%%%%%%
 2 %%
3 %% FILE : uu .m
4 %%
 5 %% Stefan Stuidun puoliso Urho Uraohjus miettii marraskuussa 2020 mita tehda
 Alla m-tiedosto Urho Uraoh<br>1 %%%%%%%%%%%%%%%%%%%%%%%%%%%%%%%<br>2 %%<br>6 %% Stefan Stuidun puoliso U<br>6 %% syyskuu 2021—elokuu 2022
 7 \frac{9}{8}8 %% Han on paattanyt analysoida Stefan Stuidun vaihtoehdot
9 %%
10\, % a1 = Opiskelijavaihto Kiinaan
11 % a2 = Keskittyminen opintoihin
12\, W a3 = Opintoja ja ruokalahetin toita iltaisin
13 % a4 = Vahan opintoja ja paatyo isossa kv. yrityksessa
14 %
15 % Seuraavat skenaariot olivat Stefanin mielesta keskeisia
16 %
17\, W s1 = Korona riehuu, yliopisto etaopetuksessa ja maailma lamassa
18 % s2 = Korona riehuu, yliopisto etaopetuksessa ja maailman talous elpyy
19 % s3 = Korona riehuu, yliopisto normiopetuksessa ja maailma lamassa
20\, %% s4 = Korona riehuu, yliopisto normiopetuksessa ja maailman talous elpyy
```

```
21\% s5 = Korona kukistettu ja maailma lamassa
22\frac{900}{10} s6 = Korona kukistettu ja maailman talous elpyy
23 %
24 %% Skenaarioiden todennakoisyydet ovat tuntemattoman koronatodennakoisyyden p0
25 %% funktioina
26 %
27 \frac{98}{6} \text{ p1} = \frac{p0}{4}28\frac{90}{6} p2 = p0/4
29\frac{90}{96} p3 = p0/4
30\frac{90}{96} p4 = p0/4
23 %% so = Korona<br>
23 %% <br>
24 %% Skenaarioiden<br>
25 %% funktioina<br>
26 %% p1 = p0/4<br>
28 %% p2 = p0/4<br>
29 %% p3 = p0/4<br>
30 %% p4 = p0/4<br>
31 %% p5 = (1-p0)/2
24 %% Skenaarioiden<br>
25 %% funktioina<br>
26 %% p1 = p0/4<br>
27 %% p2 = p0/4<br>
29 %% p2 = p0/4<br>
30 %% p3 = p0/4<br>
30 %% p4 = p0/4<br>
31 %% p5 = (1-p0)/2<br>
32 %% p6 = (1-p0)/2
33 %%
34 %% Koronatodennakoisyys p0 on herkkyysparametri .
35 \frac{9}{8}36 % Urho perustaa paatoksensa odotusarvosaannolle ja katumuksen kaihtajan
37 % saannolle seka palkkiolle kuukausipalkka kolmen vuoden paasta (syksy 2023)
38 %%
39 % Palkkiot oletetaan (varsin eparealistisesti) tunnetuiksi.
40 %%
41 %% Odotusarvosaannon ja katumuksen kaihtajan saannon yhdistamispaino w on
42 %% herkkyysparametri .
43
44 %%%%%%%%%%%%%%%%%%%%%%%%%%%%%%%%%%%%%%%%%%%%%%%%%%%%%%%%%%%%%%%%%%%%%%%%%%%%%%%
45 % Paatosmatriisi
46 %%%%%%%%%%%%%%%%%%%%%%%%%%%%%%%%%%%%%%%%%%%%%%%%%%%%%%%%%%%%%%%%%%%%%%%%%%%%%%%
47
48 R = \lceil49 3000 3500 2800 3500 2800 3500; %% Kiinaan
50 2500 2700 3300 3800 3500 4000; %% opintoja
51 3000 3200 2000 2500 2000 2500; % ruokalahetti
52 3000 3200 2500 4000 3000 3500; %% paatyot
53 ] ;
54
55 %%%%%%%%%%%%%%%%%%%%%%%%%%%%%%%%%%%%%%%%%%%%%%%%%%%%%%%%%%%%%%%%%%%%%%%%%%%%%%%
56 % Pienehko taulukko p0 herkkvyksille.
57 %%%%%%%%%%%%%%%%%%%%%%%%%%%%%%%%%%%%%%%%%%%%%%%%%%%%%%%%%%%%%%%%%%%%%%%%%%%%%%%
58
59 % p0 ja w otteistukset
60 \text{p0arvot} = 0:0.25:1;61 warvot = 0:0.25:1;62
63 %% Paatosongelmien vakiokentat
64 po1. pmat = R;
65 pol. psaanto = "oa";
66 po2. pmat = R;
67 po2. psaanto = "kk";
68
69 %% Skaalattu paatossaanto V2
70 pr2 = p matriisi (po2);<br>71 V2 = -pr2. parvot;
63 % Paatosongelmien vakiokentat<br>
64 pol.pmat = R;<br>
65 pol.psaanto = "oa";<br>
66 po2.pmat = R;<br>
67 po2.psaanto = "kk";<br>
68 % Skaalattu paatossaanto V2<br>
70 pr2 = pmatriisi(po2);<br>
71 V2 = -pr2.parvot; % Maksimointimuoto
```

```
72 V2 = (V2=min(V2) ) /(max(V2)=min(V2) ) ;
 73
 74 %% Skaalattu paatokset V1
 75 for i = 1: length (p0arvot)<br>76 p = [
 \frac{76}{77}   p = [77 p0arvot(i)/4;<br>78 p0arvot(i)/4;
 78 p0arvot(i)/4;<br>79 p0arvot(i)/4;
 79 p0arvot(i)/4;<br>80 p0arvot(i)/4;
 80 p0arrow(i)/4;<br>81 (1-p0arrow(i))/2;73<br>
73<br>
74 % Skaalattu paatokset V1<br>
75 for i = 1:length (p0arvot)<br>
76 p = [<br>
77 p0arvot (i) /4;<br>
78 p0arvot (i) /4;<br>
80 p0arvot (i) /4;<br>
80 p0arvot (i) /4;<br>
80 p0arvot (i) /4;<br>
80 p0arvot (i) /4;<br>
81 (1-p0arvot (i) 
  74 % Skaalattu paatokset V1<br>
75 for i = 1:length(p0arvot)<br>
76 p = [<br>
77 p0arvot(i)/4;<br>
78 p0arvot(i)/4;<br>
79 p0arvot(i)/4;<br>
80 p0arvot(i)/4;<br>
81 (1-p0arvot(i))/2<br>
82 (1-p0arvot(i))/2
 83 ];
 84 pol.tn = p;
 85 pr1 = p matriisi (po1);
 86 VI(:, i) = pr1.parrow;poarvot(1)/4;<br>
poarvot(i)/4;<br>
80 poarvot(i)/4;<br>
81 (1-poarvot(i))/2;<br>
82 (1-poarvot(i))/2<br>
83 ];<br>
pol.tn = p;<br>
pr1 = pmatriisi(pol);<br>
86 Pr1 = pmatriisi(pol);<br>
87 V1(:, i) = pr1.parvot;<br>
87 V1(:, i) = (V1(:, i)
 88 end
 89
 90 %%%%%%%%%%%%%%%%%%%%%%%%%%%%%%%%%%%%%%%%%%%%%%%%%%%%%%%%%%%%%%%%%%%%%%%%%%%%%%%
 91 % Visualisointi
 92 %%%%%%%%%%%%%%%%%%%%%%%%%%%%%%%%%%%%%%%%%%%%%%%%%%%%%%%%%%%%%%%%%%%%%%%%%%%%%%%
 93
 94 % Otteistustaajuus. Mita isompi sen parempi, mutta laskeminen kestaa.
 95 %% Jos N=500 laskeminen kestaa noin 20 sekuntia .
 96 N=500;
 97
 98 %% Laskut
 99 \text{p0arvot} = \text{linspace}(0,1,N);100 warvot = linspace (0 ,1 ,N) ;
101 z = zeros(N);102
103 for i=1:length (p0arvot)<br>104 for i=1:length (warv
               for j=1: length(warrow)105 p0 = p0arvot(i);
106 w = warvot(j);<br>107 q0 = 1-p0:
99 p0arvot = linspace<br>
100 warvot = linspace<br>
101 z = zeros(N);<br>
102<br>
103 for i=1:length(p0a<br>
104 for j=1:length<br>
p0 = p0arv<br>
106 w = warvot<br>
107 q0 = 1-p0;
108 po1.tn = [p0/4 \ p0/4 \ p0/4 \ p0/4 \ q0/2 \ q0/2];
109 \begin{align} \text{pr1} &= \text{p} \text{matrix}(\text{pol}) ; \\ \text{110} & \text{v1} &= \text{pr1} \text{.} \text{parvot} ; \end{align}110 v1 = pr1.parvot;<br>
111 v1 = (v1 - min(v1))/(max(v1) - min(v1));102<br>
103 for i=1:\text{length} (p0arvot)<br>
104 for j=1:\text{length} (warvot)<br>
105 p0 = p0arvot(i);<br>
106 w = wavot(j);<br>
107 q0 = 1-p0;<br>
108 p01 \cdot tn = [p0/4 \cdot p0/4 \cdot p0/4 \cdot q0/2 \cdot q0 \cdot p1 = pmatriisi(p01);<br>
109 p1 = pmatriisi(p01);<br>
110 v1 = p1 \cdot parvot;<br>
111 v1 = (v1 - min(v1)) /112 v = w * v1 + (1-w) * V2;mgth (warvot)<br>
ngth (warvot<br>
0arvot(i);<br>
-p0;<br>
= [p0/4 p0<br>
pmatriisi(p<br>
r1.parvot;<br>
v1-min(v1))<br>
v1 + (1-w)*
113 [roskaa , z(j, i)] = max(v);<br>114 end
               114 end
115 end
116
117 % Itse kuva
118 contourf (p0arvot, warvot, z, 1:4)
119 set (gca, "fontsize", 24);
120 xlabel ("p_0")
121 ylabel ( "w" )
122 puna = [1 \ 0 \ 0];
```

```
123 viher = [0 \ 1 \ 0];
124 colormap ([puna; 0.6*puna; viher; 0.6*puna]) % Likainen jippo !!!!<br>195.000 d
125 \frac{90}{6} a1 = puna
126 % a2 = tumma puna
127 % a3 = viher
128\% a4 = tumma viher
129 text (0.80 ,0.20 , " a_1 " , " f o n t s i z e " ,24)
130 %t e x t (0.20 ,0.10 ," a_2 " , " f o n t s i z e " ,24)
131 % text (0.85, 0.60, "a_3", "fontsize", 24)
132 text (0.20 ,0.60 , " a_2 " , " f o n t s i z e " ,24)
133
134 %%%%%%%%%%%%%%%%%%%%%%%%%%%%%%%%%%%%%%%%%%%%%%%%%%%%%%%%%%%%%%%%%%%%%%%%%%%%%%%
127 90% d2 = tamma puna<br>
127 90% a3 = viher<br>
128 90% a4 = tumma viher<br>
129 text(0.80,0.20,"a_1", "fontsize",24)<br>
130 %text(0.20,0.10,"a_2", "fontsize",24)<br>
131 %text(0.85,0.60,"a_3", "fontsize",24)<br>
132 text(0.20,0.60
136 %%%%%%%%%%%%%%%%%%%%%%%%%%%%%%%%%%%%%%%%%%%%%%%%%%%%%%%%%%%%%%%%%%%%%%%%%%%%%%%
137 % orient ("landscape");
138 %print ("uu_herkkyyskuva.pdf");
```
https://www.uwasa.fi/∼[tsottine/orms2020/uu.m](https://www.uwasa.fi/~tsottine/orms2020/uu.m)

Alla m-tiedosto Stefan Stuidun ja Urho Uraohjuksen yhteisherkkyysanalyysille.

```
1 %%%%%%%%%%%%%%%%%%%%%%%%%%%%%%%%%%%%%%%%%%%%%%%%%%%%%%%%%%%%%%%%%%%%%%%%%%%%%%%
 2 \frac{9}{8}3 %% FILE : ssuu .m
 4 %%
 5 % Stefan Stuidun ja Urho Uraohjuksen yhteisherkkyysanalyysi
 6 %%
 7 %% Vaihtoehdot
 8 %
 9\% a1 = Opiskelijavaihto Kiinaan
10 \, \frac{\text{W}}{\text{0}} a2 = Keskittyminen opintoihin
11\, \% a 3 = Opintoja ja ruokalahetin toita iltaisin
12 % a4 = Vahan opintoja ja paatyo isossa kv. yrityksessa
13 %%
14 %% Skenaariot
15 \frac{9}{8}16\, %% s1 = Korona riehuu, yliopisto etaopetuksessa ja maailma lamassa
17 % s2 = Korona riehuu, yliopisto etaopetuksessa ja maailman talous elpyy
18 % s3 = Korona riehuu, yliopisto normiopetuksessa ja maailma lamassa
19 \frac{90}{6} s4 = Korona riehuu, yliopisto normiopetuksessa ja maailman talous elpyy
20\frac{90}{6} s5 = Korona kukistettu ja maailma lamassa
21 % s6 = Korona kukistettu ja maailman talous elpyy
22 %%
23 %% Skenaarioiden todennakoisyydet ovat tuntemattoman koronatodennakoisyyden p0
24 %% funktioina
25 %%
26\% p1 = p0/4
27\frac{98}{6} p2 = p0/4
28\sqrt{9\% \text{ p3}} = \frac{\text{p0}}{4}29\frac{90}{96} p4 = p0/4
21 % 30 = Korona<br>
22 % 6<br>
23 % 6 Skenaarioiden<br>
24 % funktioina<br>
25 % 6<br>
26 % p1 = p0/4<br>
27 % p2 = p0/4<br>
28 % p3 = p0/4<br>
29 % p4 = p0/4<br>
30 % p5 = (1-p0)/2
```

```
31\frac{9\%}{96} = (1-p0)/232. %W
33 %% Koronatodennakoisyys p0 on herkkyysparametri .
34 \frac{9}{8}35 % Stefainin ja Urhon nakemysten yhdistamispaino w on herkkyysparametri.
36
37 %%%%%%%%%%%%%%%%%%%%%%%%%%%%%%%%%%%%%%%%%%%%%%%%%%%%%%%%%%%%%%%%%%%%%%%%%%%%%%%
38 % Paatosmatriisit
39 %%%%%%%%%%%%%%%%%%%%%%%%%%%%%%%%%%%%%%%%%%%%%%%%%%%%%%%%%%%%%%%%%%%%%%%%%%%%%%%
40
41 % Vuoden aikana kertynyt varallisuus/laina.
42
43 or = 12*252.76;<br>44 os = 5000;
                                                              252.76; %% Opintoraha
                                                              986 Opiskelijavaihtostipendi Kiinaan
45 km = 2000; %% Kiinan muuttokustannukset
46 \text{ ms} = 12*500;500; %% Elamisen kulut Suomessa
47 \text{ mk} = 12 \times 250:
                                                              986 Elamisen kulut Kiinassa
48
 49 \frac{42}{43} or = 12*252.76; %% Opintoraha<br>42 or = 12*252.76; %% Opintoraha<br>44 os = 5000; %% Opiskelijavaihtostipendi H<br>45 km = 2000; %% Kiinan muuttokustannukset<br>46 ms = 12*500; %% Elamisen kulut Suomessa<br>47 mk = 12*25
50 ts = or; Why Opiskelijan tulot Suomessa
51
 52 \text{ r1} = 12 \times 200 \times0.9; %% Ruokalahetin " nettoperuspalkka "
 53 pt = 12*2500*W6 Paatyon "nettoperuspalkka" kun vienti vetaa
54
55 RS1 = [<br>56 tk - 0.8*mk48 + 12<br>
48 + 12<br>
50 + 12 = 0<br>
51 + 12 = 12<br>
53 + 12 = 12<br>
54 + 12 = 12<br>
55 + 12 = 12<br>
56 + 12 = 12<br>
57 + 12 = 12<br>
58 + 12 = 12<br>
59 + 12 = 12<br>
54 + 12 = 12<br>
55 + 12 = 12+os-km; % Opiskelija<br>
\frac{1}{2}<br>
\frac{1}{2}<br>
\frac{1}{2}<br>
\frac{1}{2}<br>
\frac{1}{2}<br>
\frac{1}{2}<br>
\frac{200}{6}<br>
\frac{0.9}{2}<br>
\frac{1}{2}<br>
\frac{1}{2}<br>
\frac{1}{2}<br>
\frac{1}{2}<br>
\frac{1}{2}<br>
\frac{1}{2}<br>
\frac{1}{2}<br>
\frac{1}{2}<br>
\frac{1}{2}<br>
\frac{1}{mk tk=mk tk =0.9*
                                                                                                                                                                           vetaa<br>mk tk—mk;
 49 tk = or<br>50 ts = or<br>51 ts = 0<br>52 rl = 12<br>53 pt = 12<br>54 55 RS1 = [<br>56 tk -0.8*<br>57 ts -0.6*
                          +os--km;<br>
9% Opiskelija<br>
9% Opiskelija<br>
9% Opiskelija<br>
9% Opiskelija<br>
9% Opiskelija<br>
1% Opiskelija<br>
1% Opiskelija<br>
1% Opiskelija<br>
1% Opiskelija<br>
1% Opiskelija<br>
1% Opiskelija<br>
1% Opiskelija<br>
1% Opiskelija<br>
1% Opiskelija<br>
1%
                                                                                                   ms ts=ms ts =0.8*
                                                                                                                                                                           vetaa<br>mk tk—mk ;<br>ms ts—ms ;
 58 ts +4* r1 -0.6* ms ts +4*
                      or ;<br>
12 * 200,<br>
12 * 2500<br>
\left[\right.<br>
3 * m k<br>
5 * m s<br>
r1 - 0.6 *% Opiskeli<br>% Opiskeli<br>% Ruokalah<br>% Paatyon<br>tk -0.<br>ts -0.<br>rl -ms ts +2*
                                                                                              ian tul<br>|etin "n<br>|"nettop<br>|3*mk<br>|5*ms<br>|rl -0.6*
                                                                               ts+2*rl -0.6*ms ts+2*rl -ms
                                                                                                                                      rl =<br>spalkka "<br>ka " kun vienti ve<br>tk -0.9*mk<br>ts -0.8*ms<br>rl -ms ts +rl -0.8*
                                                                                                                                                                                   \begin{array}{ccc} \text{t} & \text{t} & \text{t} & \text{t} \\ \text{t} & \text{t} & \text{t} & \text{t} \\ \text{t} & \text{s} & \text{t} \\ \text{m} & \text{s} & \text{t} & \text{s} + \text{r} \\ \end{array}59 0.3*pt -1.6*ms 0.7*pt -2*ms 0.3*pt -1.6*ms 0.8*pt -2*ms 0.5*pt -1.8*ms pt -2*ms ;
                   12*200<br>12*250<br>= [<br>.8*mk<br>.6*ms<br>*rl -0.6<br>pt -1.6*\frac{900}{900}<br>\frac{1}{200}<br>\frac{1}{200}<br>\frac{1}{200}<br>\frac{1}{200}<br>\frac{1}{200}<br>\frac{1}{200}<br>\frac{1}{200}<br>\frac{1}{200}<br>\frac{1}{200}<br>\frac{1}{200}<br>\frac{1}{200}<br>\frac{1}{200}<br>\frac{1}{200}<br>\frac{1}{200}<br>\frac{1}{200}<br>\frac{1}{200}<br>\frac{1}{200}<br>\frac\begin{minipage}{.4\linewidth} \begin{minipage}{.4\linewidth} \begin{tabular}{l} \hline \texttt{heth} & \texttt{``netto} \end{tabular} \end{minipage} \begin{minipage}{.4\linewidth} \begin{minipage}{.4\linewidth} \begin{minipage}{.4\linewidth} \texttt{heth} & \texttt{heth} \end{tabular} \end{minipage} \begin{minipage}{.4\linewidth} \begin{minipage}{.4\linewidth} \begin{minipage}{.4\linewidth} \begin{minipage}{.4\linewidth} \begin{minipage}{.4\linewidth} \texttt{heth} & \texttt{heth} \end{minipage} \end{minipage} \end{ressa<br>uspall<br>kka "<br>ss<br>*rl —n<br>pt —2*
                                                                                                                                                                   nti vet<br>0.9*mk<br>0.8*ms<br>1-0.8*m<br>pt-1.8*
                                                                                                                                                                                     aa<br>tk-mk<br>ts-ms<br>ns ts+rl<br>ms pt-2*
60 ];
61
62 % Jaljella oleva valmistumisaika syksylla 2022 (tavoiteaika on yksi vuosi!!!)
63
64 RS2 = [
65 2 2 2 2 2 2;
66 2 2 1 1 1 1;
67 2 2 2 2 2 2;
68 3 4 3 4 3 5;
69 ];
70
 62 Nov Surjetta Steva Varmistamisarka syks<br>
63<br>
64 RS2 = [<br>
65 2 2 2 2 2 2;<br>
66 2 2 1 1 1 1;<br>
67 2 2 2 2 2 2;<br>
68 3 4 3 4 3 5;<br>
69 ];<br>
70<br>
71 RS2 = -RS2;<br>
9% Maksimointimuoto!
72
73 %% Odotettu kuukausipalkka
74
75 RU = [<br>76 3000 3500
                                       2800 3500 2800 3500; % Kiinaan
77 2500 2700 3300 3800 3500 4000; %% opintoja
78 3000 3200 2000 2500 2000 2500; % ruokalahetti
79 3000 3200 2500 4000 3000 3500; %% paatyot
80 ];
81
```

```
82 %%%%%%%%%%%%%%%%%%%%%%%%%%%%%%%%%%%%%%%%%%%%%%%%%%%%%%%%%%%%%%%%%%%%%%%%%%%%%%%
  83 % Visualisointi
 84 %%%%%%%%%%%%%%%%%%%%%%%%%%%%%%%%%%%%%%%%%%%%%%%%%%%%%%%%%%%%%%%%%%%%%%%%%%%%%%%
 85
 86 %% Paatosongelmien vakiokentat
 87 poS1. pmat = RS1;
 88 poS1. psaanto = "oa";
 89 poS2. pmat = RS2;
 90 pos2.psaanto = "oa";91
 92 poU1. pmat = RU;93 pol1. psaanto = "oa";
 94 poU2. pmat = RU;
 95 poU2.psaanto = "kk";96
 97 % Urhon katumuksen kaihtaminen ei riipu p0:sta. Voidaan laskea valmiiksi
 98 prU2 = p matriisi (poU2);
99 VU2 = prU2. parvot;<br>100 VU2 = -VU2;
92 poU1.pmat =<br>93 poU1.psaant<br>94 poU2.pmat =<br>95 poU2.psaant<br>96<br>97 %% Urhon ka<br>98 prU2 = pma<br>99 VU2 = prU2.<br>100 VU2 = --VU2;
93 poll.psaanto = "oa";<br>
93 poll.psaanto = "oa";<br>
94 poll.psaanto = "kk";<br>
95 poll.psaanto = "kk";<br>
96<br>
97 %% Urhon katumuksen kaihtaminen ei riipu<br>
98 prU2 = pmatriisi(poU2);<br>
99 VU2 = prU2.parvot;<br>
100 VU2 = -VU2;<br>
101 
102
103
104 %% Otteistustaajuus. Mita isompi sen parempi, mutta laskeminen kestaa.
105 %% Jos N=500 laskeminen kestaa noin minuutin .
106 N=500;
107
108 %% Laskut
109 p0arvot = linspace(0,1,N);
110 warvot = linspace (0 ,1 ,N) ;
111 z = zeros(N);
112
113 for i=1: length (p0arvot)<br>114 for i=1: length (warv
               for j = 1: length (warvot)
115 po = p0 = p0arvot(i);
116 w = warvot(j);<br>117 q0 = 1-p0:
109 p0arvot = linspace<br>
110 warvot = linspace<br>
111 z = zeros(N);<br>
112<br>
113 for i=1:length(p0a<br>
114 for j=1:length<br>
115 p0 = p0arv<br>
116 w = warvot<br>
117 q0 = 1-p0;
118 \frac{p_0S1 \cdot tn}{p_0S1 \cdot tn} = \frac{p_0}{4} \cdot \frac{p_0}{4} \cdot \frac{p_0}{4} \cdot \frac{p_0}{4} \cdot \frac{q_0}{2} \cdot \frac{q_0}{2}119 \text{poS2}.\text{tn} = [\text{p0}/4 \text{ p0}/4 \text{ p0}/4 \text{ p0}/4 \text{ q0}/2 \text{ q0}/2]';<br>120 \text{poU1}.\text{tn} = [\text{p0}/4 \text{ p0}/4 \text{ p0}/4 \text{ p0}/4 \text{ q0}/2 \text{ q0}/2]';120 poU1.tn = [p0/4 \ p0/4 \ p0/4 \ p0/4 \ q0/2 \ q0/2];<br>121 prS1 = pmatriisi(poS1):
121 prS1 = p matriisi (poS1);<br>122 prS2 = p matriisi (poS2):
122 prS2 = p matriisi (poS2);<br>123 prU1 = p matriisi (poU1);
123 prU1 = pm at riisi (poU1);<br>124 VS = 0.5 * prS1. parvot +
124 VS = 0.5*prS1.parrow + 0.5*prS2.parrow;<br>125 VS (VS) ((VS) ((VS) + (VS) + (VS)
momental composition of the test of the test of the test of the test of the test of the test of the test of the test of the test of the test of the test of the test of the test of the test of the test of the test of the te
126 \text{VU} = 0.5 * \text{pV1}. parvot + 0.5 * \text{VU2};
119 \text{poS1:th} = \text{p0/4 p0/4 p0/4 p0/4 q0/2}<br>
120 \text{poU1:th} = \text{p0/4 p0/4 p0/4 p0/4 q0/2}<br>
121 \text{prS1} = \text{pmatrix}(\text{poS1});<br>
122 \text{prS2} = \text{pmatrix}(\text{poS2});<br>
123 \text{prU1} = \text{pmatrix}(\text{poU1});<br>
124 \text{VS} = 0.5 * \text{prS1}.\text{parvot} + 0.5 * \text{prS2}.\text{parv1}128 V = w*VS + (1-w)*VU;VS + (1=w)*
129 [roskaa, z(j, i)] = max(V);<br>130 end
               130 end
131 end
132
```

```
133 % Itse kuva
134 contourf (p0arvot, warvot, z, 1:4)
135 set (gca, "fontsize", 24);
136 xlabel ("p_0")
137 ylabel ( "w" )
138 puna = [1 \ 0 \ 0];139 viher = [0 \ 1 \ 0];140 colormap ([puna; 0.6*puna; viher; 0.6*viher])
141 \frac{90}{6} a1 = puna
142 % a2 = tumma puna
143 \frac{90}{6} a3 = viher
144 \frac{90}{6} a4 = tumma viher
145 text (0.70, 0.50, "a_1", "fontsize", 24)
146 text (0.20 ,0.10 , " a_2 " , " f o n t s i z e " ,24)
147 text (0.93 ,0.92 , " a_3 " , " f o n t s i z e " ,24)
148 text (0.25 ,0.60 , " a_4 " , " f o n t s i z e " ,24)
149
150 %%%%%%%%%%%%%%%%%%%%%%%%%%%%%%%%%%%%%%%%%%%%%%%%%%%%%%%%%%%%%%%%%%%%%%%%%%%%%%%
142 % d2 = \t{dimna} puna<br>
143 % d3 = \t{v} a = viher<br>
144 % d4 = \t{t{dimna} viher<br>
145 \t{text{text}}(0.70, 0.50, "a_1", "fontsize", 24)<br>
146 \t{text{text}}(0.20, 0.10, "a_2", "fontsize", 24)<br>
147 \t{text{text}}(0.93, 0.92, "a_3", "fontsize", 24)<br>
148 \t{text{text}}(0.25, 0.60152 %%%%%%%%%%%%%%%%%%%%%%%%%%%%%%%%%%%%%%%%%%%%%%%%%%%%%%%%%%%%%%%%%%%%%%%%%%%%%%%
153 % orient ("landscape") :
154 %print ("ssuu_herkkyyskuva.pdf");
```
https://www.uwasa.fi/∼[tsottine/orms2020/ssuu.m](https://www.uwasa.fi/~tsottine/orms2020/ssuu.m)

# **Luku 6**

# **Eeva Evan tieteellinen selonteko**

### **Ongelman kuvaus**

Eeva Eva on talouseliitin kätyri. Koronapandemiassa hän näkee pelin paikan ja päättää julkaista tieteellisen selonteon siitä, kuinka Suomi selviää kriisistä parhaalla mahdollisella tavalla kuitenkin niin, että hänen sidosryhmänsä menestyvät vielä parhaammalla mahdollisella tavalla.

Tässä luvussa käytämme siis päätösmatriisitekniikka vähemmän rehellisellä tavalla: olemme päättäneet mitä haluamme ja sitten rakennamme analyysimme niin, että se tukee päätöstämme. Varsinainen huiputus paljastetaan Liitteessä B: salainen lisäpöytäkirja.

Eeva päättää tarkastella seuraavia vaihtoehtoisia politiikkoja Suomelle vuodelle 2022 (koska politiikan läpivienti ja jalkauttaminen vie aikaa, ei tarkastella vuotta 2021):

- $a_1$  = Erittäin vapaa politiikka.
- $a_2$  = Vapaa politiikka.
- $a_3$  = Nykyinen politiikka.
- *a*<sup>4</sup> = Sääntö- & kuripolitiikka.
- *a*<sup>5</sup> = Äärimmäinen sääntö- & kuripolitiikka.

Vaihtoehto *a*<sup>1</sup> on "erittäin vapaa" siinä mielessä, että se tarkoittaa sääntöjen ja normien purkua, minimaalisia koronarajoitteita, alempaa veroastetta ja kaikkea muuta liberaalia menoa. Vaihtoehto a<sub>5</sub> on puolestaan "äärirajoittava" siinä mielessä, että se tarkoittaa voimakkaasti säänneltyä taloudellista ja muuta toimintaa, ankaria koronarajoitteita, korkeampaa veroastetta ja kaikkea muuta sosiaalisesti vastuullista menoa. Jos tämä olisi todellinen "tieteellinen" selonteko, näitä vaihtoehtoja avattaisiin seikkaperäistesti ja niihin sijoitettaisiin joitakin "pommeja", mutta näin opetusmateriaalissa jätämme yksityiskohdat lukijan mielikuvituksen varaan.

Palkkiomatriisina tulee olemaan Suomen talouden kehitys (täsmällisemmin BKT-muutos prosentteina). Tähän liittyy keskeisesti kaksi epävarmuutta:

- Onko koronapandemia saatu rauhoitettua?
- Vetääkö Suomen vienti?

Näistä saadaan seuraavat neljä skenaariota:

- $s_1$  = Korona aisoissa ja vienti vetää.
- *s*<sup>2</sup> = Korona aisoissa, mutta vienti tökkii.
- $s_3$  = Korona riehuu, mutta vienti vetää.
- *s*<sup>4</sup> = Korona riehuu ja vienti tökkii.

Harrison–Stetson -arviot näiden skenaarioiden todennäköisyyksiksi ovat

 $p_1 = 0.75p_0$  $p_2 = 0.25p_0$  $p_3 = 0.25q_0$  $p_4 = 0.75q_0$ 

missä

$$
q_0 = 1 - p_0
$$

ja  $p_0$  on todennäköisyys, että koronaepidemia (tai -pandemia) on saatu kuriin. Todennäköisyys  $p_0$  on herkkyysparametri, koska kukaan ei tohdi sitä arvioida.

## **Päätösmatriisi**

Tarkastelemme Suomen BKT:n muutosta (prosentteina) eri vaihtoehtoisten politiikkojen ja eri korona- ja vientiskenaarioiden tapauksessa. Suomen johtavien talousasiantuntijoiden näkemys on seuraavassa palkkiomatriisissa:

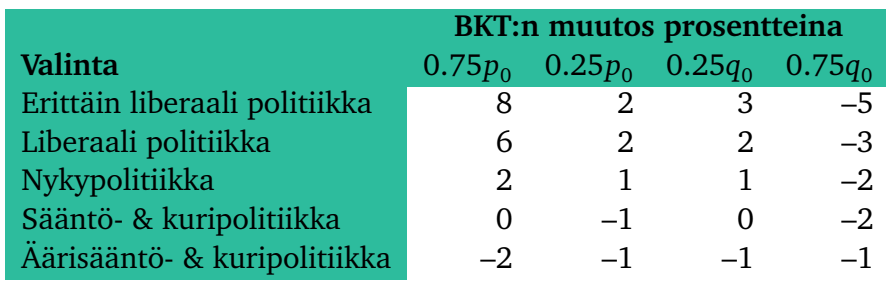

Luvut perustuvat seuraaviin havaintoihin:

- Erittäin liberaali politiikka on hyvää, jos korona talttuu ja vienti vetää. Koronariski tälle politiikalle on merkittävä.
- Liberaali politiikka kestää erittäin liberaalia politiikkaa paremmin koronariskiä, mutta koronariski on silti merkittävä.
- Nykypolitiikka kestää koronariskiä hyvin, mutta ei osaa hyödyntää mahdollista koronanjälkeistä hyvää talouskehitystä parhaalla mahdollisella tavalla.
- Sääntö- & kuripolitiikka kestää erittäin hyvin koronariskiä, mutta saattaa haitata taloudellista kehitystä koronanjälkeisenä mahdollisena nousukautena.
- Äärimmäinen sääntö- & kuripolitiikka on turvallinen valinta koronaa silmällä pitäen.

## **Päätössääntöt ja päätös**

Valtiontasoisessa toiminnassa odotusarvosääntö on erittäin perusteltu. Toisaalta odotusarvosääntö on herkkä eri skenaarioiden todennäköisyyksille, ja näitä emme pysty tarkasti arvioimaan. Siksi temperoimme odotusarvosääntöä tasapainoisesti Hurwiczin säännöllä, joka mahdollistaa optimismin käsittelyn koronavapaustodennäköidestä riippumattomalla tavalla.

Lopullinen päätössääntömme eli arvofunktiomme on siis

$$
V(p_0, w) = 0.5 \cdot V^{oa}(p_0) + 0.5 \cdot V^{Hur}(w),
$$

missä  $V^{\rm oa}(p_{0})$  on odotusarvosääntö koronavapaustodennäköisyydellä  $p_{0}$  ja  $V^{\rm Hur}(w)$  on Hurwiczin sääntö optimismin asteella *w*.

Ennen tarkempaa herkkyysanalyysiä tarkastelemme lyhyesti marginaaliarvofunktioita *V* oa ja *V* Hur , kun niiden parametrit vaihtelevat.

Odotusarvosäännölle saamme

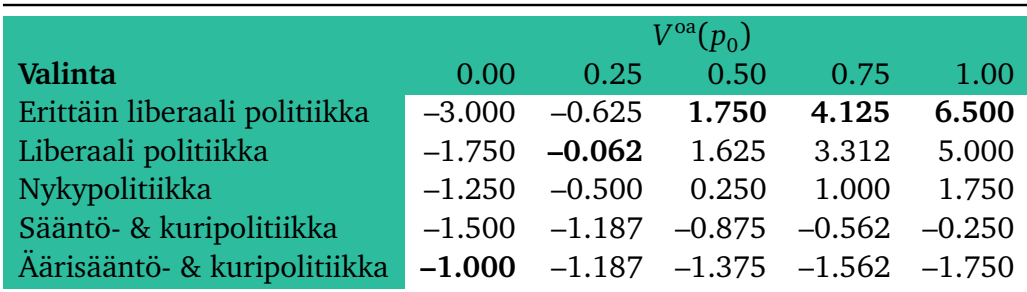

Odotusarvosäännön nojalla siis Erittäin liberaali ja liberaali politiikka ovat parhaimpia, jos uskomme että korona saadaan kuriin vähintäänkin kohtalaisella todennäköisyydellä. Mikäli uskomme koronan varmasti riehuvan, on Äärisääntö & -kuripolitiikka perusteltu valinta.

Hurwiczin säännölle saamme

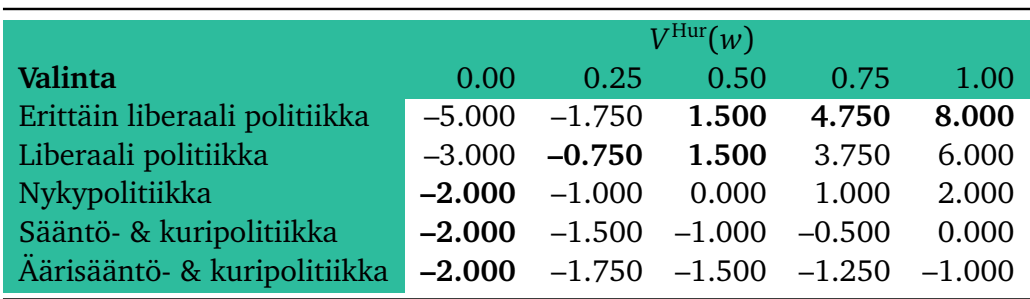

Hurwiczin säännön nojalla nykypolitiikka ja sitä epäliberaalimmat politiikat ovat optimaalisia, jos olemme asenteeltamme äärimmäisen pessimistisiä. Mitä optimistisempia olemme sitä liberaalimman politiikan valitsemme.

# **Herkkyysanalyysi**

Painottamalla Hurwiczilaista päätössääntöä ja odotusarvosääntöä yhtä paljon ja vaihtelemalla optimismin astettamme  $w$  ja koronankukistumistodennäköisyyttä  $p_{\rm 0}$  saamme seuraavan herkkyyskuvan (katso liite A, m-tiedosto ee.m) :

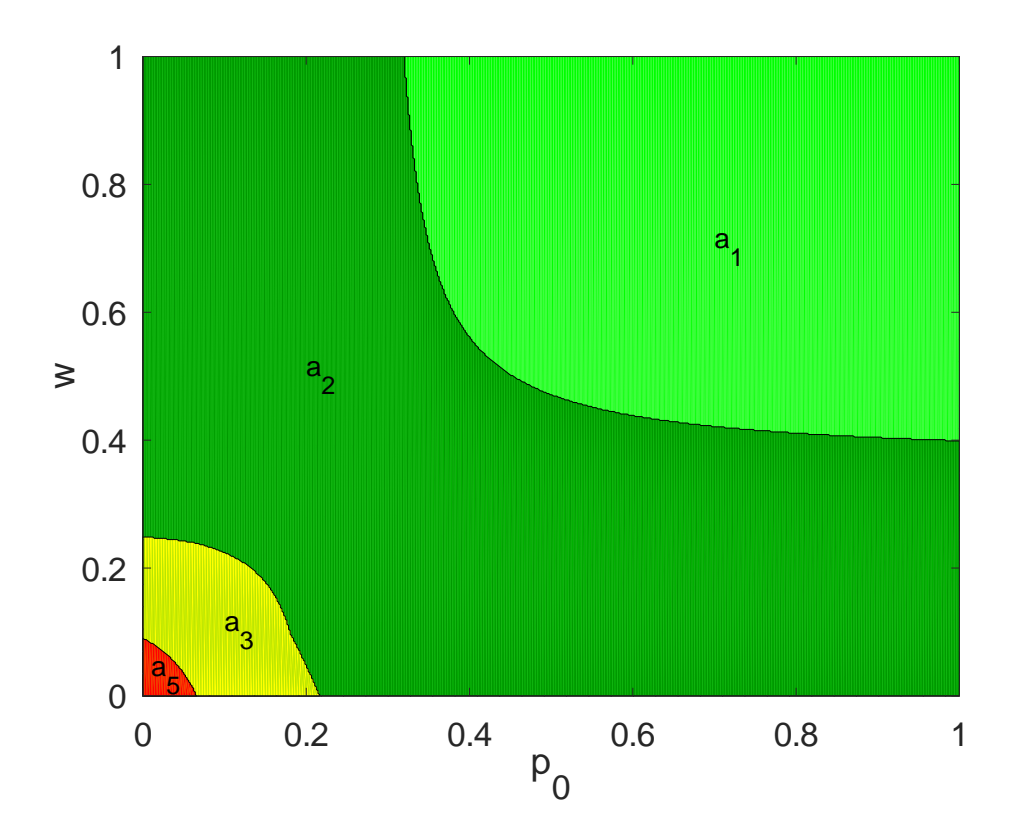

Kuvassa vaaka-akselilla on koronankukistumistodennäköisyys  $p_{0}$  ja pystyakselilla on hurwiczilainen optimismin aste. Kuva siis vastaa arvofunktiota

$$
V(p_0, w) = 0.5 \cdot V^{oa}(p_0) + 0.5 \cdot V^{Hur}(w).
$$

Päätökset on värikoodattu seuraavasti:

 $a_1$  = Erittäin vapaa politiikka (vihreä). *a*<sup>2</sup> = Vapaa politiikka (tumman vihreä).  $a_3$  = Nykyinen politiikka (keltainen).  $a_4$  = Sääntö- & kuripolitiikka (tumman punainen).  $a_5$  = Äärimmäinen sääntö- & kuripolitiikka (punainen).

Johtopäätös on, että Vapaa politiikka ( $\it a_2$ ) on hyvä ratkaisu, jos pidämme koronan todenäköisyyttä suurena. Jos uskomme että korona saadaan kukistettua edes kohtalaisella todennäköisyydellä ja olemme edes kohtalaisen optimistisia, on Erittäin vapaa politiikka ( $\it a_{1}$ ) paras ratkaisu. Nykypolitiikka (a<sub>3</sub>) tai vielä ankarammat Sääntö- & kuripolitiikat (a<sub>4</sub> ja a<sub>5</sub>) on optimaalista ainoastaan, jos olemme **sekä** erittäin pessimistisiä **että** uskomme koronan jatkuvan erittäin suurella todennäköisyydellä.

#### **Liite A: laskelmat**

Eeva evan laskelmat löytyvät m-tiedostosta ee.m, joka on listattu ja linkattu alla:

```
1 %%%%%%%%%%%%%%%%%%%%%%%%%%%%%%%%%%%%%%%%%%%%%%%%%%%%%%%%%%%%%%%%%%%%%%%%%%%%%%%
 2 \frac{9}{8}3 %% FILE : ee .m
 4 \frac{9}{8}5 %% Eeva Evan tieteellinen selonteko paaministerille Suomen BKT:n kehityksesta
 6 %% vuodelle 2021 eri poliittisilla paatoksilla ja eri skenaarioilla.
 7 \frac{9}{8}8 % Poliittiset paatosvaihtoehdot
 9 %%
10\, \frac{90}{6} al = Erittain liberaali politiikka (optimistinen riskillinen)
11 \frac{ }{86} a2 = Liberaali politiikka
12 \frac{90\%}{8} a3 = Nykypolitiikka
5 %% Eeva Evan tieteellinen selont<br>6 %% vuodelle 2021 eri poliittisil<br>7 %%<br>8 %% Poliittiset paatosvaihtoehdot<br>9 %%<br>10 %% a1 = Erittain liberaali polit<br>11 %% a2 = Liberaali politiikka<br>12 %% a3 = Nykypolitiikka<br>13 %% a4 = S
9 %% ECN ENA HERECETTRE SCHEERS PAARINGSETTRE SAMMER ENTERTY RETTLY NS<br>
46 % vuodelle 2021 eri poliittisilla paatoksilla ja eri skenaarioilla.<br>
47 %%<br>
48 % Poliittiset paatosvaihtoehdot<br>
9 %% a1 = Erittain liberaali politi
15 %%
16 %% Skenaariot
17 %
18\, \frac{90}{6} s1 = Korona aisoissa ja vienti vetaa
19 \frac{90}{6} s2 = Korona aisoissa, mutta vienti tokkii
20\frac{90}{6} s3 = Korona riehuu, mutta vienti vetaa
21\frac{90}{6} s4 = Korona riehuu ja vienti tokkii
```
```
22.0/8/623 %% Skenaarioiden todennakoisyydet tuntemattoman koronatodennakoisyyden p0
24\frac{ }{86} funktioina (p0 = korona aisoissa)
25 %%
26 % p1 = 0.75 \times p0,
27 % p2 = 0.25 \times p0,
28\frac{90}{90} p3 = 0.25 \star q0,
29\frac{90}{96} p4 = 0.75 \star q0,
30 %%
31 %% missa
32 %%
25 %% p1 = 0.75<br>
25 %% p1 = 0.75<br>
27 %% p2 = 0.25<br>
28 %% p3 = 0.25<br>
29 %% p4 = 0.75<br>
30 %%<br>
31 %% missa<br>
32 %%<br>
33 %% q0 = 1-p0
34 %%
35 % on todennakoisyys, etta korona riehuu
36
37 %%%%%%%%%%%%%%%%%%%%%%%%%%%%%%%%%%%%%%%%%%%%%%%%%%%%%%%%%%%%%%%%%%%%%%%%%%%%%%%
38 %% Paatosmatriisi (BKT:n muutos prosentteina vuonna 2021)
39 %%%%%%%%%%%%%%%%%%%%%%%%%%%%%%%%%%%%%%%%%%%%%%%%%%%%%%%%%%%%%%%%%%%%%%%%%%%%%%%
40
\begin{array}{c} 41 \ 42 \ 8 \ 2 \end{array}42 8 2 3 =5 ; %% E r i t t a i n vapaa
43 6 2 2 =3 ; %% Vapaa
44 2 1 1 =2 ; %% Nykyinen
45 0 =1 0 =2 ; %% Saanto & kuri
46 =2 =1 =1 =1 ; %% Aarimmainen saanto & kuri
47 ];
48
49 %%%%%%%%%%%%%%%%%%%%%%%%%%%%%%%%%%%%%%%%%%%%%%%%%%%%%%%%%%%%%%%%%%%%%%%%%%%%%%%
50 %%
51 % Paatossaanto V(p0,w) = 0.5*V_0a(p0) + 0.5*V_Hur(w)
52 %%
53 %%%%%%%%%%%%%%%%%%%%%%%%%%%%%%%%%%%%%%%%%%%%%%%%%%%%%%%%%%%%%%%%%%%%%%%%%%%%%%%
54
55 %%%%%%%%%%%%%%%%%%%%%%%%%%%%%%%%%%%%%%%%%%%%%%%%%%%%%%%%%%%%%%%%%%%%%%%%%%%%%%%
56 %% Paatosongelmien vakiokentat .
57 %%%%%%%%%%%%%%%%%%%%%%%%%%%%%%%%%%%%%%%%%%%%%%%%%%%%%%%%%%%%%%%%%%%%%%%%%%%%%%%
58
59 po Hur . pmat = R;
60 po Hur . psaanto = "Hur";
61
62 po_oa . pmat = R;
63 po_oa. psaanto = "oa";
64
65 %%%%%%%%%%%%%%%%%%%%%%%%%%%%%%%%%%%%%%%%%%%%%%%%%%%%%%%%%%%%%%%%%%%%%%%%%%%%%%%
66 % Pienehkot taulukot erikseen p0 & w herkkyyksille.
67 %%%%%%%%%%%%%%%%%%%%%%%%%%%%%%%%%%%%%%%%%%%%%%%%%%%%%%%%%%%%%%%%%%%%%%%%%%%%%%%
68
69 n = 5;
70 koronatnt = linspace (0,1,n);
71 optasteet = linspace(0,1,n);
72
```

```
73 % Pieni taulukko eri optimismin asteilla.
 74 for i = 1: length (optasteet)<br>75 w = \text{optast}(i):
 75 w = optast e e(i);<br>76 po Hur. optaste =
 76 po_Hur.optaste = w;<br>77 pr Hur = pmatriisi(
 77 pr_Hur = pmatriisi(po_Hur);<br>78 V Hur(:.i) = pr Hur.parvot:
             V_Hur(:, i) = pr_Hur.parrow;79 end
 80
 81 % Pieni taulukko eri koronatodennakoisyyksilla.
 82 for i = 1: length(koronatnt)83 p0 = koronatnt(i);
 W = 9 planets<br>
99 - 10<br>
99 - 10<br>
99 - 10<br>
99 - 10<br>
99 - 10<br>
99 - 10<br>
99 - 10<br>
99 - 10<br>
99 - 10<br>
99 - 10<br>
99 - 10<br>
99 - 10<br>
99 - 10<br>
99 - 10<br>
99 - 1085 po_oa.tn = [0.75 \times p0 \quad 0.25 \times p0 \quad 0.25 \times q0 \quad 0.75 \times q0]';
 86 pr_oa = pm atriisi (po_oa);
 87 V oa(:, i) = pr oa . parvot;
 88 end
 89
 90 %%%%%%%%%%%%%%%%%%%%%%%%%%%%%%%%%%%%%%%%%%%%%%%%%%%%%%%%%%%%%%%%%%%%%%%%%%%%%%%
 91 % Herkkyyskuva, kun p0 ja w vaihtelee.
 92 %%%%%%%%%%%%%%%%%%%%%%%%%%%%%%%%%%%%%%%%%%%%%%%%%%%%%%%%%%%%%%%%%%%%%%%%%%%%%%%
 93
 94 % Otteistustaajuus. Kun N=500 laskeminen kestaa noin 20 sekuntia.
 95 N = 500;
 96
 97 p0arvot = linspace(0,1,N);
 98 warvot = linspace(0,1,N);
 99 z = zeros (N) ;
100
101 for i=1:length (p0arvot)
102 p0 = p0arvot(i);
95 N = 500;<br>
96 97 p0arvot = lins<br>
98 warvot = lins<br>
99 z = zeros(N);<br>
100 for i=1:length<br>
102 p0 = p0arv<br>
103 q0 = 1-p0;
104 po_oa.tn = [0.75 \times p0 \quad 0.25 \times p0 \quad 0.25 \times q0 \quad 0.75 \times q0]';
105 pr_oa = p m a triisi (po_oa);
106 v_oa = pr_oa. parvot;
99 z = zeros(N);<br>
100<br>
101 for i=1:length (p0arvot)<br>
102 p0 = p0arvot (i);<br>
103 q0 = 1-p0;<br>
104 po_oa.tn = [0.75 * p0 \t 0.25 * p0 \t 0.25 * q0 \t 0.75 * q0];<br>
105 pr_oa = pmatriisi(po_oa);<br>
106 v_oa = pr_oa.parvot
108 for j=1: length (warvot)<br>109 w = warvot(i):
                   w = warvot(j);
110 po_Hur.optaste = w;<br>111 pr Hur = pmatriisi
111 \begin{array}{ll}\n\text{pr_Hur} = \text{pmatrix}(\text{po_Hur});\\
\text{112} \quad \text{v Hur} = \text{pr Hur}.\text{parvot}: \\
\end{array}112 v_Hur = pr_Hur.parvot;<br>
113 v_Hur = (v Hur - min(v Hur)) / (max(v Hur) - min(v Hur));
105 pr\_oa...tn - [0.75xpo] 0.25xpo] 0.25xqo] 0.75xqo],<br>
105 pr\_oa = pmax[io( p_0oa );<br>
106 v\_oa = p_0a. parvot;<br>
107 v\_oa = ( v_0a - min(v_0oa) ) / ( max(v_0a) - min(v_0a) );<br>
108 for j=1:length (warvot)<br>
109 w = warvot(j);<br>
110 po_Hur . optaste = w;<br>
114 v = 0.5*(v_0a + v_1Hur);115 [roskaa, z(j, i)] = max(v);<br>116 end
            116 end
117 end
118
119 contourf (p0arvot, warvot, z, [1 2 3 5])
120 set (gca, "fontsize", 24);
121 xlabel ("p_0")
122 ylabel ( "w" )
123 puna = [1 \ 0 \ 0];
```

```
124 viher = [0 \ 1 \ 0];
125 kelta = [1 \ 1 \ 0];126 colormap ([viher; 0.6*viher; kelta; puna])
127 text (0.70 ,0.70 , " a_1 " , " f o n t s i z e " ,20)
128 text (0.20 ,0.50 , " a_2 " , " f o n t s i z e " ,20)
129 text (0.10 ,0.10 , " a_3 " , " f o n t s i z e " ,20)
130 text (0.01 ,0.03 , " a_5 " , " f o n t s i z e " ,20)
131
132 %%%%%%%%%%%%%%%%%%%%%%%%%%%%%%%%%%%%%%%%%%%%%%%%%%%%%%%%%%%%%%%%%%%%%%%%%%%%%%%
124 VIEC = [0 1 0];<br>
125 kelta = [1 1 0];<br>
126 colormap ([viher; 0.6*viher; kelta; puna])<br>
127 text (0.70,0.70,"a_1","fontsize",20)<br>
128 text (0.20,0.50,"a_2","fontsize",20)<br>
129 text (0.01,0.03,"a_5","fontsize",2
134 %%%%%%%%%%%%%%%%%%%%%%%%%%%%%%%%%%%%%%%%%%%%%%%%%%%%%%%%%%%%%%%%%%%%%%%%%%%%%%%
135 %orient ("landscape");
136 %print ("ee_herkkyyskuva.pdf");
```
https://www.uwasa.fi/∼[tsottine/orms2020/ee.m](https://www.uwasa.fi/~tsottine/orms2020/ee.m)

### **Liite B: salainen lisäpöytäkirja**

Päätössäännöt oli valittu niin, että saimme helposti tulkittavat vapaat parametrit: yleinen hurwiczilainen optimismin aste ja koronan kukistumistodennäköisyys. Tässä ei sinänsä huijattu ollenkaan: nämä ovat luontevia mittareita.

Palkkiomatriisiksi oli valittu BKT:n muutos vuonna 2022. Tässäkään ei ole sinänsä mitään epärehellistä. Toki jos palkkiomatriisiksi olisi valittu esimerkiksi jotakin joka liittyy suoraan vaikkapa kansanterveyteen, olisi varmaan saatu toisenlaiset tulokset. Ei kuitenkaan ole erityisen epärehellistä valita jotakin tiettyä fokusta.

Palkkiomatriisi oli "Suomen parhaiden talousasiantuntijoiden" näkemys. Nämä asiantuntijat olivat minä itse. Kokkasin palkkiomatriisia kunnes se antoi haluamani kuvan kuitenkin niin, ettei matriisi näyttäisi ilmiselvästi pöhköltä.

Eri vaihtoehtoehdot oli myös valittu Eeva Evan sidosryhmien kannalta erittäin tarkoituksenmukaisesti ja nimetty vähemmän neutraalisti.

# **Osa IV Harjoitustyöt**

# **Luku 7**

### **Sinä itse**

### **Tehtävän kuvaus**

*Jokomaa on suomalaisten rakastama turistikohde. Jokomaassa on havaittu Oliopoliota. Se on viruksen aiheuttama erittäin tarttuva sairaus. Valtaosa tartunnoista on oireettomia ja useimmilla tartunnan saaneilla oireet ovat lieviä, kuten kuumetta, kurkkukipua ja huonovointisuutta. Halvausta esiintyy noin 5 prosentilla tartunnan saaneista. Halvaukseen sairastuneilla kuolleisuus on noin 5-10 prosenttia; puolet halvaukseen sairastuneista toipuu kokonaan ja lopuilla esiintyy pysyviä haittoja. Tauti tarttuu noin 600 kertaa todennäköisemmin lapsiin kuin aikuisiin.*

*Oliopolioon ei vielä ole olemassa rokotusta, mutta testi sille on olemassa. Testi on 99 % luotettava.*

*Yleisesti ei tiedetä aiheuttaako Oliopolio pandemian, mutta ulkopuolisten arvioiden mukaan se on jo läpäissyt koko Jokomaan populaation. Jokomaa ei ole vielä sulkenut rajojaan eikä toimeenpannut karanteeniohjelmaa.*

Sinun tulee päättää mitä tehdä ensi lukuvuosi. **Esimerkiksi** ajattelet

- opiskella päätoimisesti,
- opiskella töiden ohella,
- olla päätoimisesti töissä,
- pitää välivuoden, jotta "löytäisit itsesi" Kaukastanilaisessa temppelissä munkkina meditoiden.

Et tiedä miten Oliopolio etenee, joten päätöksesi seuraukset ovat erilaisia riippuen **esimerkiksi** siitä,

- onko yhteiskunta (ja rajat) suljettu Oliopolion vuoksi,
- onko yliopisto etäopetuksessa,

• onko maailma lamassa.

Muotoile itsellesi päätösmatriisi ja ratkaise se kahdella valitsemallasi päätössäännöllä. Tarkastele myös yhteispäätöstä puolisosi/äitisi/kissasi/koirasi kannalta ja tee päätöksistäsi herkkyysanalyysi.

**Huomautus** Luku [5](#page-48-0) on kuvitteellisen opiskelijan 3 pisteen arvoinen harjoitustyö koronan tapauksessa. Suosittelen käyttämään sen rakennetta ja esitystapaa harjoitustyössä, jos jokin toinen rakenne tai esitystapa ei sovi sinulle erityisesti paremmin.

### **Ohjeita**

Alla tarkahkoja ohjeita harjoitustyölle, jotka noudattavat Stefan Stuidun esimerkin etenemisjärjestystä ja rakennetta.

- (i) Esittele itsesi vähintään sillä tasolla kuin Stefan Stuidu on esitelty luvussa [5.](#page-48-0)
- (ii) Esittele ongelman aikalinja vähintään sillä tasolla kuin luvussa [5.](#page-48-0)
- (iii) Valitse noin 3–8 päätösvaihtoehtoa.
- (iv) Valitse noin 3–8 skenaariota
- (v) Arvioi eri skenaarioiden todennäköisyydet ja valitse jokin (tyypillisesti jonkinlainen koronapandemian riehumiseen liittyvä) poikkeuksellisen epävarma, mutta kriittinen, todennäköisyys vapaaksi herkkyysparametriksi.
- (vi) Valitse noin 1–2 optimointitavoitetta eli palkkiomatriisia.
- (vii) Rakenna palkkiomatriisit. Tähän kohtaan kannattaa keskittyä. Jos palkkiomatriisien luvut ovat järkeviä, voi päätösmatriisianalyysi olla järkevää; ja jos ei, niin ei.
- (viii) Tässä kohtaa kannattaa tarkistaa, muodostavatko kohdat (iii)–(vii) järkevän kokonaisuuden. Tarvittaessa uudelleenmääritä nämä kohdat.
	- (ix) Valitse noin 1–3 päätössääntöä.
	- (x) Laske arvofunktioita eri (yhdistetyillä) päätössäännöillä ja mahdollisesti eri parametreilla ja esitä niiden avulla alustava analyysi.
- (xi) Tee herkkyysanalyysi omalle päätöksellesi kahden vapaan parametrin suhteen.
- (xii) Tarkastele päätösongelmaasi esimerkiksi puolisosi, perheesi, mummosi, koirasi tai kissasi kannalta.
- (xiii) Rakenna edellisten päätösten perusteella yhteispäätös ja tee sille herkkyysanalyysi.
- (xiv) Tee lopullinen päätös ja analysoi sitä.
- (xv) Palauta valmis harjoitustyö yhtenä PDF-tiedostona opettajalle sähköpostilla osoitteeseen **tommi.sottinen@uwasa.fi**. Jos aiot tehdä myös harjoitustyön 2, niin palauta se samassa sähköpostiviestissä erillisessä PDF-tiedostossa. Muista ilmoittaa opiskelijanumerosi viestissäsi.

### **Arvostelu**

Harjoitustyö arvostellaan arvosana-asteikolla 1–3 pistettä: 1 piste tarkoittaa kurssin läpäisyä arvosanalla 1 (jos ei saa lisää pisteitä 2. harjoitustyöstä).

Yleiset laadulliset periaatteet arvostelulle ovat:

- 3 p Harjoitustyö on kirjoitettu niin, että sen pystyy lukemaan ja ymmärtämään periaatteessa kuka tahansa järkevä ihminen. Ulkoasu ja kieliasu ovat viimeisteltyjä.
- 2 p Harjoitustyö on kirjoitettu niin, että sen pystyy lukemaan ja ymmärtämään periaatteessa kuka tahansa kurssin suorittanut. Ulkoasu ja kieliasu ovat hyviä.
- 1 p Harjoitustyö on kirjoitettu niin, että opettaja pystyy sen lukemaan ja ymmärtämään ilman vaikeuksia. Ulkoasussa tai kieliasussa ei ole merkittäviä puutteita.

Erityiset määrälliset periaatteet arvostelulle ovat:

- 3 p Kaikki kohdat (i)–(xv) edellisen osion listasta on toteutettu.
- 2 p Edellisen osion kohdissa (i)–(xv) on yhteispäätöstarkastelu (xii)–(xiii) tekemättä tai kohdassa (vi) on valittu vain yksi palkkiomatriisi ja kohdassa (ix) on valittu vain yksi päätössääntö.
- 1 p Edellisen osion kohdissa (i)–(xv) on yhteispäätöstarkastelu (xii)–(xiii) tekemättä ja kohdassa (vi) on valittu vain yksi palkkiomatriisi ja kohdassa (ix) on valittu vain yksi päätössääntö. Kohdassa (xi) herkkyysanalyysi on puutteellinen tai puuttuu ihan tyystin.

### **Minimaalisen harjoitustyön muotoilu ja laskut**

Seuraava m-tiedosto ll.m sisältää kuvitteellisen Laila Laihialaisen harjoitustyön minimaalisen kuvauksen ja siihen liittyvät laskut ilman yhdistettyä päätöstä puolison, äidin, kissan tai muun vastaavan kanssa. Jos m-tiedoston sisältö ja laskujen tulokset avattaisiin lukijalle ymmärrettäväksi raportiksi, olisi se 1 pisteen arvoinen harjoitustyö.

```
1 %%%%%%%%%%%%%%%%%%%%%%%%%%%%%%%%%%%%%%%%%%%%%%%%%%%%%%%%%%%%%%%%%%%%%%%%%%%%%%%
 2 \frac{9}{8}3 %% FILE: 11 .m
 4 %%
 5 % Laila Laihialaisen harjoitustyo 1 (minialku).
 6 \frac{9}{8}7 %% Laila Laihialainen asuu aitinsa luona Laihialla ja miettii mita tehda
 8 %% ensi lukuvuonna .
 9 %%
10 % Laila pohtii seuraavien vaihtoehtojen valilla:
11 \frac{9}{8}9 % 6 HLE: 11.m<br>
4 % 6<br>
5 % Laila Laihialainen harjoitustyo 1<br>
6 % Caila Laihialainen asuu aitinsa 1<br>
8 % ensi lukuvuonna.<br>
9 % %<br>
10 % Laila pohtii seuraavien vaihtoeht<br>
11 % a1 = Muuttaa Vaasaan VOAS-soluun.
13\, %% a2 = Autoillaan Vaasaan.
```

```
14\frac{90}{6} a3 = Etaopiskellaan Laihialta kasin.
15 %%
16 %% Skenaariot ovat
17 \frac{9}{8}18\% s1 = Oliopolio hallinnassa.
19 %% s2 = Oliopolio paalla, kampus rajoitetusti auki, osittain etaopetusta.
20\, %% s3 = Oliopolio paalla ja yliopisto taysin etaopetuksessa. (Ruokalat kiinni)
21 %%
22 %% Skenaarioiden todennakoisyydet :
23 %
24 \frac{90}{6} p0 = tn etta Oliopolio on paalla. (p0 = p2+p3)
17 %% skendards<br>
17 %% s1 = Olio<br>
19 %% s2 = Olio<br>
20 %% s3 = Olio<br>
21 %% Skenaario<br>
23 %% Skenaario<br>
24 %% p0 = tn e<br>
25 %% q0 = 1-p0
26 %
27\frac{98}{6} p1 = q0
28\frac{98}{6} p2 = p0/2
29\frac{98}{6} \text{ p3} = \frac{p0}{2}30 %%
31 %%%%%%%%%%%%%%%%%%%%%%%%%%%%%%%%%%%%%%%%%%%%%%%%%%%%%%%%%%%%%%%%%%%%%%%%%%%%%%%
3233 %%%%%%%%%%%%%%%%%%%%%%%%%%%%%%%%%%%%%%%%%%%%%%%%%%%%%%%%%%%%%%%%%%%%%%%%%%%%%%%
34 % Palkkiomatriisit (monitavoiteoptimointi)
35 %%%%%%%%%%%%%%%%%%%%%%%%%%%%%%%%%%%%%%%%%%%%%%%%%%%%%%%%%%%%%%%%%%%%%%%%%%%%%%%
36
37 % Kuukausittaiset kulut
38 R1 = [<br>39 100+40
39 100+40 100+50 100+100; %% VOAS=solu ( vuokra+ruoka )
^{40} 120 0.5 \star 120 0 \star120; %% Autoilu (100% = 50% = 0% l a h i o p e t u s t a )
41 0 0 0; % Etaily (baseline)
42 ];
43
35<br>
37 % Kuukausittaiset kulut<br>
38 R1 = [<br>
39 100+40 100+50 100+100; % VO/<br>
40 120 0.5 * 120 0 + 120; % Au<br>
41 0 0 0; % Eta<br>
42 ];<br>
43<br>
44 R1 = --R1; % Maksimointimuoto!
45
46
47 %% Opintopistekertyma
48 R2 = [<br>49 30 25
41 0 0.5 \times 120 0.3<br>
42 ];<br>
43 <br>
44 R1 = -R1; % Maksimoir<br>
45<br>
46<br>
47 % Opintopistekertyma<br>
48 R2 = [<br>
49 30 25 20; % VOAS-solu
50 25 25 20; %% Autoilu
51 10 15 20; % Etaily
52 ];
53
54 %%%%%%%%%%%%%%%%%%%%%%%%%%%%%%%%%%%%%%%%%%%%%%%%%%%%%%%%%%%%%%%%%%%%%%%%%%%%%%%
55 % Paatossaanto on "oa". Laskuja kun p0 vaihtelee vahan.
56 %%%%%%%%%%%%%%%%%%%%%%%%%%%%%%%%%%%%%%%%%%%%%%%%%%%%%%%%%%%%%%%%%%%%%%%%%%%%%%%
57
58 p0arvot = [0.00 \t 0.25 \t 0.50 \t 0.75 \t 1.00]; % 0:0.25:1, linspace (0,1,5)59
60 for i =1:length ( p0arvot )
61 p0 = p0arvot(i);
62 q0 = 1=p0 ;
63
64 po1. pmat = R1;
```

```
65 pol. psaanto = "oa";<br>66 pol. tn = [a0 \quad p0/2]66 pol.tn = [q0 p0/2 p0/2];<br>67 pr1 = pmatriisi(pol):
 67 pr1 = p matriisi (po1);<br>68 V1(:,i) = pr1. parvot;
               V1 (:, i) = pr1. parvot;
 69
 70 po2. pmat = R2;<br>71 po2. psaanto =71 po2. psaanto = "oa";<br>72 po2. tn = [q0 p0/2]72 po2 \cdot tn = [q0 p0/2 p0/2]';<br>
73 pr2 = pmatrix iis i (po2);73 pr2 = p matriisi (po2);<br>74 V2(:,i) = pr2.parvot
               V2 (:, i) = pr2. parvot;
 75 end
 76
  70 pol. pmat = R2;<br>
70 pol. pmat = R2;<br>
72 pol. n = [q0 p0/2 p0/2];<br>
72 pr2 = pmatriisi(pol.);<br>
73 pr2 = pmatriisi(pol.);<br>
74 V2(:,i) = pr2. parvot;<br>
75 end<br>
76<br>
77 % Matriisissa V1 on oa-saannon arvofunktiota kuukausik
  \begin{array}{lll} 70 & \text{po2.pmat} = \text{R2};\ & \text{po2.pmato} = "oa";\ & \text{po2.tn} = [q0 \text{ p0/2 p0/2}];\ & \text{pr2} = \text{pmatrix}(p02);\ & \text{v2}(:,i) = \text{pr2.parvot};\ & \text{v3 end} \ & \text{76 end} \ & \text{77 \%}\ & \text{Matrixissa VI on oa-saannon arvofunktiota kuukausikuluille eri} \ & \text{78 \%0 Diopoliotodennakoiyyksille}. \quad \text{Matrixissa V2 on oa-saannon arvofunktiota} \end{array}79 % opintopistekertymalle eri Oliopoliotodennakoityyksille.
 80 %%
 81 % Osoittautuu, etta V1:n mukaan a3 on aina optimaalinen ja V2:n mukaan a1 on
 82 %% aina optimaalinen .
 83
  95<br>76<br>79 %% Matriisissa V1 on oa-saannon arvofunktiota kuukausikuluille eri<br>78 %% Oliopoliotodennakoisyyksille. Matriisissa V2 on oa-saannon arvofunktioit<br>79 %% opintopistekertymalle eri Oliopoliotodennakoityyksille.<br>80 %%
 85 % piirretaan sita vastaava herkkyyskuva, kun p0 ja w vaihtelevat
 86
 87 % Otteistustaajuus N. Kun N=500 laskut kestavat noin 3 sekuntia.
 88 N = 500;
 89 \text{p0arvot} = \text{linspace}(0,1,N);90 warvot = linspace(0,1,N);
 91 z = zeros(N);
 92
 93 % Paatossaantojen vakiokentat (uudestaan, varmuuden valttamiseksi)
 94 pol. psaanto = "oa";95 po1. pmat = R1;
 96 po2. psaanto = "oa";
 97 po2. pmat = R2;
 98
 99 %% Herkkyysmatriisin z laskeminen .
100 \text{ for } i = 1:N<br>101 \text{ no } =101 p0 = p0arvot(i);<br>102 q0 = 1-p0;
94 pol. psaanto =<br>95 pol. pmat = R1;<br>96 po2. psaanto =<br>97 po2. pmat = R2;<br>98<br>99 % Herkkyysma<br>100 for i=1:N<br>101 p0 = p0ary<br>102 q0 = 1-p0;
103 po1.tn = [q0 p0/2 p0/2];<br>104 po2.tn = [q0 p0/2 p0/2]:
104 po2 \cdot tn = [q0 \quad p0/2 \quad p0/2]';<br>105 pr1 = pmatrixis(p01):
105 pr1 = p matriisi (po1);<br>106 pr2 = p matriisi (po2);
106 pr2 = p matriisi (po2);<br>107 v1 = pr1, parvot:
107 v1 = pr1. parvot;<br>
108 v1 = (v1 - min(v1))108 for i=1:N<br>
100 for i=1:N<br>
101 p0 = p0arvot(i);<br>
102 q0 = 1-p0;<br>
103 p01.tn = [q0 p0/2 p0/2]';<br>
104 po2.tn = [q0 p0/2 p0/2]';<br>
105 pr1 = pmatriisi(po1);<br>
105 pr2 = pmatriisi(po2);<br>
107 v1 
109 v2 = pr2. parvot;<br>
110 v2 = (v2 - min(v2)) / (max(v2) - min(v2));
101 p0 = p0a1v0t(1),<br>
102 q0 = 1-p0;<br>
103 p01 \cdot tn = [q0 p0/2 p0/2];<br>
104 p02 \cdot tn = [q0 p0/2 p0/2];<br>
105 pr1 = pmatrix[ p01];<br>
105 pr2 = pmatrix[ p02];<br>
107 v1 = pr1.parvot;<br>
107 v1 = (v1-min(v1))/(max(v1)-min(v1));<br>
109 v2 = pr2.parvot;<br>
110 v2 = (v2-min(v2))/(max(v2)-min(v2))111 for j = 1:N112 w = wave(t);
113 v = w * v1 + (1-w) * v2; \frac{90}{6} v = v (p0, w)v1 = (v1 - min(v1)) / (max(v1) - min(v1));114 [roskaa, z(j, i)] = max(v);115 end
```
 **end** %% Herkkyysmatriisin z piirtaminen **contourf** (p0arvot, warvot, z); 121 % Kuvasta nakyy etta kaikki kolme vaihtoehtoa a1, a2 ja a3 voivat olla 122 % optimaalisia riippuen siita, mita parametrien p0 ja w arvot ovat.

https://www.uwasa.fi/∼[tsottine/orms2020/ll.m](https://www.uwasa.fi/~tsottine/orms2020/ll.m)

## **Luku 8**

## **THL:n selvitys Päivi Pääministerille**

### **Tehtävän kuvaus**

*Jokomaa on suomalaisten rakastama turistikohde. Jokomaassa on havaittu Oliopoliota. Se on viruksen aiheuttama erittäin tarttuva sairaus. Valtaosa tartunnoista on oireettomia ja useimmilla tartunnan saaneilla oireet ovat lieviä, kuten kuumetta, kurkkukipua ja huonovointisuutta. Halvausta esiintyy noin 5 prosentilla tartunnan saaneista. Halvaukseen sairastuneilla kuolleisuus on noin 5-10 prosenttia; puolet halvaukseen sairastuneista toipuu kokonaan ja lopuilla esiintyy pysyviä haittoja. Tauti tarttuu noin 600 kertaa todennäköisemmin lapsiin kuin aikuisiin.*

*Oliopolioon ei vielä ole olemassa rokotusta, mutta testi sille on olemassa. Testi on 99 % luotettava.*

*Yleisesti ei tiedetä aiheuttaako Oliopolio pandemian, mutta ulkopuolisten arvioiden mukaan se on jo läpäissyt koko Jokomaan populaation. Jokomaa ei ole vielä sulkenut rajojaan eikä toimeenpannut karanteeniohjelmaa.*

#### Voit pohdiskella **esimerkiksi** seuraavia toimenpiteitä

- matkustusrajoituksia Jokomaahan,
- karanteeneja Jokomaahan matkustaneille,
- rajoja kiinni kaikkialle,
- koko Suomen sulkemista.
- odottaa rokotetta ja sitten pakkorokottaa kaikki.

#### Palkkiot/rangaistukset voisivat olla **esimerkiksi**

- menetetyt terveet elinvuodet,
- BKT:n muutos,
- "kansalaisvapaudet".

Päätössääntöjä voisi olla **esimerkiksi**

- odotusarvosääntö,
- Hurwiczin sääntö,
- "vara"-sääntö.

Muotoile THL:n päätösmatriisi ja tee siihen herkkyysanalyysi kahden relevantin muuttujan suhteen.

Luvun [6](#page-67-0) esimerkki voi toimia tämän harjoitustyön pohjana. Luvussa [6](#page-67-0) Eeva Eva oli vähemmän rehellinen analyysissään. Voit toimia Eeva Evan tavoin, mutta jos teet näin, niin paljasta esimerkiksi salaisessa lisäpöytäkirjassa, millä tavalla kokkasit ratkaisun haluamaksesi. Suosittelen kuitenkin tekemään rehellisen raportin. Keskeinen ingelma on varmaan palkkiomatriisin tai -matriisien lukujen määrääminen.

### **Ohjeita**

Toisin kuin 1. harjoitustyö, joka voidaan tehdä varioimalla Stefan Stuidun esimerkkiä luvusta [5,](#page-48-0) tämä 2. harjoitustyö vaatii omaa luovuutta. Tämän vastapainoksi itse työ saa olla huomattavasti suppeampi kuin 1. harjoitustyö. Alla kuitenkin muutamia helpottavia ohjeita harjoitustyölle:

- (i) Valitse noin 4–10 päätösvaihtoehtoa.
- (ii) Valitse noin 4–10 skenaariota
- (iii) Arvioi eri skenaarioiden todennäköisyydet ja valitse 1–2 todennäköisyyttä herkkyysparametreiksi. Sopivia todennäköisyyksiä ovat esimerkiksi Oliopoliopandemian riehumisen, Oliopoliotestin väärän positiivisen ja Oliopoliorokotteen vakavan haitallisen sivuvaikutuksen todennäköisyys.
- (iv) Valitse noin 1–3 optimointitavoitetta eli palkkiomatriisia.
- (v) Rakenna palkkiomatriisit. Tähän kohtaan kannattaa keskittyä. Jos palkkiomatriisien luvut ovat järkeviä, voi päätösmatriisianalyysi olla järkevää; ja jos ei, niin ei.
- (vi) Tässä kohtaa kannattaa tarkistaa, muodostavatko kohdat (iii)–(vii) järkevän kokonaisuuden. Tarvittaessa uudelleenmääritä nämä kohdat.
- (vii) Valitse noin 1–3 päätössääntöä.
- (viii) Laske arvofunktioita eri (yhdistetyillä) päätössäännöillä ja mahdollisesti eri parametreilla ja esitä niiden avulla alustava analyysi.
- (ix) Tee herkkyysanalyysi omalle päätöksellesi kahden vapaan parametrin suhteen.
- (x) Tee lopullinen suositus Päivi Pääministerille ja analysoi sitä.
- (xi) Palauta valmis harjoitustyö yhtenä PDF-tiedostona opettajalle sähköpostilla osoitteeseen **tommi.sottinen@uwasa.fi**. Jos aiot tehdä myös harjoitustyön 1, niin palauta se samassa sähköpostiviestissä erillisessä PDF-tiedostossa. Muista ilmoittaa opiskelijanumerosi viestissäsi.

### **Arvostelu**

Harjoitustyö arvostellaan arvosana-asteikolla 1–3 pistettä: 1 piste tarkoittaa kurssin läpäisyä arvosanalla 1 (jos ei saa lisää pisteitä 1. harjoitustyöstä).

Yleiset laadulliset periaatteet arvostelulle ovat samat kuin harjoitustyölle 1:

- 3 p Harjoitustyö on kirjoitettu niin, että sen pystyy lukemaan ja ymmärtämään periaatteessa kuka tahansa järkevä ihminen. Ulkoasu ja kieliasu ovat viimeisteltyjä.
- 2 p Harjoitustyö on kirjoitettu niin, että sen pystyy lukemaan ja ymmärtämään periaatteessa kuka tahansa kurssin suorittanut. Ulkoasu ja kieliasu ovat hyviä.
- 1 p Harjoitustyö on kirjoitettu niin, että opettaja pystyy sen lukemaan ja ymmärtämään ilman vaikeuksia. Ulkoasussa tai kieliasussa ei ole merkittäviä puutteita.

Erityiset määrälliset periaatteet arvostelulle ovat:

- 3 p Kaikki kohdat (i)–(xiii) edellisen osion listasta on toteutettu ei-minimilaajuudella. Päätösmatriisit ja todennäköisyydet ovat numeerisesti hyvin perusteltuja esim. THL:n datan pohjalta. Vaihtoehtoisesti tarkoitushakuinen vähemmän rehellinen lähestymistapa onnistuu huijauksessa.
- 2 p Kaikki kohdat (i)–(xiii) edellisen osion listasta on toteutettu ei-minimilaajuudella, mutta päätösmatriisien luvut tai skenaarioiden todennäköisyydet ovat erittäin kyseenalaisia.
- 1 p Kohdat (i)–(xiii) on toteutettu jollakin tasolla. Herkkyysanalyysi (xi) on puutteellinen. Päätösmatriisien luvut ja skenaarioiden todennäköisyydet ovat epäuskottavia. Tarkastelu on suppea: minimaalisesti päätösvaihtoehtoja ja skenaarioita; vain yksi optimointitavoite (palkkiomatriisi) ja 1–2 päätössääntöä.

### **Tekninen huomautus: Bayesin kaava**

**Huom:** Tämä osio viittaa koronatilanteeseen marraskuussa 2020.

Koronatesteihin, kuten kaikkiin **dikotomisiin** (binäärisiin, kaksiarvoisiin) testeihin, liittyy kahden tyyppisiä virheitä:

- I **Väärä positiivinen**: testi väittää että testatulla on korona, vaikka todellisuudessa hänellä ei ole koronaa.
- II **Väärä negatiivien**: testatulla on korona, mutta testi ei sitä havainnut.

Tyypillisesti väärät negatiiviset ovat koronatyyppisissä testeissä yleisempiä kuin väärät positiiviset. Tämä on toki luonnollista ihan kemiallisista syistä johtuen.

Eri koronatesteistä ja niiden luotettavuudesta on liikkeellä ristiriitaista tietoa (päiväys: 28. marraskuuta 2020). Tyypin II virheen (väärä negatiivinen) todennäköisyysarviot vaihtelevat välillä 2–37 % (melkoinen vaihteluväli). Tyypin I virheen (väärä positiivinen) todennäköisyysarviot vaihtelevat välillä 0–2 %. (Luku 0 % on täysin epäuskottava! Vaikka testi olisikin täysin luotettava, itse testaus ei ole.)

Oletamme nyt esimerkin vuoksi sinänsä uskottavat arviot, että

- I Väärän positiivisen todennäköisyys on 1 %.
- II Väärän negatiivisen todennäköisyys on 5 %.

Oletamme että testaamme satunnaisen henkilön (tämä on eri asia kuin tarkastella satunnaista testissä käynyttä henkilöä) ja tulos on positiivinen. Mikä on todennäköisyys, että henkilöllä on korona? Intuitiivisesti mieleen tulee 99 %. Tämä intuitio on kuitenkin **täysin väärin**! Syy tähän väärään intuitioon lienee luonnollisen kielen kyvyttömyys täsmälliseen ajatteluun. Jotta asia tulee selväksi täydennämme luonnollista kieltä symbolisella ajattelulla, jota myös joskus matematiikaksi kutsutaan.

Meillä on tarkasteltavana kaksi tapahtumaa:

*A* = Henkilöllä on korona.

 $E =$  Henkikö sai positiivisen tuloksen koronatestissä.

Meitä kiinnostaa todennäköisyys P[*A*|*E*]. Väärän intuition vastaus 99 % on itse asiassa todennäköisyys P[ei *E*|ei *A*] = 1 − P[*E*|ei *A*], eli todennäköisyys saada negatiivinen testitulos, vaikka henkilöllä onkin korona. Tämä ei ole sama asia kuin oikea positiivinen. Toisin sanoen oikea positiivinen ei ole väärän positiivisen vastakohta, mitä se ikinä sitten tarkoittaakaan.

Miten sitten todennäköisyys P[*A*|*E*] lasketaan, kun tyypin I ja II virheet on annettu? Vastaus tulee Bayesin kaavasta, joka johdamme seuraavaksi.

Meille on siis annettu tyypin I ja tyypin II virheet, eli todennäköisyydet

 $\mathbb{P}[E|\text{ei }A]$  ja  $\mathbb{P}[\text{ei }E|A]$ 

ja tehtävänä on laskea todennäköisyys P[*A*|*E*]. Tosin sanoen meidän pitää kääntää "ehdot ympäri": *E*|*A* ⇝ *A*|*E* . Perushavainto on niinkin yksinkertainen kuin, että

$$
\mathbb{P}[A \text{ ja } E] = \mathbb{P}[A] \mathbb{P}[E|A],
$$
  

$$
\mathbb{P}[E \text{ ja } A] = \mathbb{P}[E] \mathbb{P}[A|E],
$$

ihan vain ehdollisen todennäköisyyden määritelmän nojalla. Koska toisaalta on ilmiselvää, että

$$
\mathbb{P}[A \text{ ja } E] = \mathbb{P}[E \text{ ja } A],
$$

niin

$$
\mathbb{P}[E]\mathbb{P}[A|E] = \mathbb{P}[A]\mathbb{P}[E|A].
$$

Jakamalla puolittain P[*E*]:llä kääntyvät ehdot ja saamme kuuluisan **Bayesin kaavan**:

$$
\mathbb{P}[A|E] = \frac{\mathbb{P}[A]\mathbb{P}[E|A]}{\mathbb{P}[E]}.
$$

Kaavan oikean puolen alakerrassa oleva positiivisen testituloksen todennäköisyys P[*E*] voidaan esittää **kokonaistodennäköisyyden kaavan** avulla muodossa

$$
\mathbb{P}[E] = \mathbb{P}[A]\mathbb{P}[E|A] + \mathbb{P}[\text{ei }A]\mathbb{P}[E|\text{ei }A],
$$

sillä positiiviset testitulokset koostuvat kahdesta osasta: oikeista positiivisista ja vääristä positiivisista. Yhdistämällä tämä kokonaistodennäköisyyden kaava Bayesin kaavaan saadaan seuraava kaava, jota myös kutsutaan **Bayesin kaavaksi**:

$$
\mathbb{P}[A|E] = \frac{\mathbb{P}[A]\mathbb{P}[E|A]}{\mathbb{P}[A]\mathbb{P}[E|A] + \mathbb{P}[\text{ei }A]\mathbb{P}[E|\text{ei }A]}.
$$

Yritämme sitten käyttää Bayesin kaavaa koronatestiongelmamme ratkaisemiseen. Meillä on siis tiedossa, että

$$
\mathbb{P}[E|\text{ei } A] = 1\%
$$
 ja  $\mathbb{P}[E|A] = 95\%$ .

Huomaamme, että jotain puuttuu! Emme tiedä todennäköisyyttä P[*A*] että satunnaisella (testaamattomalla) henkilöllä on korona. Tätä emme voi päätellä annetuista väärien positiivisten ja väärien negatiivisten todennäköisyyksistä. Syy on se, että nämä virhetodennäköisyydet ovat koronatestin ominaisuuksia, eivät niinkään itse koronan tai sen levinneisyyden ominaisuuksia. Virhetodennäköisyydet ovat samalle testille samat sekä Italiassa että Suomessa, mutta koronan levinneisyys P[*A*] on ainakin näin marraskuun lopussa 2020 paljon suurempi Italiassa kuin Suomessa.

Meidän on siis arvioitava jotenkin P[*A*] eli niin sanottu **prioritodennäköisyys** laskeaksemme niin sanotun **posterioritodennäköisyyden** P[*A*|*E*] koronatestin **uskottavuuksista** P[*E*|*A*] ja P[*E*|ei *A*]. Tätä varten arvioimme kylmästi, että 28. marraskuuta 2020

$$
\mathbb{P}[A] = 23\,766 \cdot 0.3 \cdot 3 \, / \, 5\,530\,000 = 0.4\,\%
$$

Arvio perustuu seuraaviin THL:n antamiin lukuihin 28. marraskuuta 2020 ja yhteen Harrison–Stetson -menetelmällä saatuu arvioon:

- 23 766 on todetut koronatapaukset epidemian alusta lähtien.
- 70 % on parantuneet koronatapaukset epidemian alusta lähtien.
- 3 on hatusta repäisty kerroin (Harrison–Stetson -menetelmä), jonka mukaan todellinen koronatapausten määrä on kolminkertainen todettuun määrään nähden. Testattuja koronanäytteitä on vajaa 2 miljoonaa, joten ehkä luku on oikeaa kertaluokkaa.
- 5 530 000 on Suomen väestön koko.

Lopuksi, sijoittamalla arvioimme Bayesin kaavaan saamme positiivisen testituloksen saaneelle henkilölle todennäköisyyden sairastaa koronaaa olevan

$$
\mathbb{P}[A|E] = \frac{\mathbb{P}[A]\mathbb{P}[E|A]}{\mathbb{P}[E]}
$$
  
= 
$$
\frac{0.4\% \cdot 95\%}{0.4\% \cdot 95\% + 99.6\% \cdot 1\%}
$$
  
= 28%.

Siis hieman yllättäen positiivisesti testattu henkilö sairastaa koronaa ainoastaan 28 % todennäköisyydellä. Siis merkittävä osa testituloksista on vääriä positiivisia. Tämä saattaa olla yllättävää, mutta toisaalta kannattaa huomata, että suhteellinen muutos sairastamisen prioritodennäköisyydestä P[*A*] = 0.4 % sairastamisen posterioritodennäköisyyteen P[*A*|*E*] = 28 % on kuitenkin melkoinen: 70-kertainen.